#### **Министерство образования и науки Российской Федерации**

федеральное государственное автономное образовательное учреждение

высшего образования

# **«НАЦИОНАЛЬНЫЙ ИССЛЕДОВАТЕЛЬСКИЙ ТОМСКИЙ ПОЛИТЕХНИЧЕСКИЙ УНИВЕРСИТЕТ»**

Школа информационных технологий и робототехники Направление подготовки (54.03.01) Промышленный дизайн Отделение автоматизации и робототехники

# **БАКАЛАВРСКАЯ РАБОТА**

#### **Тема работы ДИЗАЙН-ПРОЕКТ ОБОЛОЧКИ ПОРТАТИВНОГО МНОГОФУНКЦИОНАЛЬНОГО МЕДИЦИНСКОГО УСТРОЙСТВА**

УДК 004.92-025.13:615.472-022.231-024.62

Студент

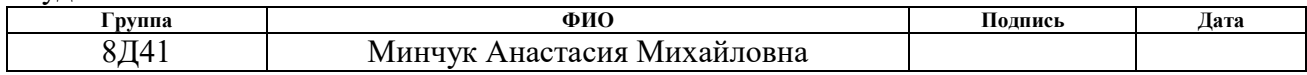

Руководитель

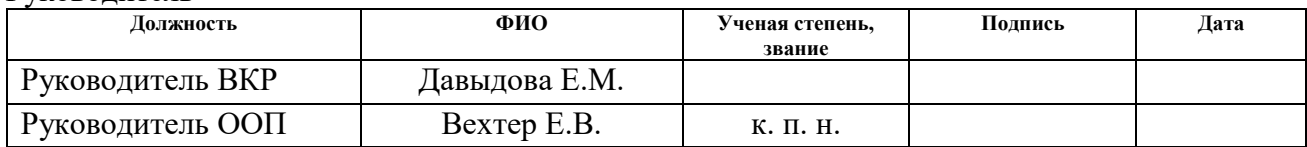

## **КОНСУЛЬТАНТЫ:**

По разделу «Финансовый менеджмент, ресурсоэффективность и ресурсосбережение»

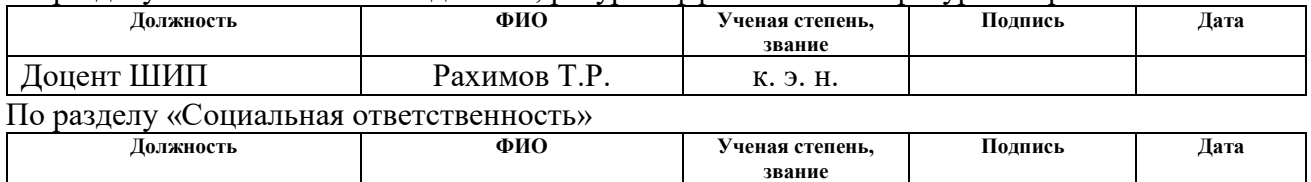

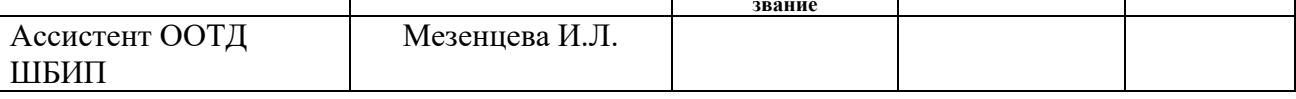

## **ДОПУСТИТЬ К ЗАЩИТЕ:**

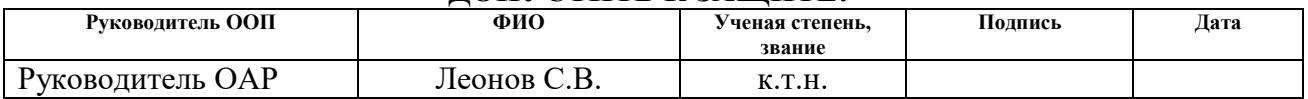

# **Результаты обучения (компетенции выпускников)**

На основании ФГОС ВПО, стандарта ООП ТПУ, критериев аккредитации основных образовательных программ, требований работодателей выявляются профессиональные и общекультурные компетенции, на основании которых, в соответствии с поставленными целями определяются результаты обучения.

Выпускник ООП «Дизайн» должен демонстрировать результаты обучения – профессиональные и общекультурные компетенции. Планируемые результаты обучения, приобретенные к моменту окончания вуза, представлены в таблице 1.

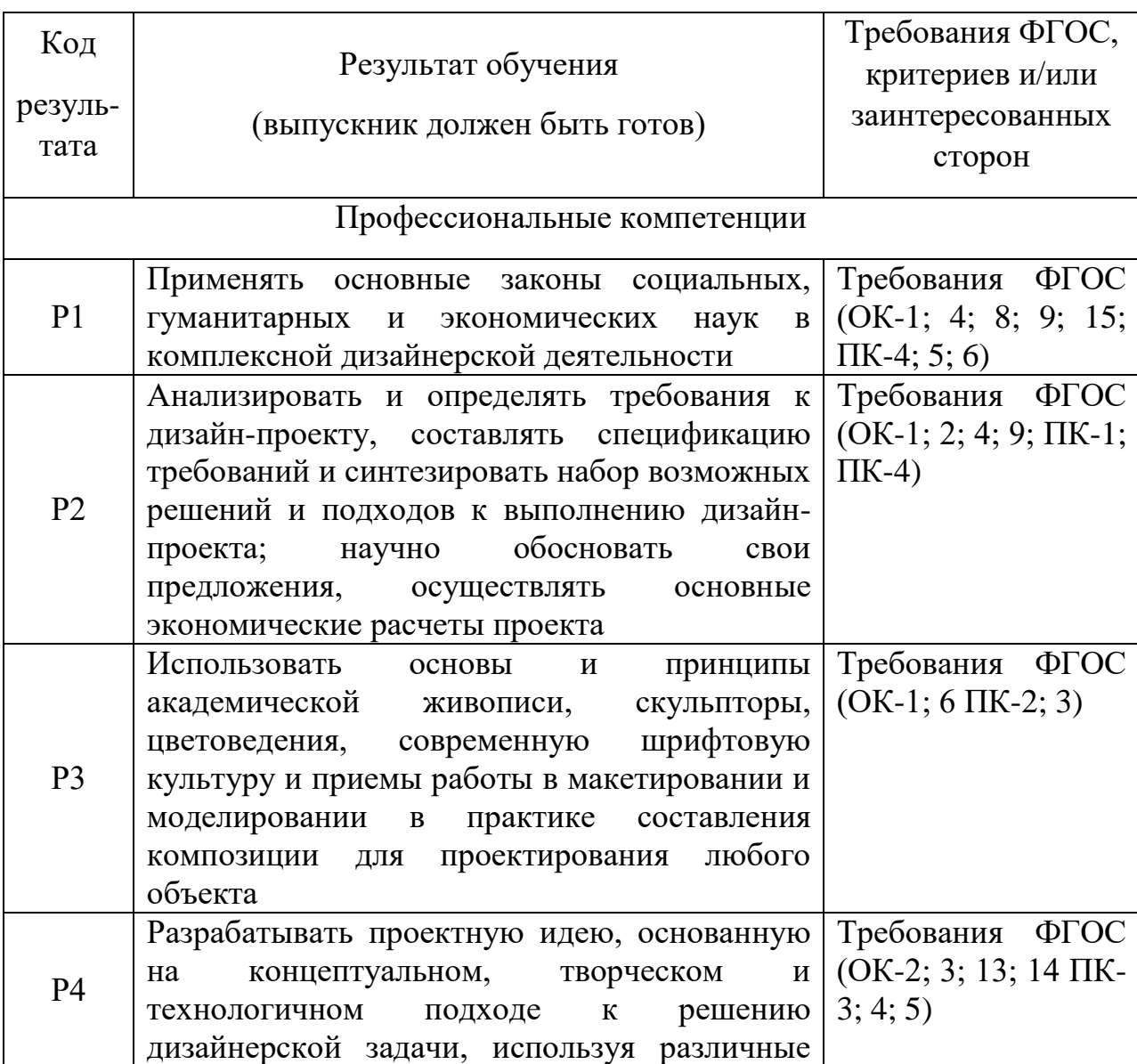

Таблица 1 – Планируемые результаты обучения

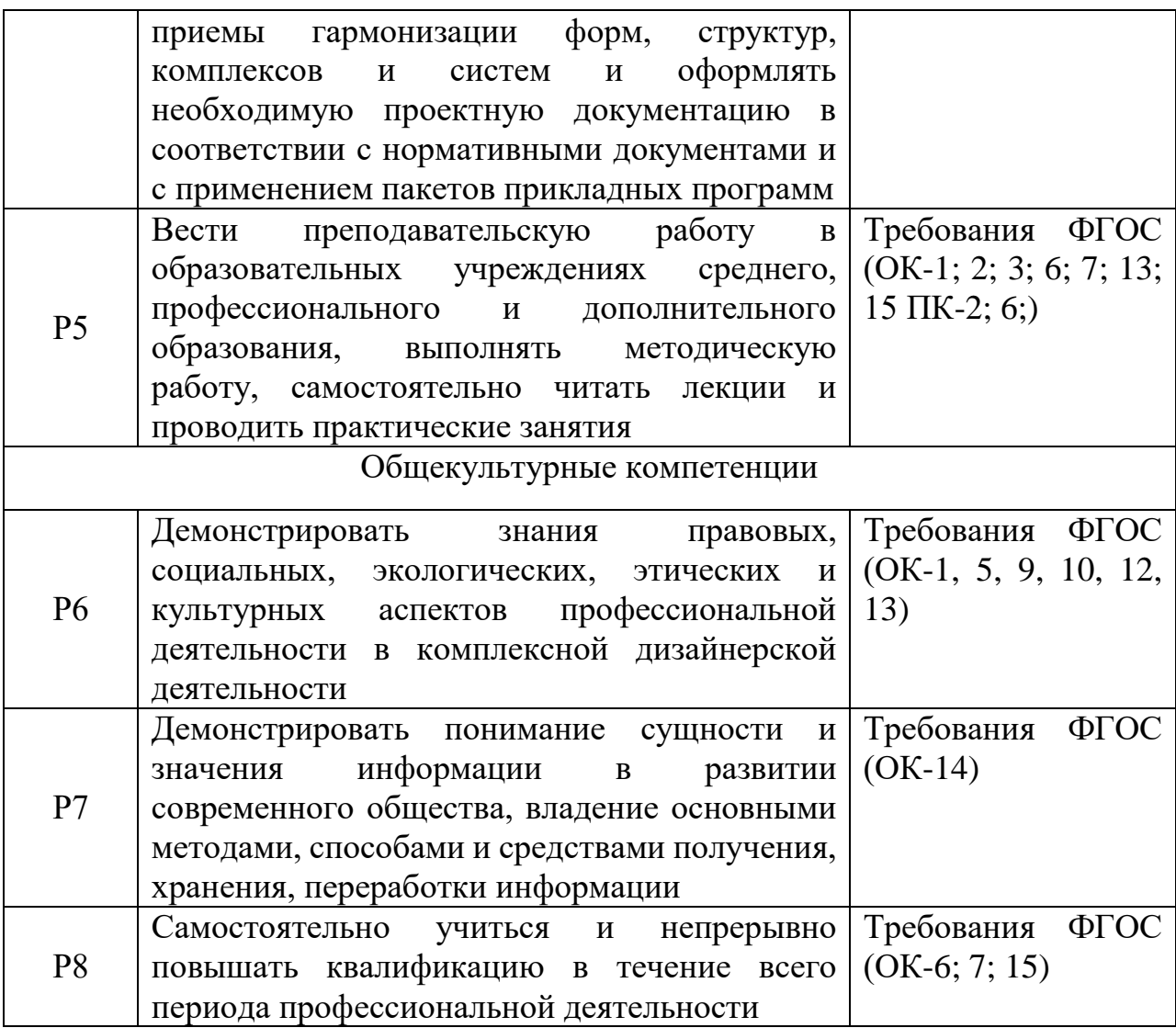

#### **Министерство образования и науки Российской Федерации**

федеральное государственное автономное образовательное учреждение высшего образования

# **«НАЦИОНАЛЬНЫЙ ИССЛЕДОВАТЕЛЬСКИЙ ТОМСКИЙ ПОЛИТЕХНИЧЕСКИЙ УНИВЕРСИТЕТ»**

Школа информационных технологий и робототехники Направление подготовки (специальность) (54.03.01) Промышленный дизайн Отделение школы (НОЦ) автоматизации и робототехники

> УТВЕРЖДАЮ: Руководитель ООП  $Bex$ тер Е.В. (Подпись) (Дата) (Ф.И.О.)

#### **ЗАДАНИЕ**

#### **на выполнение выпускной квалификационной работы**

В форме:

Бакалаврской работы

(бакалаврской работы, дипломного проекта/работы, магистерской диссертации)

Студенту:

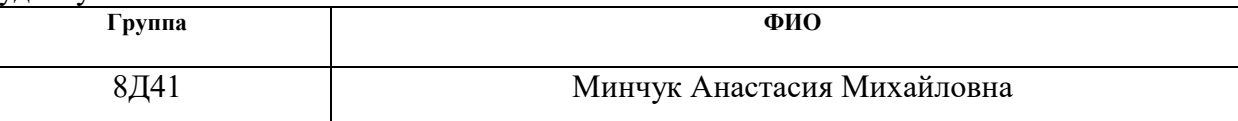

Тема работы:

**ДИЗАЙН-ПРОЕКТ ОБОЛОЧКИ ПОРТАТИВНОГО МНОГОФУНКЦИОНАЛЬНОГО МЕДИЦИНСКОГО УСТРОЙСТВА**

Утверждена приказом директора (дата, номер)

Срок сдачи студентом выполненной работы:

#### **ТЕХНИЧЕСКОЕ ЗАДАНИЕ:**

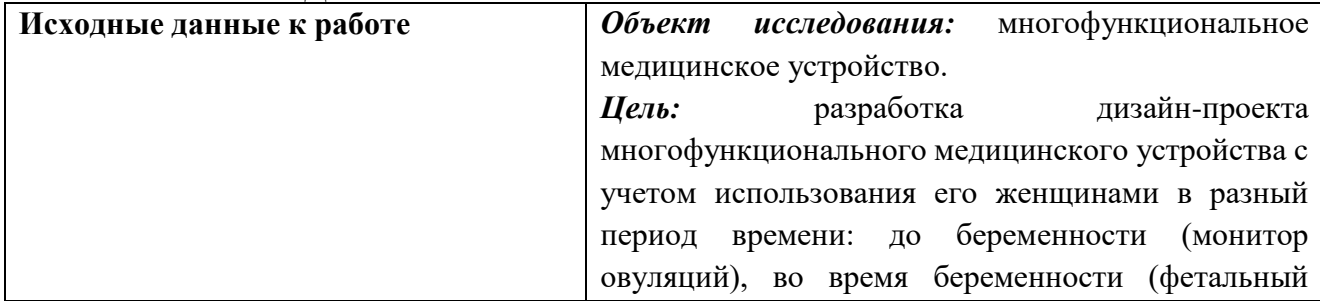

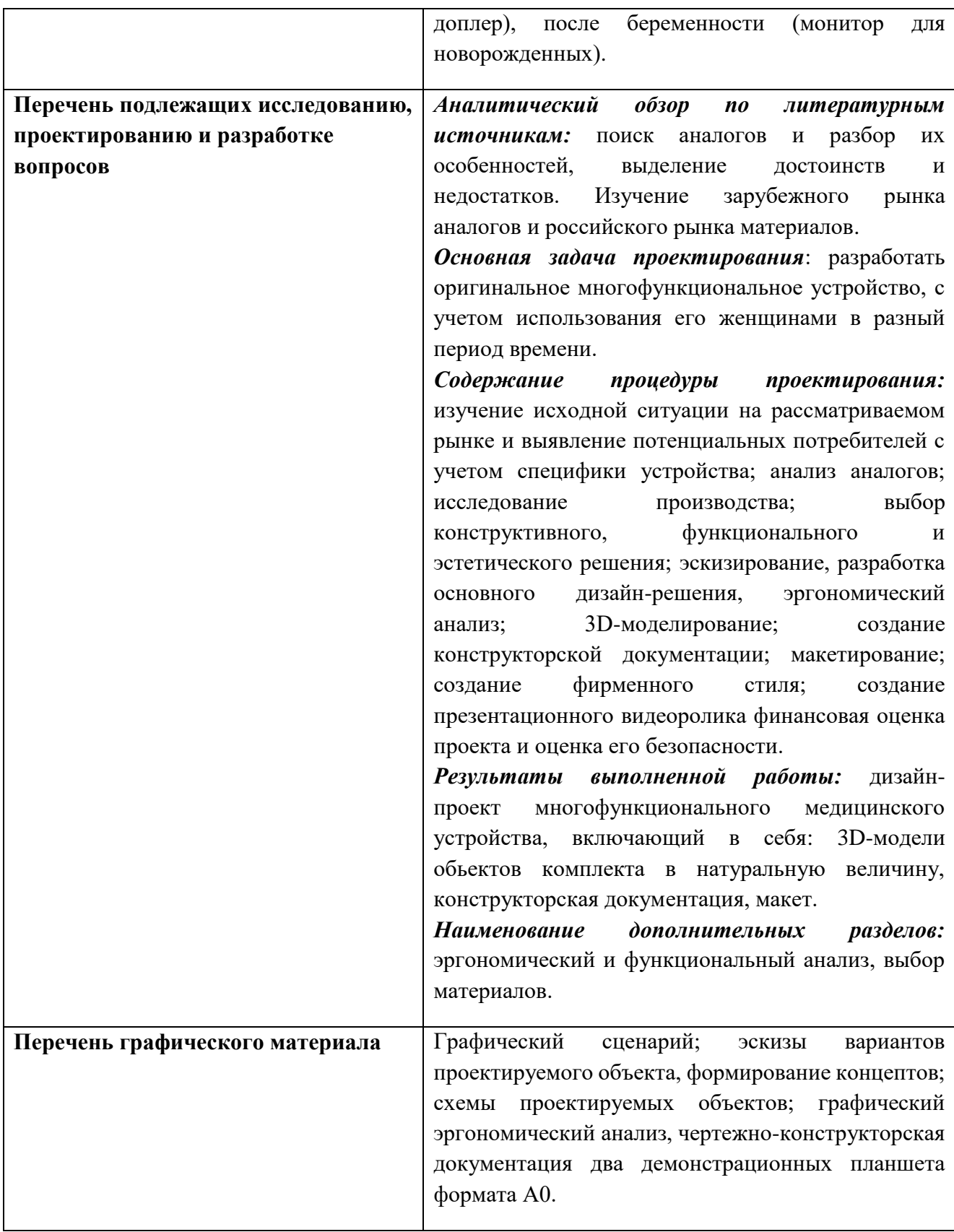

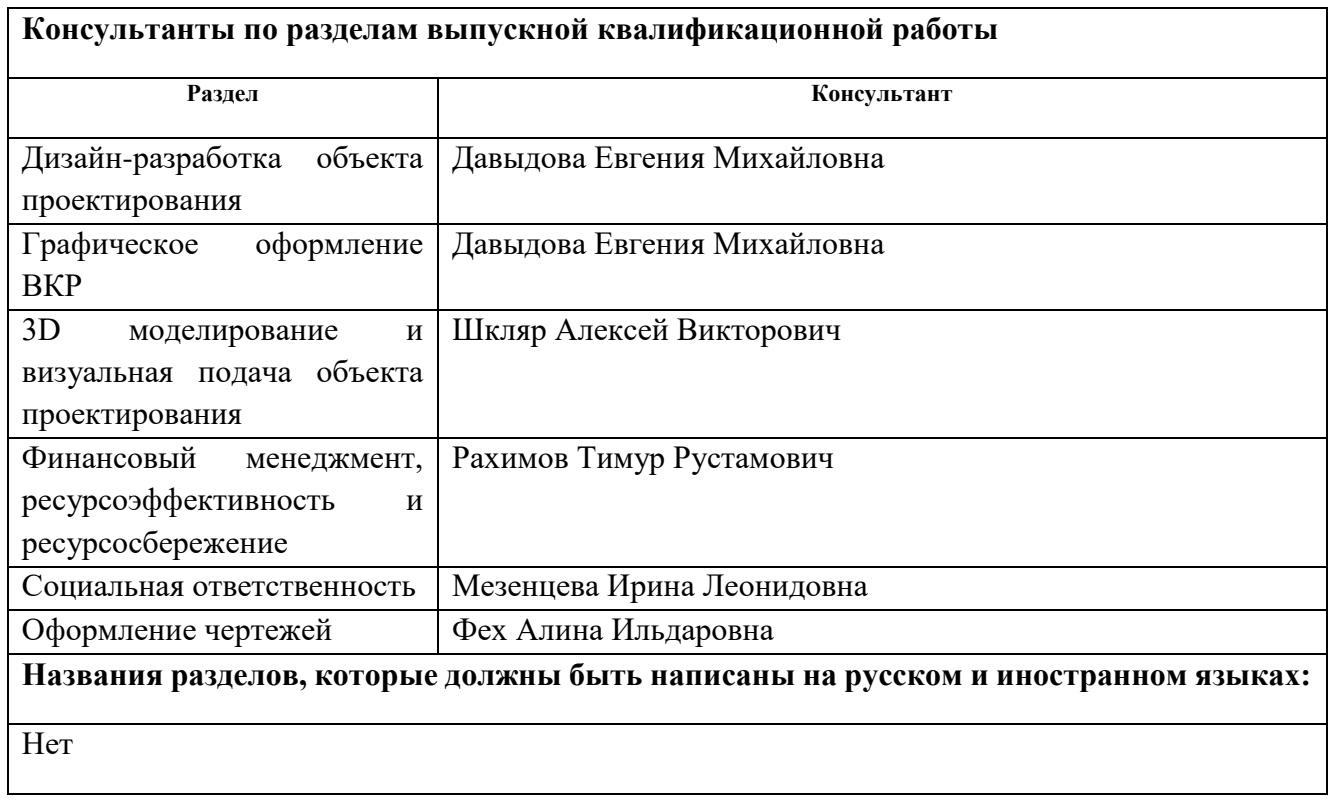

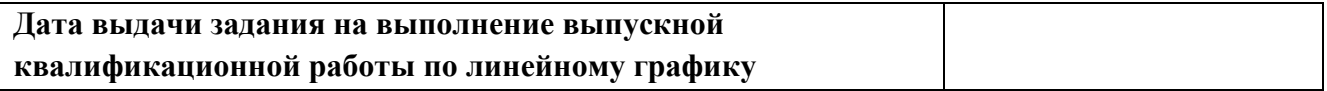

# **Задание выдал руководитель:**

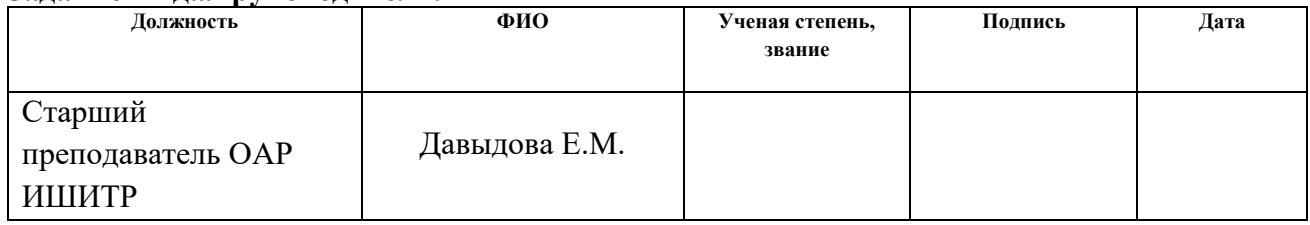

#### **Задание принял к исполнению студент:**

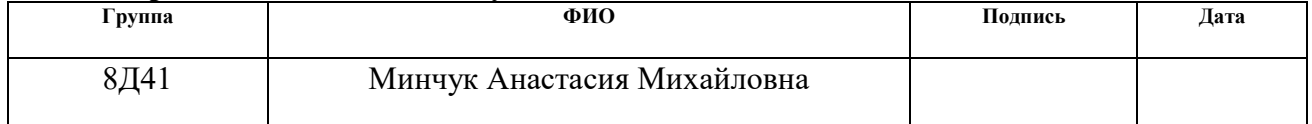

#### **Министерство образования и науки Российской Федерации**

федеральное государственное автономное образовательное учреждение

высшего образования

## **«НАЦИОНАЛЬНЫЙ ИССЛЕДОВАТЕЛЬСКИЙ ТОМСКИЙ ПОЛИТЕХНИЧЕСКИЙ УНИВЕРСИТЕТ»**

Школа информационных технологий и робототехники Направление подготовки (специальность) (54.03.01) Промышленный дизайн Уровень образования - бакалавр Отделение школы (НОЦ) автоматизации и робототехники Период выполнения - весенний семестр 2017/2018 учебного года

Форма представления работы:

Бакалаврская работа

# **КАЛЕНДАРНЫЙ РЕЙТИНГ-ПЛАН**

**выполнения выпускной квалификационной работы**

Срок сдачи студентом выполненной работы:

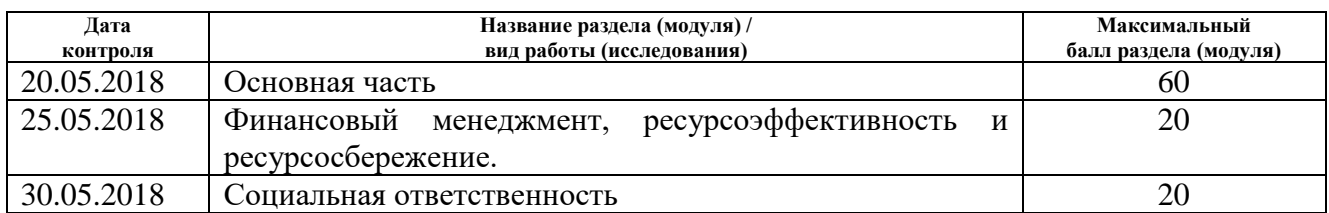

Составил преподаватель:

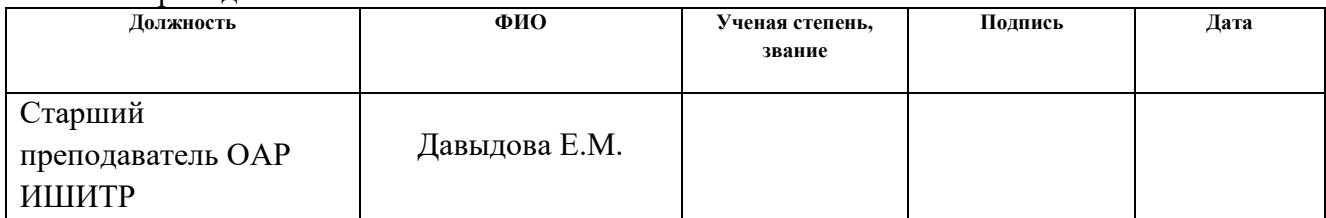

#### **СОГЛАСОВАНО:**

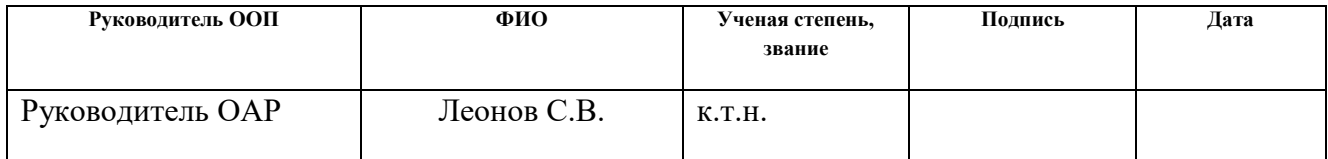

#### **Реферат**

Выпускная квалификационная работа: 140 страниц, 52 рисунков, 26 таблицы, 80 источников, 4 приложений.

**Ключевые слова**: промышленный дизайн, многофункциональное медицинское устройство, дизайн-проектирование, эргономика, броши, декоративные украшения, устройство для женщин.

**Объектом исследования** является многофункциональное медицинское устройство.

**Цель работы**: Проектирование корпуса медицинского устройства с функциями монитора овуляций, фетального доплера и системой контроля состояния младенца.

**В процессе исследования** изучена исходная ситуация на рассматриваемом рынке и выявлены потенциальные потребители с учетом специфики устройства, изучены существующие аналоги, исследовано производство, выбраны конструктивное, функциональное и эстетическое решения, разработаны эскизы как основного измеряющего устройства, так и элементов комплекта декоративных брошей, проанализированы функциональность и эргономичность объекта проектирования, создана 3D модель, разработана конструкторская документация, создан презентационный видеоролик, макет, разработан фирменный стиль, финансовая оценка проекта и оценка его безопасности.

**В результате исследования** создан дизайн-проект многофункционального медицинского устройства. Спроектированы декоративные броши, соответствующие разной стилистике.

# **Содержание**

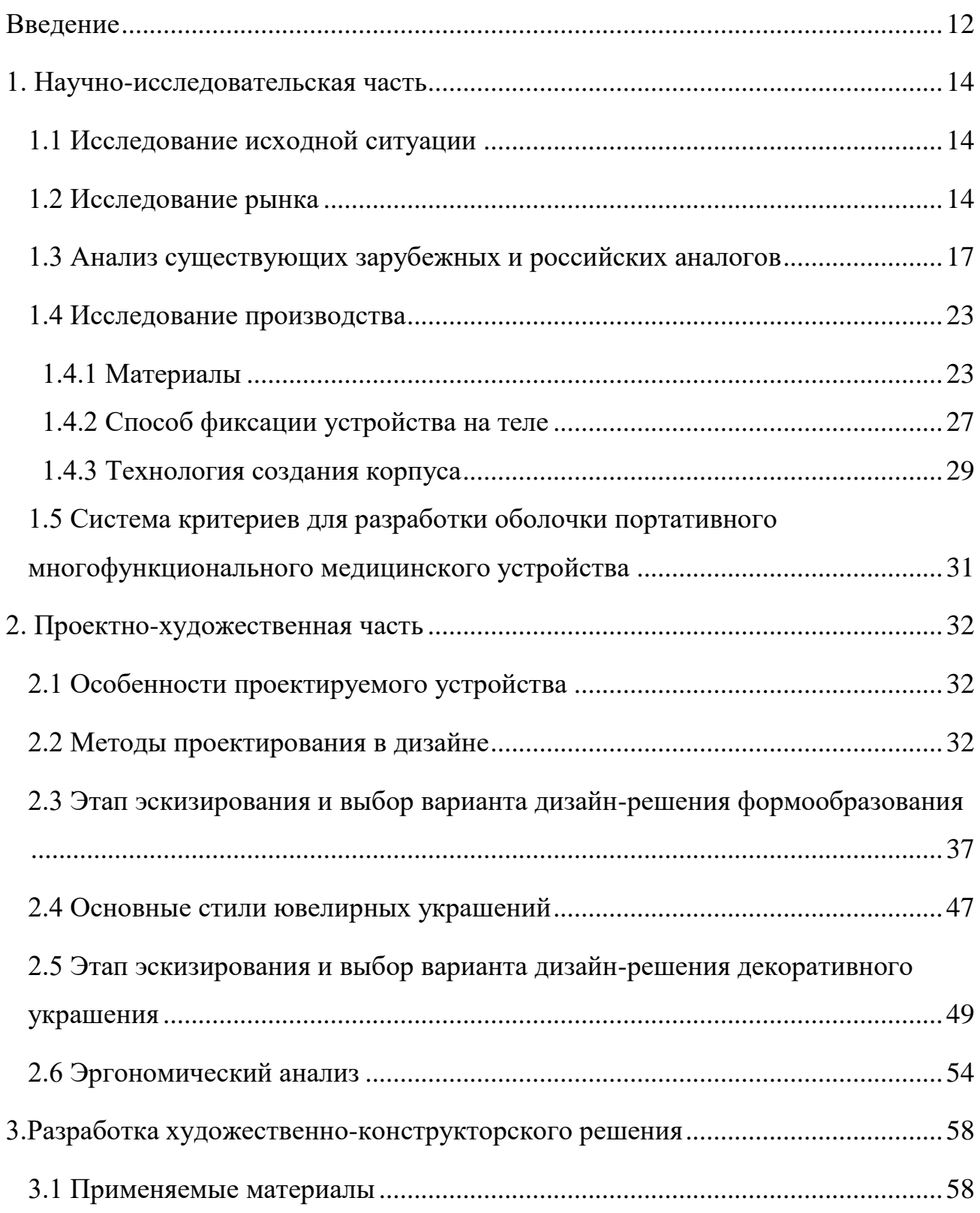

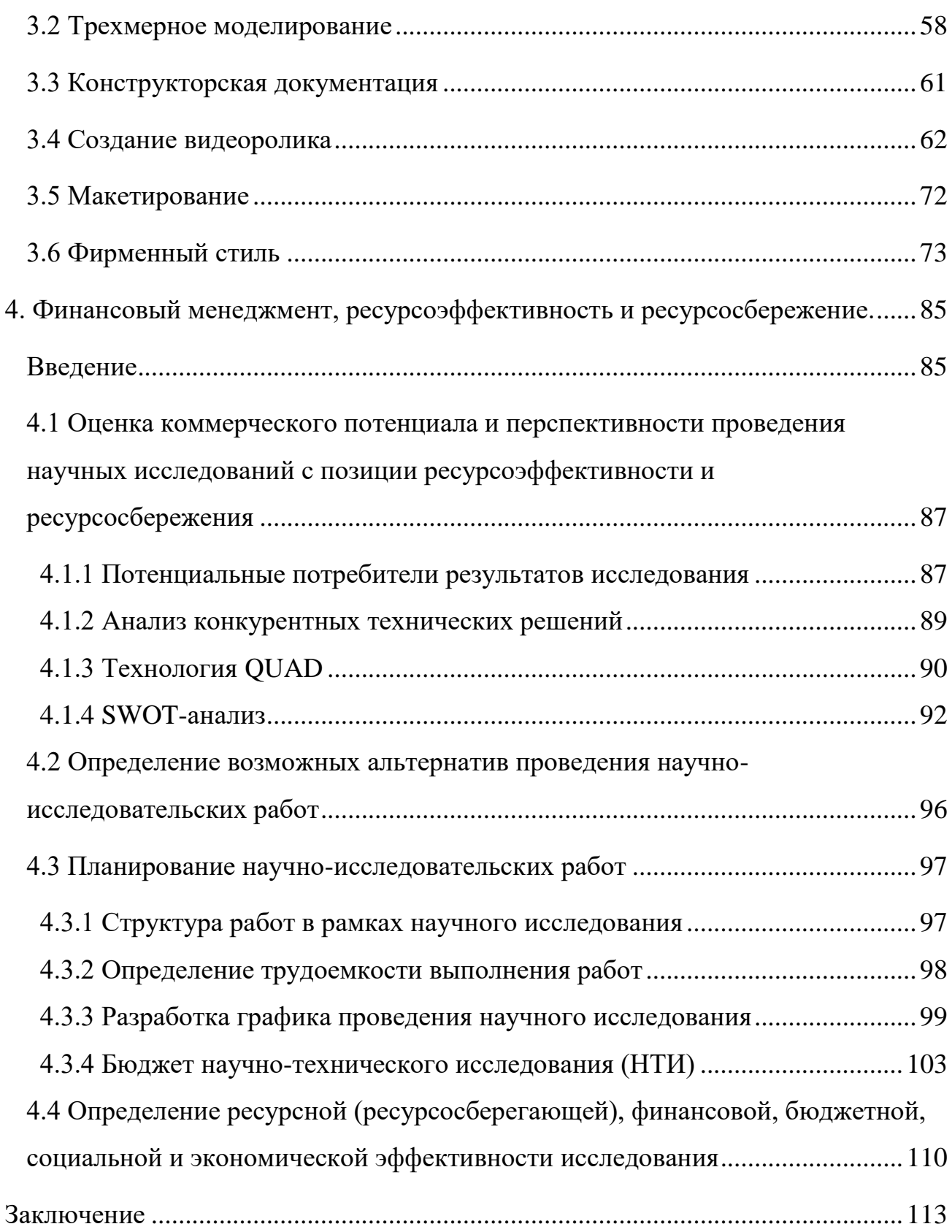

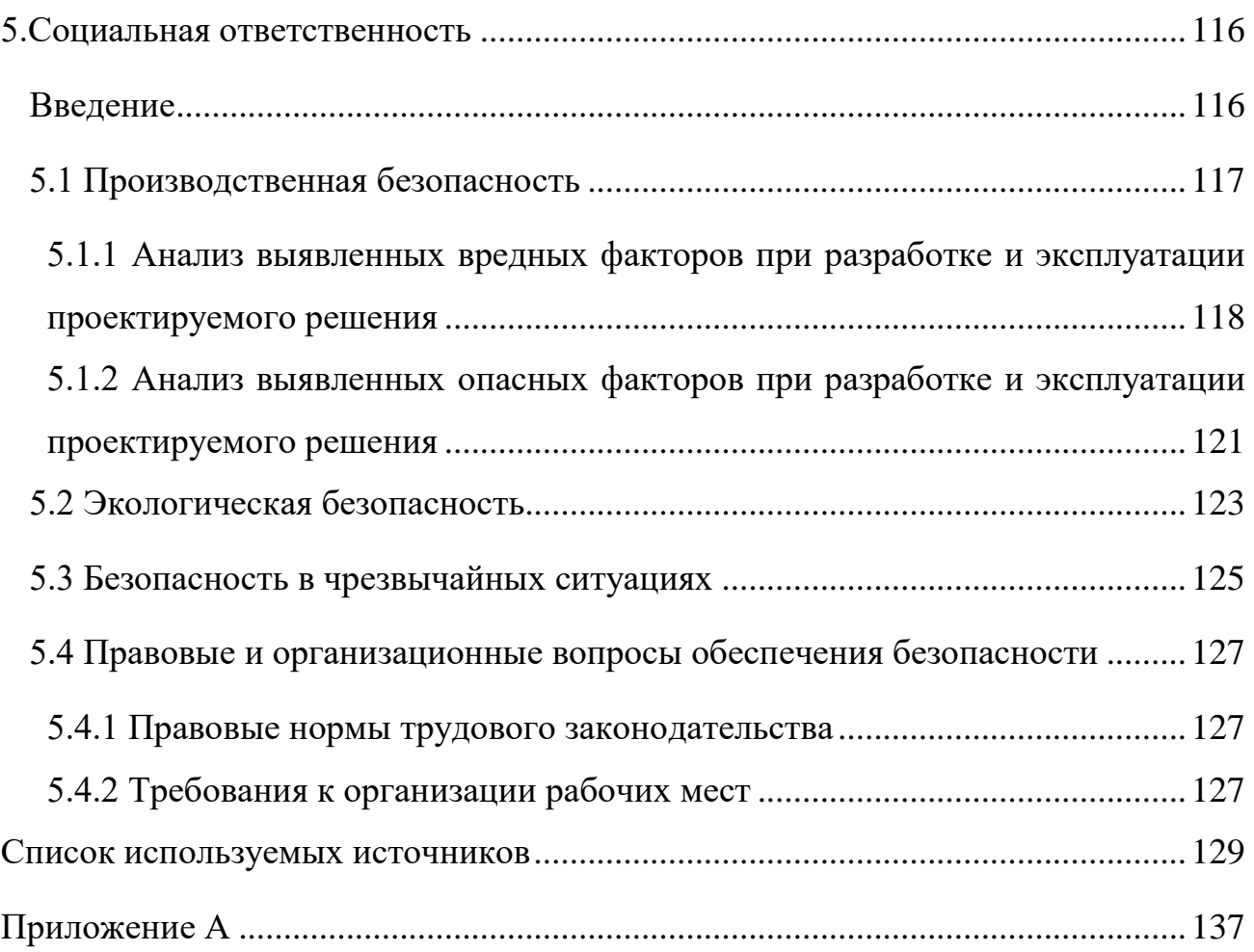

#### **Введение**

<span id="page-11-0"></span>Беременность и рождение малыша –это особенное состояние женщины. В этот период весь ее организм перестраивается, готовясь к самому главному событию - рождению нового человека. Именно поэтому к планированию беременности стоит подходить ответственно.

На сегодняшний день существует множество различных разработок, помогающих женщине при планировании беременности, а также в процессе самой беременности и после рождения малыша. Зачатие, внутриутробное развитие и рождение ребенка на сегодняшний день происходит под присмотром не только близких людей будущей матери, но и под консультативнопрофилактическим надзором квалифицированных специалистов здравоохранения. Это связано с тем, что многие заболевания и патологии гораздо легче предупредить, чем в последствии лечить.

Проблема в том, что все это разные устройства с узко ограниченным функционалом, направленным на что-то одно*.*

Актуальность и практический аспект данной проблемы связан с тем, что такие устройства необходимы лишь в определенный период, а потом они теряют свою значимость.

**Целью** данной выпускной квалификационной работы является разработка дизайн-проекта многофункционального медицинского устройства с учетом использования его женщинами в разный период времени: до беременности (монитор овуляций), во время беременности (фетальный доплер), после беременности (монитор для новорожденных).

Каждое из рассматриваемых устройств обладает специфическим функционалом. Монитор овуляций позволяет отслеживать фертильные дни цикла, благоприятные для зачатия. Фетальный монитор - устройство, позволяющее одновременно и надежно обеспечивать регистрацию частоты

сердцебиения плода (ЧССП), частоту сердцебиения матери (ЧССМ), дыхание матери, сократительную деятельность матки и двигательной активности плода с 20 недели беременности. Монитор для новорожденных – устройство, отслеживающее сердечный ритм младенца, дыхание младенца, температуру его тела.

Основные этапы рассматриваемые, при реализации поставленной цели:

- Поиск и изучение аналогов
- Определение концепции
- Проведение эргономического анализа
- Эскизирование и выбор наиболее удачного варианта
- Трехмерное моделирование, визуальна подача
- Создание макета
- Проведение экономического анализа
- Проведение анализа по социальной ответственности

#### <span id="page-13-0"></span>**1. Научно-исследовательская часть**

#### **1.1 Исследование исходной ситуации**

<span id="page-13-1"></span>Постановку проблемы дизайна фетального монитора сердечной деятельности плода необходимо начинать с внедрения необходимых нововведений. Учитывая область и рынок, на котором данная разработка будет востребована, есть возможность улучшить или дополнить те качества, которыми наделены уже существующие аналоги. Но в данном случае объект имеет качественно новые характеристики, поэтому следует анализировать более широкий спектр проблем: социальные, экономические, эстетические и т.д. Их решения можно найти в процессе исследования рынка, анализа существующих решений, анализа формообразования, исследования производства, исследования потребителей и т.д.

#### **1.2 Исследование рынка**

<span id="page-13-2"></span>Анализом ситуации на рынке занимается маркетинг, но тем не менее дизайнер всегда ведет свой поиск. Различием в подходах маркетинга и дизайна является то, что маркетинг анализирует рынок с точки зрения успеха у потребителей уже произведенного товара, дизайн исследует рынок для производства нового продукта, а также формирования нового набора качественных характеристик, которые способен понять и принять потребитель [1], [2], [3].

Результаты исследования в соответствии с основными позициями рынка:

Потенциальным потребителем проектируемого устройства может быть женщина старше 30 лет, планирующая беременность. Именно в этом возрасте возникают естественные сложности с зачатием.

Связано это в основном с изменением гормонального фона, происходит снижение способности женщины к естественному зачатию, возникают проблемы с регулярностью месячных и процессом овуляции. Яйцеклетка постепенно входит в стадию биологического старения [4], [5].

Исходя из анализируемого материала, можно сделать вывод, что количество овуляций снижается и шансов забеременеть становится все меньше.

Согласно выводам специалистов университета Сент-Эндрюс из Шотландии, к 30 годам у женщин пропадают 90% гамет, а к 40 года 97% [6].

Кроме того, поздние роды становятся явлением современности.

Отложенное решение стать матерью связано с изменением гендерной культуры, вторым демографическим переходом и современными паттернами родительства [7], [8], [9].

Пара откладывает решение о рождении ребенка до определенного момента, связанного с этапами жизненного цикла, например, завершением учебы, психологической готовностью стать родителями, достижением более высоких и надежных профессиональных позиций, устойчивого материального благополучия.

Любая беременная женщина хочет быть уверена, что с ее ребенком все хорошо. Будущим мамам советуют не волноваться, но парадоксальным образом беременность часто становится одним из самых тревожных периодов в жизни женщины. Для формирования выводов о самых распространенных страхах беременных женщин была изучена работа Касьяновой О.А., кандидата психологических наук Ярославского государственного университета.

Основываясь на исследовании социально-психологических факторов подготовки женщин к беременности, родам и материнству, можно сделать вывод о самых распространенных страхах беременных женщин [10], [11].

1. Страх выкидыша (Чаще всего возникает у беременных женщин, которые долго планировали беременность и испытывали сложности с зачатием.)

- 1. Страх, что с ребенком что-то не так (Страх за развитие ребенка в утробе.)
- 2. Страх без причины (Общее тревожное состояние на фоне гормональных изменений.)

Помимо страхов у женщин, поздно решивших стать мамой есть реальные риски, такой вывод можно сделать, основываясь на работе Рязанова В.В., автора публикации об ультразвуковой диагностики аномалий плода, [Северо-Западный](https://elibrary.ru/org_items.asp?orgsid=7342)  [федеральный медицинский исследовательский центр имени В.А. Алмазова,](https://elibrary.ru/org_items.asp?orgsid=7342) г. Санкт-Петербург

У позднородящих женщин в 7 раз чаще встречается кислородное голодание плода (гипоксия плода). Это обусловлено тем, что с возрастом снижается эластичность тканей, эластичность матки. Также у поздно родящих мам чаще встречаются недоношенные беременности, за такими младенцами нужен непрерывный контроль, постоянное отслеживание биометрических показателей [12], [13].

Проектируемое устройство должно считывать необходимые показатели и передавать их на приложение смартфона или специальную станцию. Женщины в возрасте 30 лет активно пользуются мобильным телефоном и логичнее будет разработать специальное приложение, нежели проектировать считывающее устройство. Когда рассматриваемой категории женщин было 20 лет, мобильные устройства на данных операционных системах имели большую популярность

Для формирования данного вывода была рассмотрена история операционных систем Android и IOS [14], [15].

Вывод: Проектируемое устройство должно содержать в себе датчики, отслеживающие показатели, которые очень важны при планировании и протекании беременности для женщин старше 30 лет, а также монитора

младенца. Кроме того, устройство должно синхронизироваться с мобильным телефоном, отражая графическую информацию в приложении.

## **1.3 Анализ существующих зарубежных и российских аналогов**

<span id="page-16-0"></span>Проектируемое устройство должно содержать в себе несколько устройств с различным функционалом (монитор овуляций, фетальный монитор, монитор для новорожденных). Аналога, объединяющих эти устройства нет, поэтому проведен анализ каждого из устройств отдельно [16], [17].

Монитор овуляций фирмы **Duofertility**. Устройство состоит из двух частей: небольшого беспроводного датчика и считывающего устройства. Датчик крепится под мышкой и передает информацию о температуре, которая измеряется круглосуточно каждые 4 секунды, на считывающее устройство, которое анализирует собранные данные с учетом различных факторов: простудные заболевания, физическая активность, сон, половой акт и прочие. Результатом подобного анализа становится прогноз вероятности зачатия, выстраиваемый прибором на следующие 6 суток.

Компактное устройство, эргономичной формы. Сложность с восприятием интерфейса управления, множество различных иконок, которые могут быть истолкованы по-разному. Современный футурологичный дизайн, целостность образа. Материал корпуса – пластик. Крепление к телу при помощи двухсторонних клеевых пластырей (Рисунок 1).

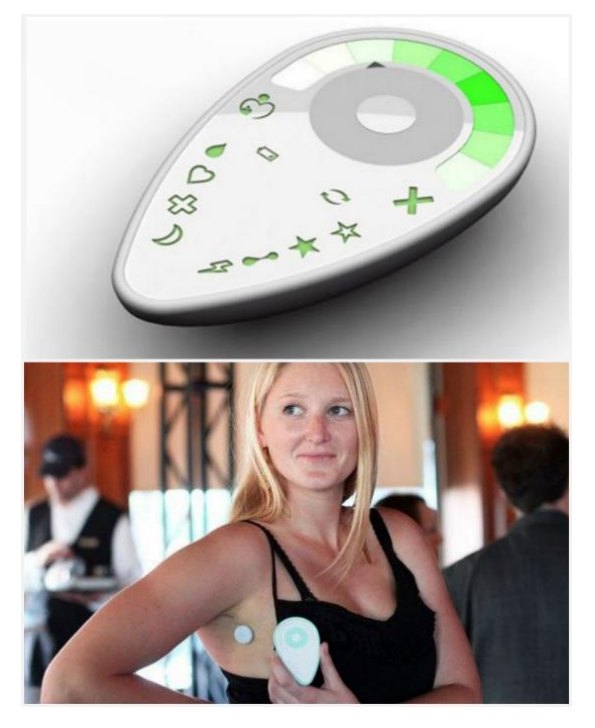

Рисунок 1 - Монитор овуляций фирмы Duofertility

Монитор овуляций фирмы **Raiing**. Данное устройство представляет собой небольшой корпус внутрь которого помещается датчик, отслеживающий температуру тела. Особенность устройства заключается в том, что его необходимо использовать только во время сна, этих данных достаточно для определения благоприятного момента для зачатия. Датчик крепится подмышкой. После использования показатели синхронизируются со смартфоном, отображая в приложении полученные результаты и прогнозы.

Современный футуристичный дизайн, целостность образа. Материал корпуса – пластик. Крепление к телу при помощи двухсторонних клеевых пластырей (Рисунок 2).

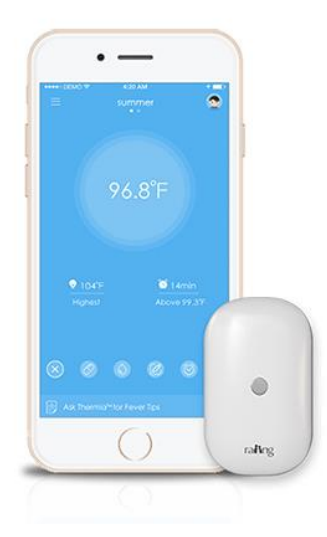

Рисунок 2 - Монитор овуляций фирмы Raiing

Фетальный монитор Angel **sounds Fetal Doppler Mini**. Устройство позволяет услышать пульс и движения будущего ребенка начиная с 12-й недели беременности. Кроме того, есть возможность записать на компьютер первые звуки ребенка (икота, толчки, удары) на память или для подарка родственникам. Измерение данных производится при помощи перемещения устройства по животу, не для постоянного ношения. Размером чуть больше компьютерной мышки. Датчик расположен в нижней части, ультразвуковой сигнал проходит с частотой 3 МГц. Прибор работает от батареек, питания хватает на несколько месяцев непрерывного использования. С помощью кнопки, регулирующей громкость, можно также выключать и включать прибор

Корпус изготовлен из белого пластика, эргономичная форма надежно держится в руке за счет рельефных поверхностей. Целостность образа, легок в эксплуатации (Рисунок 3).

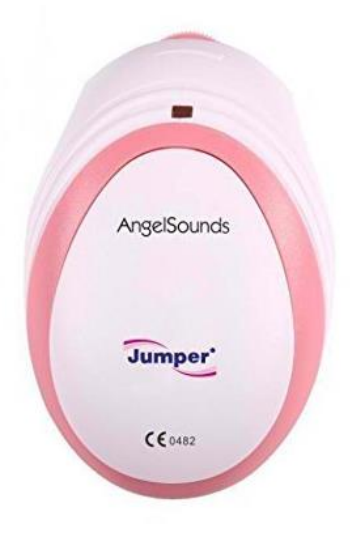

Рисунок 3 - Фетальный монитор Angel sounds Fetal Doppler Mini

Фетальный монитор **PregSense**. Устройство производит сбор данных непрерывно. Носимая, мультимодальная и беспроводная платформа одновременно захватывает множество наборов данных как от матери, так и от плода. Сенсорный трекер позволяет будущей маме контролировать активность малыша и маточные сокращения. Устройство синхронизируется с мобильным приложением.

Корпус изготовлен из белого пластика, решение для постоянного ношения в виде опоясывающего эластичного ремня (Рисунок 4).

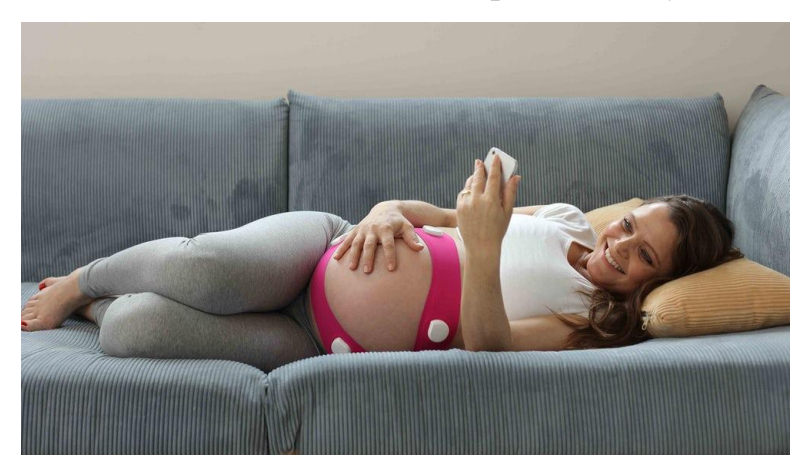

Рисунок 4 - Фетальный монитор PregSense

Система мониторинга беременности **Bloomlife**. Устройство производит сбор данных непрерывно, носимый на теле сенсор автоматически отслеживает и считывает пульс и дыхание матери, частоту сердечных сокращений малыша. Устройство также синхронизируется с приложением на сотовом телефоне.

Гаджет крепится на живот при помощи двухстороннего клеевого пластыря. Корпус изготовлен из белого пластика, целостная эргономичная форма (Рисунок 5).

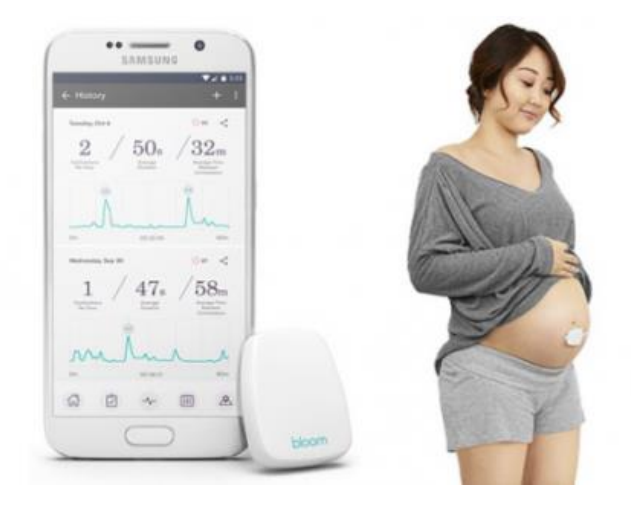

Рисунок 5 - Фетальный монитор Bloomlife

Монитор для новорожденных **Mimo Onesie**. Это не одно устройство, а целый набор. Состоящий из бодиков с двумя сенсорными полосками, контролирующими дыхание младенца во сне. И пластиковой «черепашки», включающей в свою конструкцию датчики температуры, уровня активности и положения тела младенца. А также – Wi-Fi модуль. Датчики считывают биометрические данные и передают информацию на входящую в комплект базовую станцию, а затем – на смартфон с предустановленным приложением.

Корпус «черепашки» изготовлен из зеленого пластика, кроме того она герметична, довольно большого размера, что исключает возможность проглатывания устройства малышом, даже если он его случайно отсоединит.

Форма черепашки вызывает вопросы, такое яркое устройство будет привлекать внимание ребенка и усиливать желание снять «игрушку» и поиграть (Рисунок 6).

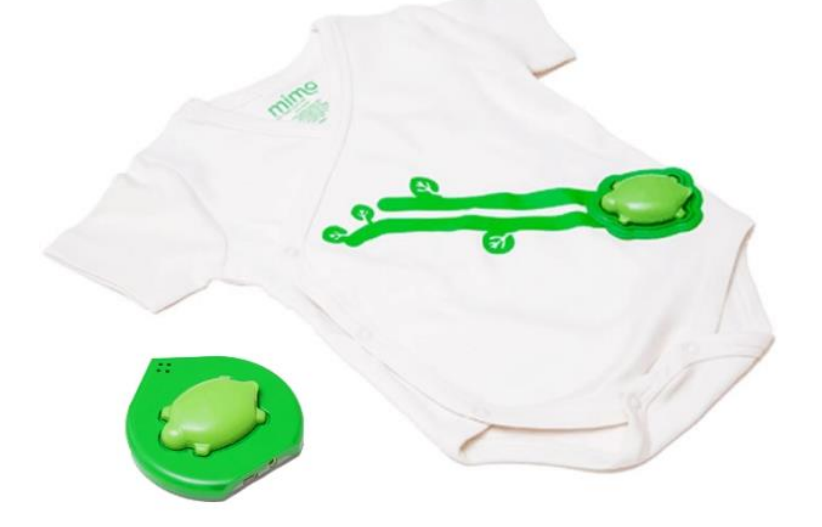

Рисунок 6 - Монитор для новорожденных Mimo Onesie

Монитор для новорожденных **Smart Sock**. Данное устройство отслеживает сердечный ритм и дыхание младенца во время сна. Все показатели синхронизируются с приложением на мобильном устройстве. Размер носочка можно регулировать при помощи текстильной застежки, но и предусмотрен небольшой размерный ряд.

Устройство представляет собой носочек, который удобно обертывает ногу малыша, такое решение не привлекает внимание ребенка и не напоминает игрушку (Рисунок 7).

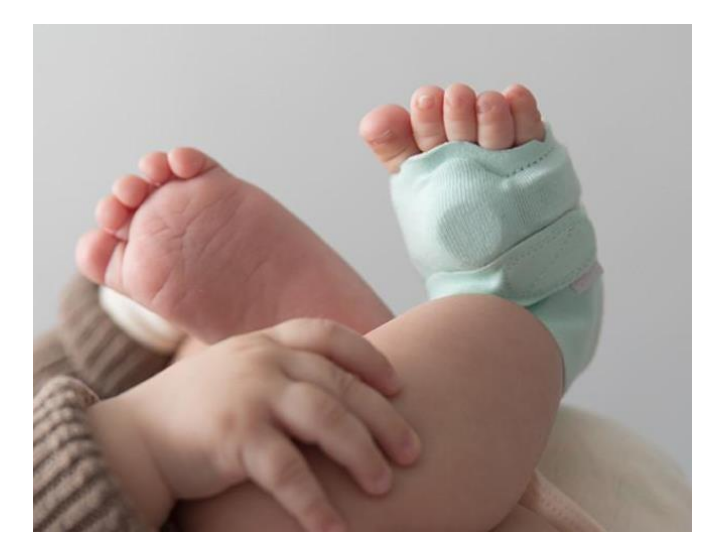

Рисунок 7 - Монитор для новорожденных Smart Sock

## **1.4 Исследование производства**

<span id="page-22-0"></span>На сегодняшний день к медицинским устройствам, и устройствам, контактирующими с младенцами предъявляются повышенные требования качества [18], [19].

В работе над проектом следует определить материалы необходимые для изготовления корпуса устройства, рассмотреть возможную фиксацию устройства на теле как мамы, так и малыша, кроме того необходимо рассмотреть технологию создания корпуса, метод соединения деталей.

# **1.4.1 Материалы**

<span id="page-22-1"></span>Существует множество методов оценки качества, утвержденных соответствующими министерствами, однако, при всем их многообразии выделяют несколько основных методов, таких как органолептический, химический, физический.

Органолептический метод – метод, который предполагает определение показателей качества с помощью органов чувств, например, зрения, осязания, обоняния, вкуса и слуха [20]. Этим методом определяют такие показатели, как внешний вид, цвет, прозрачность, форму.

Физические свойства: масса (масса, плотность, удельный вес и др.), механические свойства (прочность, пластичность, твердость, упругость, вязкость и др.), термические свойства (теплопроводность, термическое расширение, термическая стойкость, огнестойкость и др.), электрические свойства (электропроводность, удельное электрическое сопротивление и др.).

Химический метод характеризует свойства материала и готовых изделий к действию различных химических веществ и сред [21].

Химических вещества влияют на режимы технологической обработки материала и изделия, а также на поведение в условиях эксплуатации и определяют срок службы или срок годности. К показателям, их характеризующим, относят: водостойкость, кислотостойкость, щелочестойкость, стойкость к атмосферным воздействиям (комплексу воздействий света, температуры, влаги, кислорода воздуха и других газов или каждого в отдельности), стойкость к действию окислителей.

Данные свойства и методы основываются на стандарте EN ISO 13485, Основные требования к материалам медицинского назначения [22].

Полимеры, наилучшим образом соответствующие требованиям стандарта.

**Tecapeek.** Очень хорошая химическая стойкость отличная стойкость к обычным методам стерилизацииˌ высокая стойкость к растрескиванию. Растрескивание – это появление или увеличение размера трещины после воздействия знакопеременных температур [23]. Хорошая стабильность размеров, легко поддается механической обработке, отличные трибологические свойства. Трибология – это раздел физики, изучающий процессы трения, изнашивания [24]. Хорошая электроизоляция. Существует в различных цветовых вариациях (Рисунок 8).

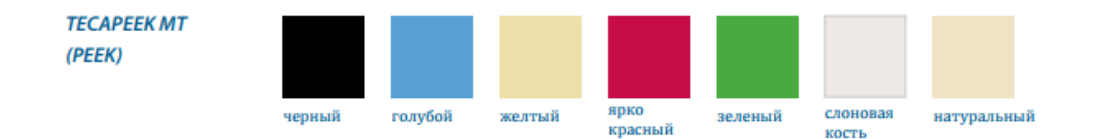

Рисунок 8 – Цветовая гамма полимера Tecapeek.

**Tecanyl MT (PPE).** Высокая стойкость к многократной стерилизации, паром, а также оксидом этилена, совместимый с морфолином. Низкая плотность, следовательно, снижена масса компонентов. Высокая химическая стойкость высокая ударная вязкость также доступен в различной цветовой гамме (Рисунок 9).

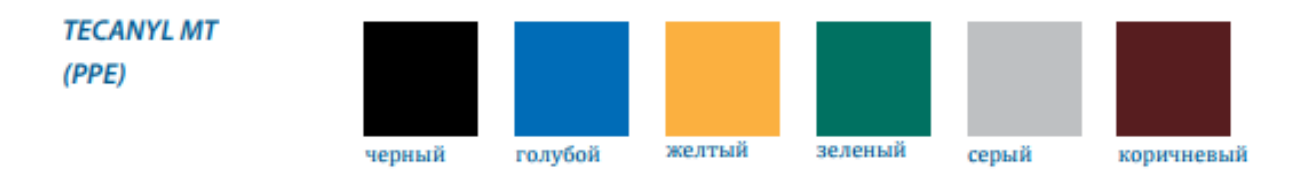

Рисунок 9 – цветовая гамма полимера Tecanyl MT (PPE)

**Tecapro MT (PP)**. Устойчив к чистящим и дезинфицирующим средствам, гидролизу и пару. Термостабильность приводит к улучшению стойкости при стерилизации и минимальной тенденции к деформации, низкое влагопоглощение, хорошие свойства скольжения, хорошо поддается механической обработке. Существует только в монохромной цветовой гамме (Рисунок 10).

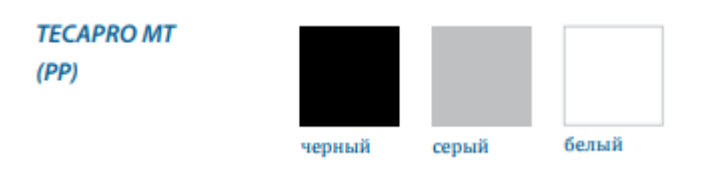

Рисунок 10 – цветовая гамма полимера Tecapro MT (PP)

**Tecason P MT (PPSU)**. Очень хорошая стойкость к обычным методам стерилизации. Очень ударопрочный, твердый и жесткий, очень хорошая электроизоляция низкое водопоглощение. Существует в многообразной цветовой гамме (Рисунок 11).

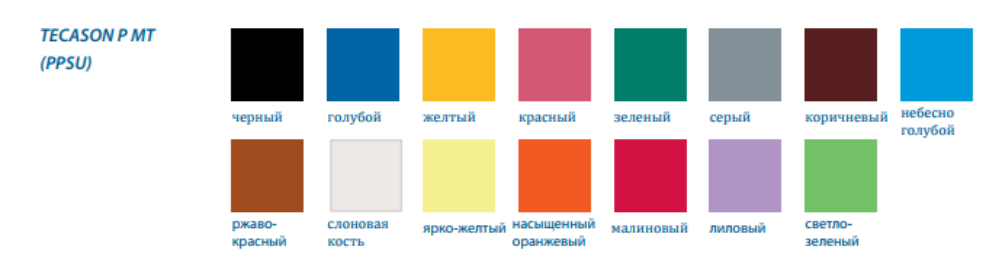

Рисунок 11 – цветовая гамма полимера Tecason P MT (PPSU)

Химическая стойкость рассмотренных полимеров представлена в таблице 1.

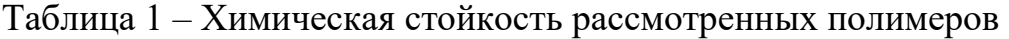

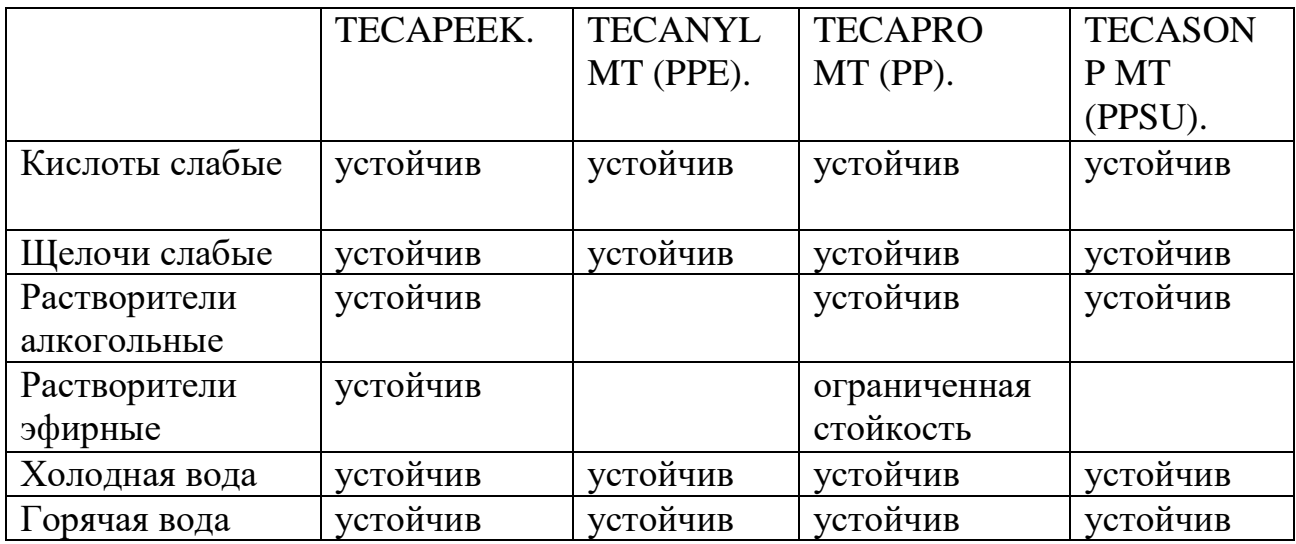

**Soft-touch покрытие**. Cпециальное эластичное резиноподобное матовое лакокрасочное покрытие. Дословно переводится с английского как «мягкий на ощупь» [25] [26].

Покрытие обладает хорошей адгезией с металлами, деревом, тканями и большинством полимерных материалов, повышенной износостойкостью,

гигиенично и выдерживает длительные истирающие нагрузки. Soft-touch покрытие наносят на детали и элементы, которые чаще всего взаимодействуют с пальцами рук. Покрытие устойчиво к алкогольным растворителям, холодной и горячей воде. Цветовая гамма разнообразна достигается добавлением красящих пигментов (Рисунок 12).

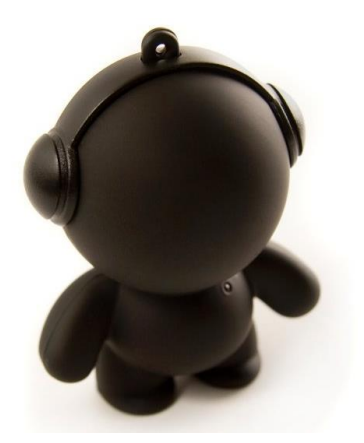

Рисунок 12 - Soft-touch покрытие

# **1.4.2 Способ фиксации устройства на теле**

<span id="page-26-0"></span>При выборе ткани, контактирующей с телом человека, более того с новорожденным малышом, необходимо обеспечить соответствие строгим требованиям.

- Гигроскопичность. Способность ткани впитывать и удерживать влагу, постепенно отдавая её в окружающее пространство, оставляя поверхность тела сухой [27].
- Воздухопроницаемость
- Пыленепроницаемость
- Гипоаллергенность
- Минимум красителей. Светлые тона ткани.

Текстильные материалы, наилучшим образом соответствующие требованиям [28], [29].

**Интерлок.** Это гладкое с обеих сторон трикотажное полотно из 100% хлопка из ткани «в резинку». Полотно обладает отличной теплоизоляцией. Также ткань обладает исключительной прочностью, не теряет своей формы и не растягивается даже после многочисленных стирок.

**Хлопок.** Хлопковые ткани комфортны в своей натуральности. Безвредны, воздухопроницаемы, обладают впитывающей способностью, антистатичностью.

**Лен.** Льняные ткани чуть плотнее, чем хлопковые. Они сминаются и садятся, но никогда не вызовут раздражения кожи младенца. Даже влажный лен не липнет к телу.

**Ластик.** Ткань не содержит опасных добавок, создается без участия вредных химических пропиток и совершенно безопасна для здоровья. Материя гипоаллергенна, не вызывает нежелательных реакций и раздражений. Материал из 100% хлопка обладает высокой воздухопроницаемостью, позволяя коже свободно дышать. Хлопчатобумажное волокно имеет антибактериальные свойства, так как не способствует размножению патогенной микрофлоры. Ластик обладает высокой гигроскопичностью. Изделия из этого материала способны впитывать до 30% влаги, оставаясь на ощупь сухими. Полотно хорошо растягивается в ширину. Вещи из этой материи не только позволяют свободно двигаться, но и плотно облегают фигуру.

**Спандекс.** Как самостоятельное полотно практически не встречается, но его добавление в другие ткани наделяет их новыми свойствами. Эластичность и упругость, полотно не только замечательно растягивается, но и возвращается к первоначальной форме. Прочность и износостойкость, устойчивость к внешним воздействиям. Несминаемость, изделия не требуют глажки. Устойчивость к загрязнениям. Пятна с поверхности ткани легко смываются водой. В зависимости от того, насколько эластичным должно быть новое полотно, доля эластана составляет от 2 до 30% от массы основного волокна. Применяется в текстильной

и медицинской практике, например, эластичные бинты, бандажи, разнообразные фиксаторы.

### **Фиксация при помощи пластыря.**

Существует силиконовый многоразовый пластырь «Hartmann», который можно мыть с использованием щелочного мыла под проточной водой. Пластырь прозрачный с двумя клеевыми сторонами. Носить данный пластырь можно 24 часа в сутки в течении 3-4 недель (Рисунок 13).

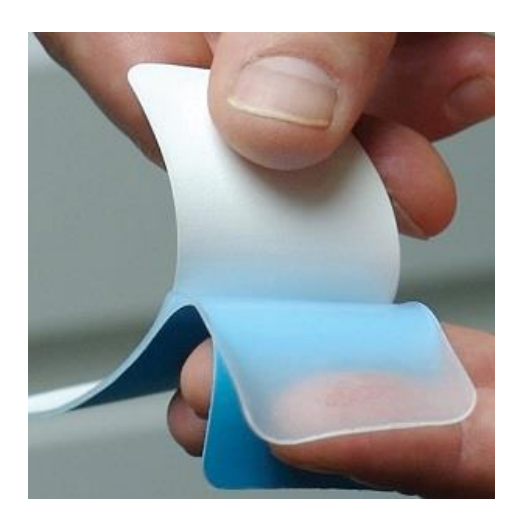

Рисунок 13 - Силиконовый многоразовый пластырь Hartmann

## **1.4.3 Технология создания корпуса**

<span id="page-28-0"></span>Существует несколько основных способов соединения пластмассовых деталей:

**На винтах.** В корпус вплавляются или закладываются гайки специальной формы, в которые вкручиваются обычные винты. Такое соединение позволяет производить многократный монтаж/демонтаж, обеспечить прочное соединение с возможностью герметизации, а также соединять хрупкие и твердые пластики. Главным недостатком такого соединения является высокая стоимость закладных гаек, а также рост себестоимости за счет необходимости их установки или вплавления.

**На зацепах и защелках***.* Это наиболее дешевый и технологичный метод крепления пластмассовых деталей, которым неоправданно пренебрегают, опасаясь потери надежности. Но благодаря правильно спроектированным защелкам и зацепкам можно в несколько раз облегчить эксплуатацию проектируемого объекта.

**Склейка.** Такой вид соединения стоит использовать только в мелкосерийных изделиях, ввиду его нетехнологичности и низкой повторяемости. Наиболее популярным клеем для соединения пластмасс является цианакрилат.

**Сварка***.* Пластмассы можно сваривать нагревом, токами высокой частоты, но в последнее время наиболее широкое распространение получила сварка ультразвуком. Эта технология обеспечивает получение надежного и хорошо повторяемого сварного соединения. Сварной шов может иметь сложную конфигурацию, за счет чего обеспечивается герметичность соединения, при этом сам процесс сварки занимает менее минуты. Пожалуй, единственным недостатком метода является необходимость использования специализированного оборудования и оснастки.

Существует несколько основных способов нанесения надписей:

**Гравировка пресс-формы.** При отливке на месте гравировки получается выступающее или вдавленное объемное изображение. При всей простоте этого способа, его использование на практике ограничено рядом существенных недостатков, таких как низкая контрастность изображения, невозможность изменения надписи при такой необходимости, значительное усложнение и удорожание конструкции пресс-формы.

**Лазерная гравировка**. Прозрачная пластиковая деталь сначала полностью окрашивается, а затем часть красочного слоя удаляется при помощи лазера, образуя требуемое изображение. Таким образом получаются прозрачные

надписи на непрозрачном фоне, которые затем подсвечиваются изнутри светодиодами.

# <span id="page-30-0"></span>**1.5 Система критериев для разработки оболочки портативного многофункционального медицинского устройства**

Рассмотрев приведённые выше аналоги и их характеристики, материалы и способы фиксации, была составлена таблица достоинств и недостатков (Таблица 2). Также выявлен ряд общих критериев, которые являются важными для дальнейшего проектирования:

- Проектируемое устройство должно использоваться женщинами в разный период времени (до, во время беременности и после беременности)
- Эргономичность элементов управления
- Качественные материалы, соответствующие санитарногигиеническим нормам, имеющим привлекательную тактильную поверхность
- Привлекательный и современный дизайн
- Принадлежность к сегменту высококачественных изделий

Таблица 2 – Анализ аналогов

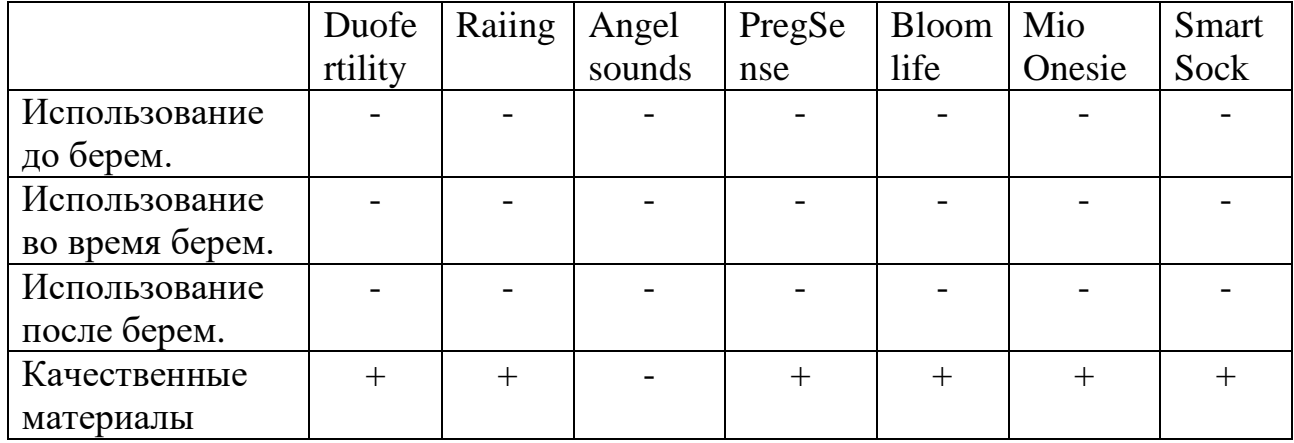

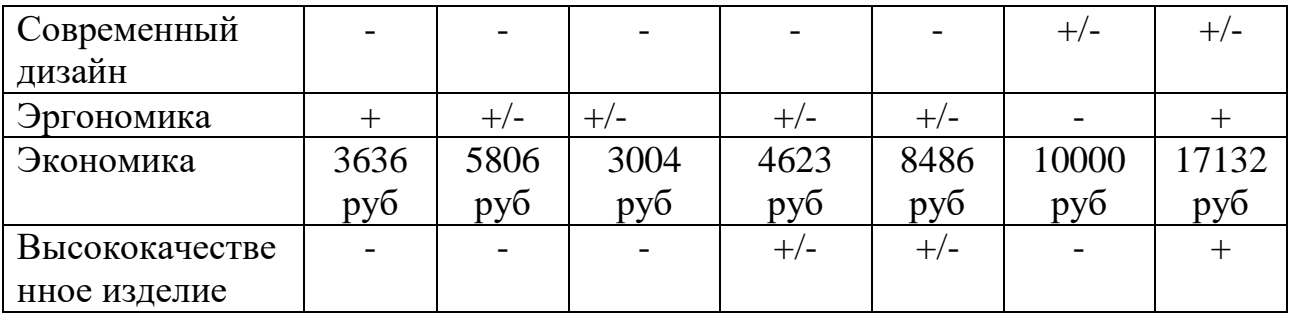

Вывод: каждый из рассмотренных аналогов имеет свои положительные и отрицательные стороны, главным минусом является то, что нет одного устройства, совмещающего в себе три других.

# <span id="page-31-0"></span>**2. Проектно-художественная часть**

## **2.1 Особенности проектируемого устройства**

<span id="page-31-1"></span>Особенность проектируемого устройства заключается в его многофункциональности, длительном использовании на разных участках тела женщины, а после и ребенка. В формообразовании учитываются не только основная задача и характер функционирования объекта, но и связь с человеком. Этот фактор также зависит от функции предмета, но главное в нем- обеспечение через соответствующую форму удобства и безопасности пользования, т.е. учет эргономических требований к предмету. Большую часть времени устройство носится под одеждой, поэтому форма должна быть такой, чтобы не доставлять дискомфорт при взаимодействии не только с телом человека, но и тканью одежды.

## **2.2 Методы проектирования в дизайне**

<span id="page-31-2"></span>При проектировании объекта дизайнер последовательно продумывает и планирует действия для достижения поставленных целей. При этом он занимается поиском новых идей, это обуславливает поиски методов дизайнпроектирования. Эвристика (от греч. Heurisko – отыскиваю, открываю) – это наука, изучающая продуктивное творческое мышление [30].

Многие дизайнеры, теоретики дизайна, философы довольно давно изучают методы современного дизайн-проектирования. Стабильно растущий интерес к дизайнерской деятельности, обусловлен относительной молодостью большинства направлений дизайна. Рассмотрев краткий исторический экскурс, можно сделать вывод о том, что методика дизайн-проектирования была сформирована, основываясь на другие виды искусства, экономику, социологию, эргономику, разные области техники и частично методика складывалась из собственных дизайнерских технологий.

Многие исследователи, занимающиеся вопросом изучения методов и методик дизайн-проектирования, такие как Г.Б.Минервин, В.Т.Шимко, В.Ф.Рунге, А.А.Гаврилина, А.П.Ермолаев и др, выделяли некоторую особенность, что многократные попытки осмыслить методы дизайнерского творчества с позиций «чистой теории» или онтологии не имели успеха. С течением времени, в 1960-е года, дизайн, как процесс стал основываться на ценностных ориентирах и главным направлением стала гуманистическая функция дизайна [31].

Именно в этот период идея понимания методологии дизайнпроектирования стала сочетать в себе рациональные методы, отражающие те стороны процесса, которые поддаются логическому анализу и формализации, с приемами, допускающими интуитивный или подсознательный подход. Появились рекомендации по внедрению в практику дизайна таких методов решения сложных проблем, как синектика, «мозговая атака» и другие.

Следующим этапом становления методологии был принцип рассмотрения объекта проектирования, как системы. Развитие методики дизайна в 1970-е годы двигалось от разработки частных «инструментальных» методов до

морфологического анализа промышленных объектов, включения дизайндеятельности в широкие культурные контексты [32].

Общие методологические проблемы и задачи дизайн-проектирования активно поднимались в литературе того времени. Основной вывод многих теоретиков, таких как В.Л.Глазычев, А.Г.Раппапорт, Г.Бархин, заключался в том, что решение многих проблем в частных видах проектирования, упирается в осмысление философии и методологии проектирования. Исследователи стали отмечать, что в работах раскрывались основы профессиональной идеологии, профессионального мышления дизайнера, вопросы, касающиеся принципов дизайна: теория деятельности, аксиология, системный подход.

В 80-х гг. дизайн дифференцирован по существующим более сложным методикам, которые зависели от новых технико-эстетических задач. Цель любой методики – «…упорядочить и систематизировать конкретную практическую деятельность для достижения нужного результата наиболее простым, экономным и разумным способом. При этом предполагается определенный идеал деятельности, который и должен лежать в ее основе. Различные способы выработки идеала и определяют многообразие типов методик общего характера» [33].

На данном этапе большой интерес представляют работы зарубежных теоретиков, таких как Дж.К. Джонс, он представлял метод дизайнерского проектирования, как процесс состоящих из трех этапов: анализа, синтеза и оценки. Первичный этап анализа включал в себя предпроектную деятельность, такую как сбор фактов, для получения наиболее точной информации об объекте проектирования. Второй этап синтеза предполагает создание концепций, отражающих социально-политические, экономические и эксплуатационные аспекты ситуации проектирования. Третий этап оценки, включает в себя решение спорных вопросов, уменьшение возможных вариантов до единственного

правильного, при этом в данном варианте должны быть использованы минимальные ресурсные затраты.

Подводя итог, можно сказать, что несмотря на альтернативность подходов, исследователями теории проектирования определена трехступенчатая структура дизайн-процесса. Такая структура совмещает в себе применение рационального подхода, изучение функциональности объекта, его конструктивно-технологические особенности, а также художественноэстетическую составляющею, зависящею от личного отношения дизайнера к объекту проектирования, его пользовательского опыта и других субъективных факторов. Поэтому, при проектирования дизайнером применяются различные методы, соответствующие целям проектирования. Основная сложность заключается в том, чтобы понять насколько будет продуктивным использование того или иного метода.

При проектировании дизайнеру всегда необходимо находить неординарное решение, поэтому в большинстве случаев автор предпочитает использование эвристических методов. Применение на практике эвристических методов проектирования помогает дизайнеру раскрыть свой творческий потенциал, развить логическое мышление в профессиональном направлении, а также дает возможность контролировать и интенсифицировать процесс творческого поиска.

Основные эвристические методы проектирования:

**Метод ассоциаций** – метод формирования идеи, построенный на образноассоциативном мышлении. Данный метод проектирования будет эффективен, если дизайнер имеет достаточный опыт взаимодействия с окружающей действительностью. Развитие данного образа мышления позволяет дизайнеру быстро реагировать на окружающий мир, черпать оттуда вдохновение и ассоциации. Данный метод заключается в преобразовании ассоциаций в

реальную форму, при этом ассоциации могут быть как предметные, абстрактные, так и психологические, ирреальные [34].

**Метод аналогий** – данный метод базируется на заимствовании решений из народного промысла, национальной культуры, инженерных и конструкторских решений и т.д. Изначально рассматриваемый метод относился к функциональному проектированию, например, проектировать не чайник, а способ кипячения воды [34].

**Бионический метод**- суть данного метода заключается в анализе объектов живой природы. Метод позволяет находить неординарные решения конструкторских узлов, поверхностей, фактур и форм.

**Метод декомпозиции и принцип последовательного приближения** – смысл данного метода разложение одной сложной задачи на составляющие, которые необходимо решить последовательно для получения результата.

**Метод наводящей задачи** - решение исходной задачи и определение тех показателей, которые мешают решению данной задачи. Данный метод позволяет решать поставленные задачи, используя опыт проектирования других дизайнеров. Суть метода заключается в поиске чужих идей, имеющих схожую задачу проектирования, и анализе их достоинств и недостатков [34].

**Метод эмпатии** – суть данного метода заключается в том, что дизайнер «входит в роль» проектируемого изделия. На первый взгляд метод достаточно абсурдный, но с его помощью можно получить необычное правильное решение.

**Метод агрегативности –** данный метод используется для создания изделий, базирующийся на геометрической и функциональной взаимозаменяемости отдельных элементов и узлов.

**Метод «мозговой атаки» -** метод коллективного генерирования идей в сжатые сроки. Такой подход к проектированию позволяет предположить, что среди множества различных идей может оказаться несколько отличных решений.
**Метод художественного формообразования –** данный метод отличается тем, что основывается на индивидуальном творческом процессе, а также художественных принципах проектирования.

## **2.3 Этап эскизирования и выбор варианта дизайн-решения формообразования**

Особенность проектируемого устройства заключается в его многофункциональности, длительном использовании на разных участках тела женщины и ребенка. В формообразовании учитываются не только основная задача объекта, но и связь с человеком. Этот фактор также зависит от функции устройства, но главное в нем - обеспечение через соответствующую форму удобства и безопасности пользования, т.е. учет эргономических требований к предмету.

Большую часть времени устройство носится под одеждой, поэтому форма должна быть такой, чтобы не доставлять дискомфорт при взаимодействии с телом человека. Также при работе над формой необходимо учитывать ее взаимодействие с одеждой пользователя, одежда не должна цепляться за устройство, и одежда не должна срывать устройство с места измерения данных.

Еще одним важным критерием является экономическая целесообразность, одним из необходимых условий, выхода проектируемого устройства на рынок является его конкурентоспособная стоимость.

Также для формирования выводов, способствующих определению критериев разработки формы были изучены работы А. И. Захарова доктора психологических наук, профессора кафедры психологической, и Н.П. Коваленко доктора психологических наук, занимающейся исследованиями перинатальной психологии на кафедре медицинской психологии и психофизиологии в Санкт-Петербургском государственном университете.

Основываясь на работах данных авторов можно сделать вывод, что эмоции, которые испытывает беременная женщина, напрямую влияют на протекание беременности и родов, на отношение к ребенку, на отношение к себе самой. Благоприятные качества, формирующие положительные эмоции во время беременности - это отсутствие страха, адекватная самооценка, уравновешенность. С древних времен беременным женщина рекомендовалось созерцание красивых вещей, природы, картин [35]. Поэтому проектируемое устройство должно обеспечивать правильное психоэмоциональное состояние женщины, вызывая у нее положительные эмоции и укрепляя ее самооценку в положительную сторону.

На этапе эскизирования осуществляется разработка начальных представлений о проектируемом объекте: формируется представление о пропорциях и размерах проектируемых элементов, формируется внешний образ объекта.

В данном дизайн-проекте исходя из назначения проектируемого объекта, из обзора методов проектирования были разработаны варианты формообразования.

Первый вариант разработан с использованием метода агрегатирования (Рисунок 13). Предлагаемая форма лишена художественно-образного решения и основывается только на геометрической и функциональной взаимосвязи технических элементов конструкции. Полученную форму можно назвать рациональной, логически обоснованной. В ней прослеживается прямая, самая тесная связь формы с ее функциональным содержанием. Такое формообразование демонстрирует глубокое решение сугубо утилитарных задач. Данное решение формообразования делает устройство не только удобным, но и комфортным в своих функциональных качествах. Кроме того, можно подчеркнуть важный экономический аспект данного метода формообразования.

Здесь следует говорить о целесообразной экономии материальных и финансовых средств, используемых в создании дизайнерской формы. Однако в данном формообразовании рациональная составляющая превалирует, поэтому форма выглядит «сухой», неинтересной и маловыразительной. Что касается эргономики, то данная форма имеет небольшие размеры, что позволяет получать измерения с поверхности любой кривизны, но она имеет приподнятые края, что увеличивает возможность срывания устройства с тела одеждой. Особенно, при ношении устройства на животе в последнем триместре беременности.

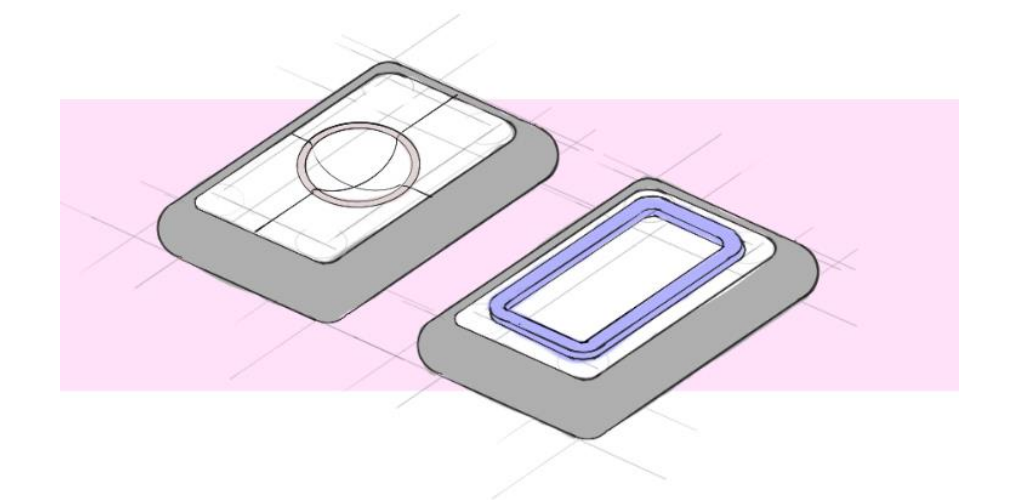

Рисунок 14 - Метод агрегатирования

Второй вариант разработан при помощи метода ассоциаций (Рисунок 15). Ассоциативный ряд выстраивался следующим образом – беременность, единство, часть, жизнь, вода, капля. При создании данной формы особое внимание уделялось объективным и субъективным составляющим характеру художественной формы. Объективное содержание образа есть некое идеальное представление о форме, как объекте действительности. Оно носит абсолютный характер, сложившийся на основе отношения к этому объекту многих людей. Такое содержание не зависит от мнения отдельного человека. Субъективное содержание выражает мысль автора по поводу разрабатываемой формы. Оно

носит относительных характер, который выражает мнение каждого воспринимающего форму зрителя. В этом смысле образ субъективен. Устранение противоречия между объективным и субъективным содержанием образа и есть искомый момент гармонизации. При таком устроении образ приобретает правдиво-выразительный характер. Эргономика данной формы позволяет производить замеры с поверхностей различной кривизны. С одной стороны, форма имеет наклонную поверхность, что существенно снижает возможность срывания устройства с тела одеждой. Но из-за сложной конфигурации формы и вынесенной на другой уровень кнопки, значительно увеличивается экономический аспект.

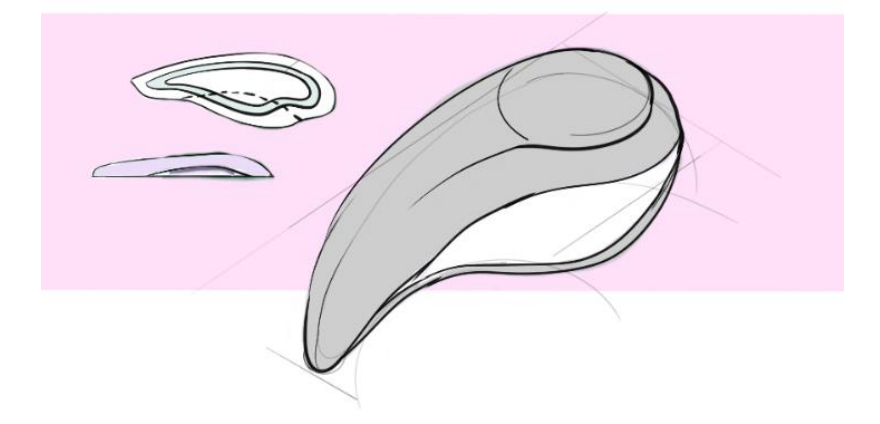

Рисунок 15 - Метод ассоциаций

Третий вариант разработан с использованием бионического метода (Рисунок 16). Основой для создания данной формы послужил анализ формы листа дерева. Рассматриваемый принцип формообразования позволяет четко и глубоко продемонстрировать раскрытие в композиции поставленной художественной идеи. Выраженный в форме образ наполняет ее глубоким духовным содержанием, делает впечатляющей. Образная форма оказывает на пользователя более сильное и глубокое эмоционально-эстетическое воздействие, чем простая утилитарная форма.

В биодизайнерском процессе неизбежно воспроизведение интересующих дизайн природных форм посредством объемных моделей. Моделирование в данном случае выступает как средство не только познания законов формообразования живой природы, но также инструментом непосредственного решения теоретических и практических задач, стоящих перед дизайнерской бионикой. Работа художника-конструктора с природными аналогами заключается не в простом сравнении, а в изыскании методов и способов технического моделирования биологических процессов. Работая над проектом, художник-конструктор тщательно проводит сравнительный анализ «живой» и искусственной техники, сопоставляет технические характеристики живых объектов и созданной руками человека аппаратуры и потом делает заключение о целесообразности применения в технике еще не получивших искусственного воплощения биологических форм и приспособлений.

Эргономика данного формообразования позволяет производить замеры с поверхностей различной кривизны. Обтекаемая с обеих сторон форма, с опущенными вниз краями обеспечивает плотное прилегание к телу, сводя к минимуму возможность срывания устройства с тела одеждой. К тому же, силиконовая поверхность, имеющая прорези, обеспечивает надежный контакт устройства с местом снятия необходимых показателей. Экономический аспект данного формообразования незначительно увеличивается из-за криволинейных поверхностей.

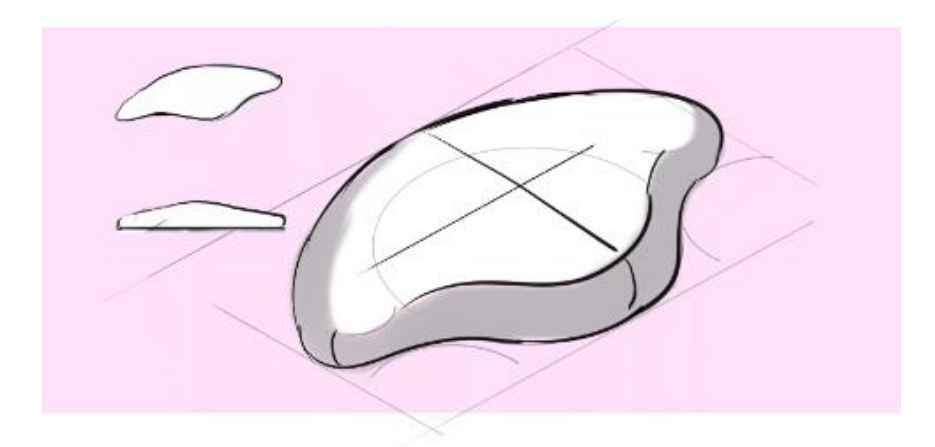

Рисунок 16 – Бионический метод

После проделанной работы можно сделать следующий вывод: При работе над формообразованием могут быть использованы различные методы дизайнпроектирования. При этом могут быть получены абсолютно разные результаты. Но при наличии определенных критериев можно сравнить варианты и определить оптимальный для конкретного медицинского устройства. Для наглядности была составлена таблица, где каждому из вариантов присвоен балл от 0 до 1 по каждому из критериев (Таблица 3).

Таблица 3- Сравнительный анализ

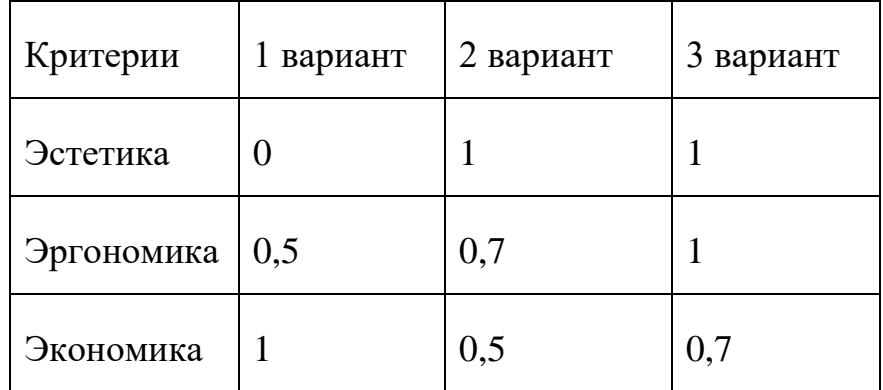

По результату анализа можно сделать вывод, что наиболее подходящей формой, более соответствующей заявленным критериям для проектируемого медицинского устройства, является третий вариант.

После того, как была определена наилучшая форма устройства, соответствующая эстетическим, эргономическим и экономическим показателям, было принято решение усилить критерий эстетики, возложив на форму дополнительную функцию декоративного украшения.

Каждая женщина желает быть особенной, иметь уникальные аксессуары, которые могли бы выделить ее из толпы. Таким ярким акцентом вполне может стать брошь. К основному устройству, носимому на теле, при помощи магнитов можно будет прикрепить различные броши поверх одежды. Такого рода украшения маскировали бы устройство, находящееся под одежной, а также доставляли приятные эмоции женщине, благоприятно влияя на ее психоэмоциональное состояние (Рисунок 17).

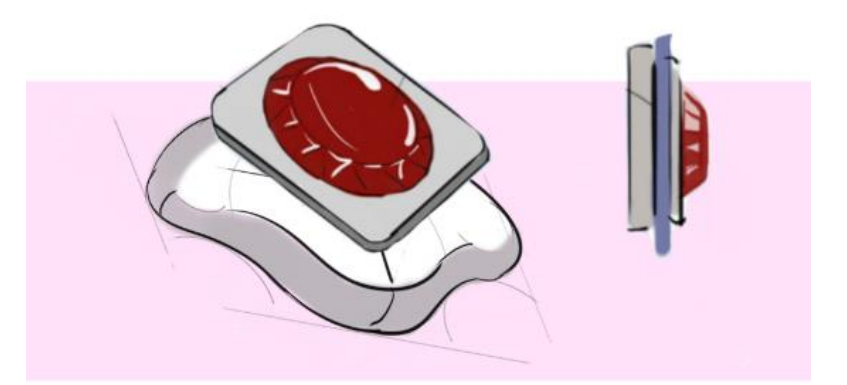

Рисунок 17 – Дополнительная функция декоративного украшения

При разработке украшений был использован метод художественного формообразования. Варианты решений при использовании данного подхода проектирования могут быть не обусловлены структурно-техническими параметрами. Продукт дизайнерского формообразования представляется как продукт художественного формообразования, имеющий самоценность вне зависимости от целей проектирования. Характер данного метода, часто не имеет жесткой фиксации, сложно поддается анализу и структурированию. Метод художественного формообразования абстрагирован от производства, однако

максимально полно позволяет отразить и реализовать эстетическую выразительность.

С учетом дополнительной функции декоративного украшения была доработана форма считывающего устройства. Формообразование дорабатывалось с применением композиционного ключа.

Композиционный ключ- это композиция, которая характеризует главные признаки объекта при помощи различных средств в композиции: пропорции, масштаба, симметрии, асимметрии и т.д [36].

При проектировании основного корпуса измерительного устройства был проведен поиск композиционных решений.

Первый вариант был разработан основываясь только на окружности и сплайновой линии, отзеркаленной относительно центральной оси. Вариант получился пластичным, но в нем не доставало логики, все элементы были случайными, изгибы необоснованными. Кроме того, возникало ощущение острого угла в месте касания окружности и сплайновых линий (Рисунок 18).

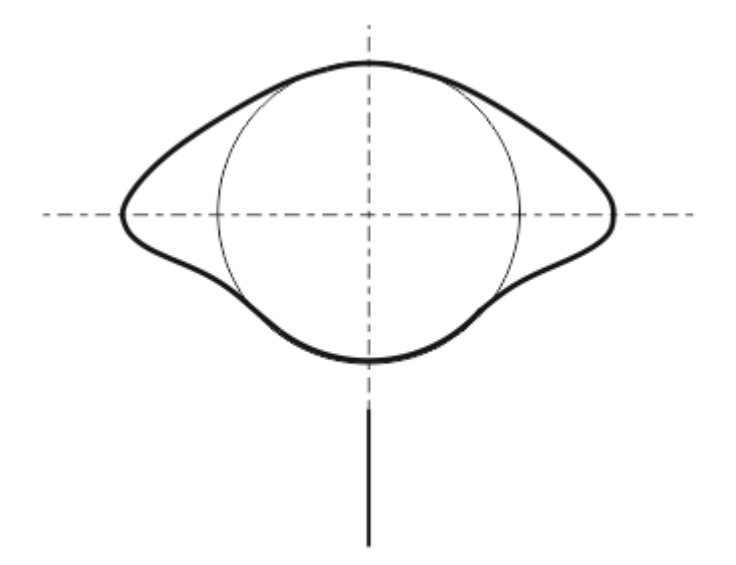

Рисунок 18 – Первый вариант композиционного ключа измерительного устройства

Второй вариант был также разработан с применением окружностей и настройкой симметрии. В нем отражалось больше логически обоснованных решений, нежели в первом варианте. Форма получилась более обтекаемой, острый уголок был сглажен за счет появления большой окружности, однако все также оставалось много недочетов. Маленькие окружности, образующие «крылья» формы были на неопределенном расстоянии от круга в центре (Рисунок 19).

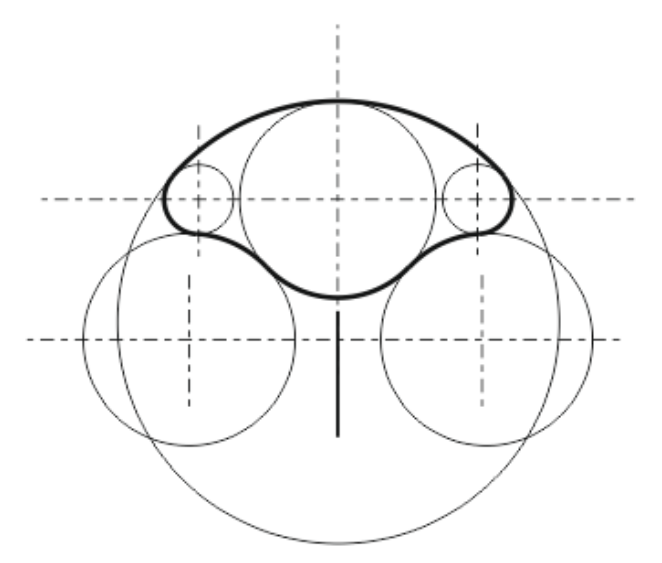

Рисунок 19 – Второй вариант композиционного ключа измерительного устройства

Третий вариант был построен с более глубоким осмыслением. Видно, что центры окружностей располагаются на одной оси, все окружности, стоящие с одной стороны от оси симметрии, взаимодействуют между собой (Рисунок 20). Данный вариант был выбран, как наилучший.

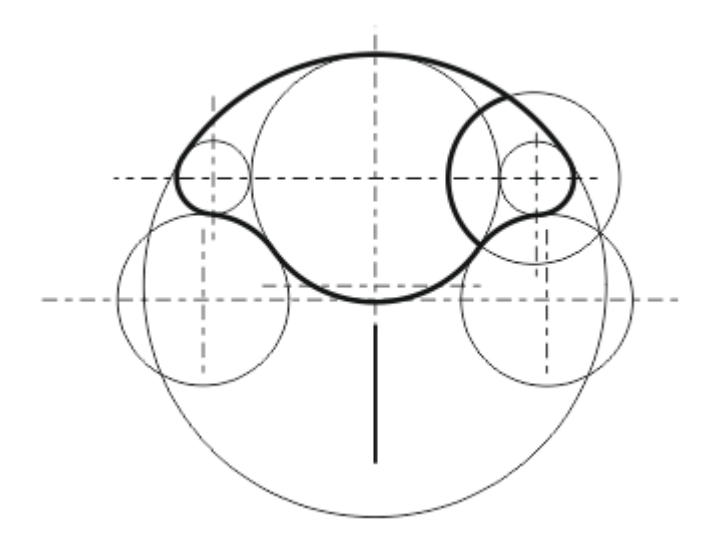

Рисунок 20 – Третий вариант композиционного ключа измерительного устройства

Кроме того, что данная форма обоснована композиционным ключом, она содержит в себе семантическое значение. Образ беременной женщины, символизирующий начало жизни, единство с внутреннем содержанием, предвкушение, гармонию. Данный образ отлично подходит под функциональные особенности, разрабатываемого многофункционального портативного устройства (Рисунок 21).

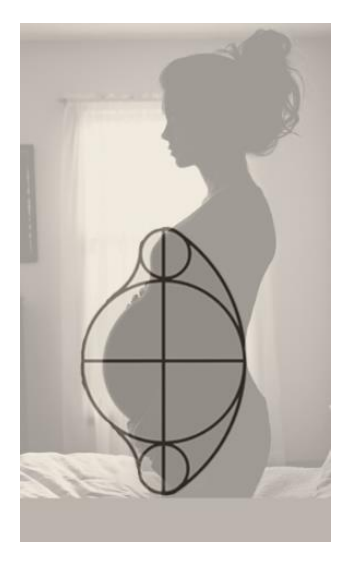

Рисунок 21 – Семиотический образ измерительного устройства

#### **2.4 Основные стили ювелирных украшений**

Для создания разнообразия брошей были изучены основные стили ювелирных украшений, а также основные тенденции, существующие в ювелирной моде [37], [38], [39].

**Классический стиль** – для данного направления характерны изящные формы, утонченные, не слишком затейливые, строгие и лаконичные. Форма самих ювелирных изделий чаще всего представляет собой круг или прямоугольник. В данном направлении работают такие модные ювелирные дома, как [Damiani,](http://www.jevel.ru/brand/Damiani.html) [BVLGARI,](http://www.jevel.ru/brand/Bvlgari.html) Links Of London, [Tiffany,](http://www.jevel.ru/brand/tiffany.html) [Cartier,](http://www.jevel.ru/brand/Cartier.html) [Faberge,](http://www.jevel.ru/brand/faberge.html) [Chopard.](http://www.jevel.ru/brand/Chopard.html)

**Авангард –** украшения, выполненные в данном стиле очень необычные, в них прослеживается отрицание всех устоявшихся форм и традиций. Ювелирные украшения, выполненные в стилистике авангарда, подчиняются одному закону – таланту, виденью и желанию мастера ювелира. Чаще всего эти украшения шокирующие, необычные, подвижные, гибкие, яркие и броские, они сочетают в себе необычные материалы. В украшениях можно встретить непривычные сочетания драгоценных камней с самоцветами, платины с кожей. Нет ограничений и правил при работе с пропорциями и формой изделия. В данном направлении работают такие модные ювелирные дома, как Very, Gavello, Style Avenue, Alexander Arne, La Nouvelle Bague, Mauboussin, Pomellato, Vhernier, Россильвер.

**Зоологический стиль –** работы, выполненные в данном стиле, содержат в себе растительные элементы, фигурки представителей флоры и фауны. Коллекцию, выполненную в данном направлении можно встретить практически у любого международного ювелирного бренда.

**Этнический стиль –** украшения, выполненные в данном стиле, отражают основные мотивы и культуру народности или национальности. Например,

украшения, выполненные в русском стиле, отражают в себе широту и красоту русской души. Они щедро усыпаны яркими самоцветами, камнями самого высокого достоинства – сапфирами, рубинами, изумрудами, шпинелью, бирюзой и, конечно, любимого всеми и во все времена речного жемчуга – сокровища русских северных рек. Бренды, у которых встречаются этнические коллекции - De [Beers,](http://www.jevel.ru/brand/brand_debeers.html) Deno Silver, Bochic, John [Hardy,](http://www.jevel.ru/brand/john_hardy.html) [Boucheron,](http://www.jevel.ru/brand/Boucheron.html) Gianmaria Donin, Henry Dunay, La Nouvelle Bague.

**Готический стиль –** это мрачные украшения, отражающие траурную символику: кресты, черепа, кости и т.д. Изделия, выполненные в мрачных цветах. Ювелирные бренды этого стиля - Ле Сибилле, [Buccellati,](http://www.jevel.ru/brand/Buccellati.html) [Philipp](http://www.jevel.ru/brand/uvelirniy_brend_philipp_plein.html) Plein.

**Рококо –** для украшений, выполненных в данном стиле характерны изогнутые формы, ассиметричные, причудливые сочетания всевозможных завитков и гирлянд. Вообще для стиля Рококо используют всевозможные закручивания, переплетения, это веерообразная композиция: изящная, хрупкая, грациозная. В этом стиле работает множество российских ювелирных брендов: «Сирин», «Стела эксклюзив».

**Модерн –** направление отличает большое количество пластичных линий, удлиненных форм и асимметрии. В украшениях стиля модерн принято отражать сакральный смысл, важным является колористическое и эзотерическое значение. В данном направлении работают такие модные ювелирные дома, как Константин Крюков, Carlo Lucadella Quercia.

**Арт-деко –** стиль сочетает в себе роскошь и простоту, четкость линий и яркую игру драгоценных камней. В данном направлении работают такие модные ювелирные дома, как [VanClееf](http://www.jevel.ru/brand/Van-Cleef-and-Arpels.html) & Arpels, StefanHafner, Tiffany & Co, Chorard, Picchiotti, de [Grissogono,](http://www.jevel.ru/brand/uvelirniy_srend_de_grisogono.html) [Chaumet,](http://www.jevel.ru/brand/Chaumet.html) [Graff,](http://www.jevel.ru/brand/Graff.html) Воucheron, Bruni, Adler.

**Хай-тек –** это минималистические формы и драгоценные металлы. В основном обращается внимание на качество обработки металла.

# **2.5 Этап эскизирования и выбор варианта дизайн-решения декоративного украшения**

На основе изученных стилей ювелирных украшений, а также с учетом доработанного формообразования измерительного устройства, были разработаны декоративные броши.

Первый вариант разработан, основываясь на стиль Хай-тек. Помимо минималистических форм и драгоценных металлов, данному стилю свойственен особый конструктивизм. Форма отражает название предмета и его назначение. Именно в стиле хай-тек чаще всего встречаются изделия – трансформеры. Это «умные», многофункциональные ювелирные украшения. Стильное украшение, соответствует современным тенденциям, элегантно обыграет образ женщины. За основу взят круг, как ассоциативный образ беременной женщины. Капля является акцентом, символизирующим зарождение новой жизни (Рисунок 22).

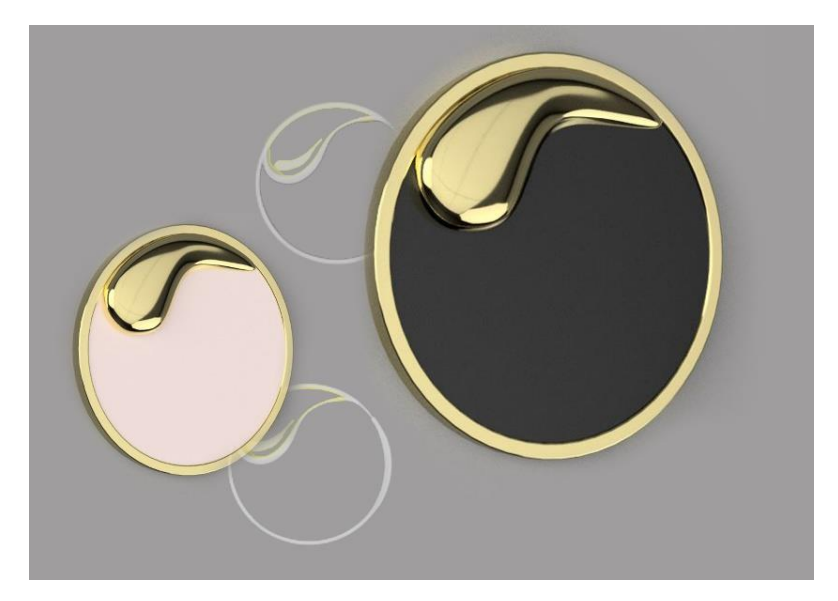

Рисунок 22 – Декоративное украшение в стиле Хай-тек

Второй вариант броши, разработан с опорой на стиль Арт-деко. Украшение наполнено гармонией, изящностью, но при этом в нем сохраняются простые и понятные формы. Тема, применяющаяся при создании украшения - материнство. Абстрактная композиция напоминает образ мамы, наклонившейся над коляской младенца. Такая брошь не просто станет стильным дополнением к образу женщины, но и будет символическим пророчеством будущего материнства (Рисунок 23).

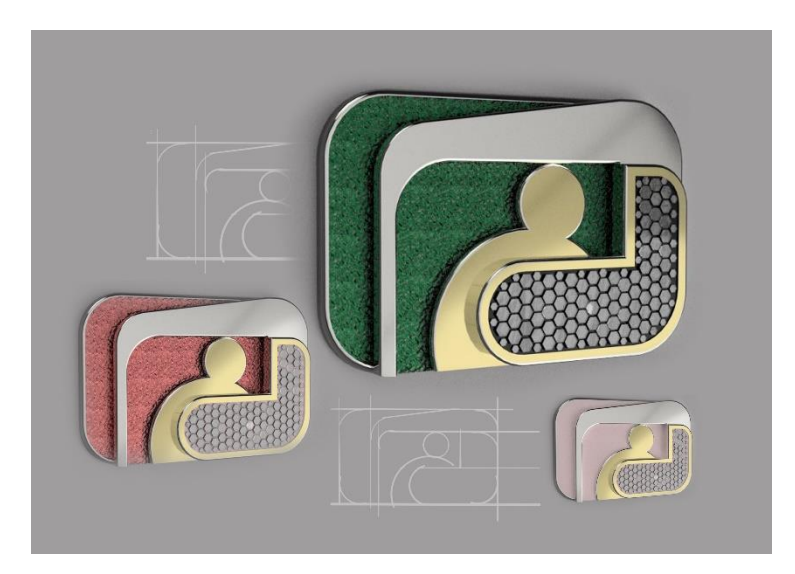

Рисунок 23 – Декоративное украшение в стиле Арт-деко

Третий вариант декоративного украшения, разработан с опорой на Классический стиль. Основное достоинство данной броши заключается в ее неподвластности моде, такое украшение будет актуально в любое время и в любом месте, будь это рабочий костюм или элегантное вечернее платье. Форма данного украшения изящная и утонченная, изобилует изогнутыми элементами (Рисунок 24). За основу взят круг, как ассоциативный образ беременной женщины. Образ раскрывшегося цветка – как символ зарождающейся жизни, женской силы и красоты.

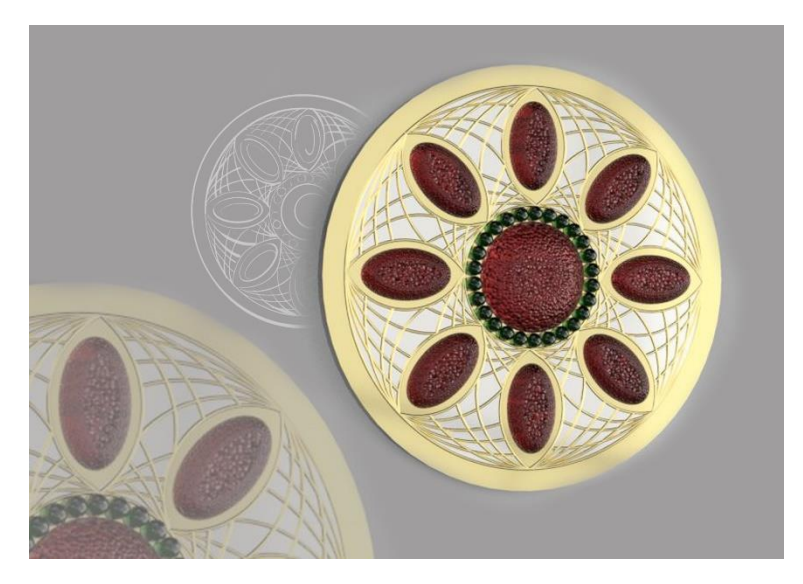

Рисунок 24 – Декоративное украшение в Классическом стиле

Четвертый вариант броши, разработан с опорой на Экологический стиль. Данный вариант предполагает использование материалов, которые многие тысячелетия создавала сама природа. Дерево, различные самоцветы, золото и серебро. Украшение подразумевает привлекательность и яркость, поэтому были расставлены акценты «ягодными» штрихами. За основу взят круг, как ассоциативный образ беременной женщины (Рисунок 25).

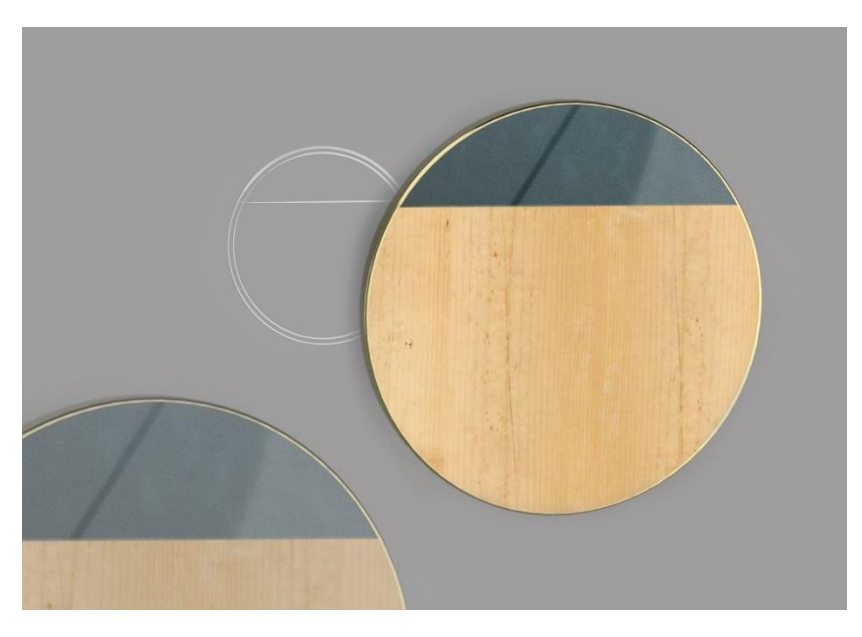

Рисунок 25 – Декоративное украшение в Эко-стиле

Пятый вариант декоративной броши преимущественно ориентирован на использование младенцем, однако такое украшение может использовать и мама. Данное украшение имеет круглую форму и спроектировано с учетом поведенческих особенностей младенца, что делает его безопасным. Стилизованная божья коровка семантически означает добрую весть, перемены к лучшему, счастье (Рисунок 26).

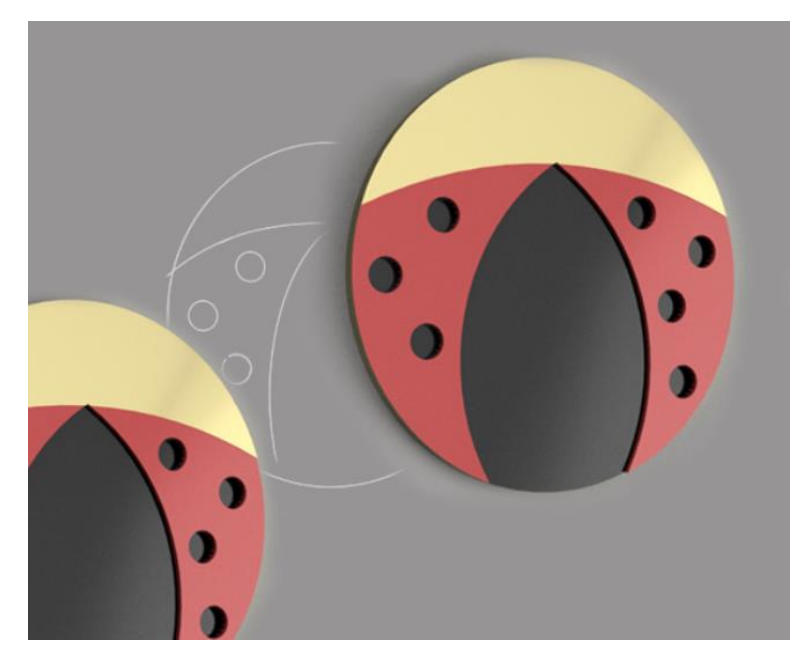

Рисунок 26 – Универсальное декоративное украшение для мамы и малыша

Шестой вариант декоративного украшения был разработан универсальным для использования мамой и младенцем. Данное украшения также имеет круглую форму, как ассоциативный образ беременной женщины, птенец – отражение нежности, беззащитности. Данный вариант спроектирован с учетом поведенческих особенностей младенца и является абсолютно безопасным (Рисунок 27).

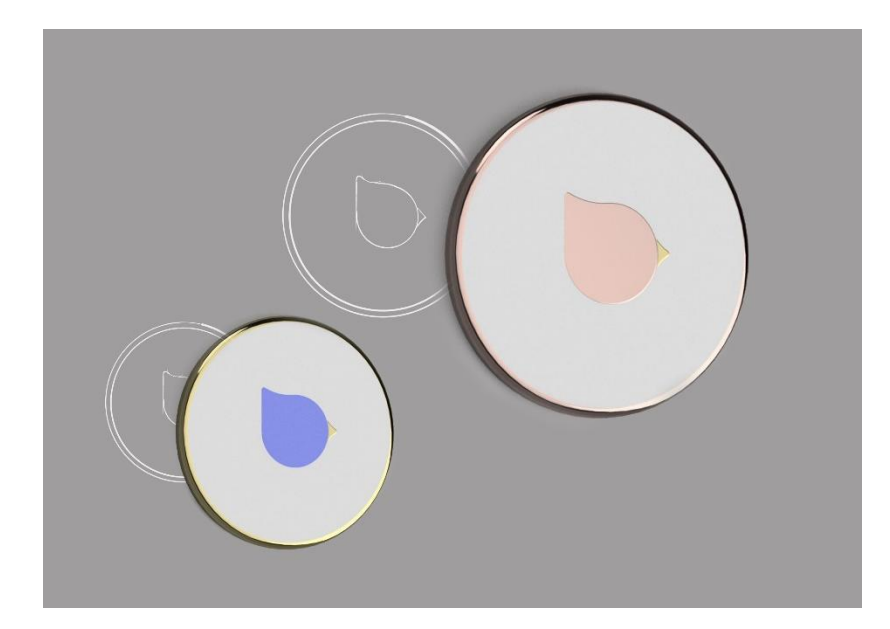

Рисунок 27 – Универсальное декоративное украшение для мамы и малыша

После проделанной работы, было принято решение не останавливаться на конкретном композиционном варианте, но создавать различные линейки украшений. Каждая женщина могла бы докупать необходимые ей броши в зависимости от своего настроения, стиля в одежде или вкусовых предпочтений. Однако был сформирован стандартный комплект, для продажи вместе с устройством (Рисунок 28).

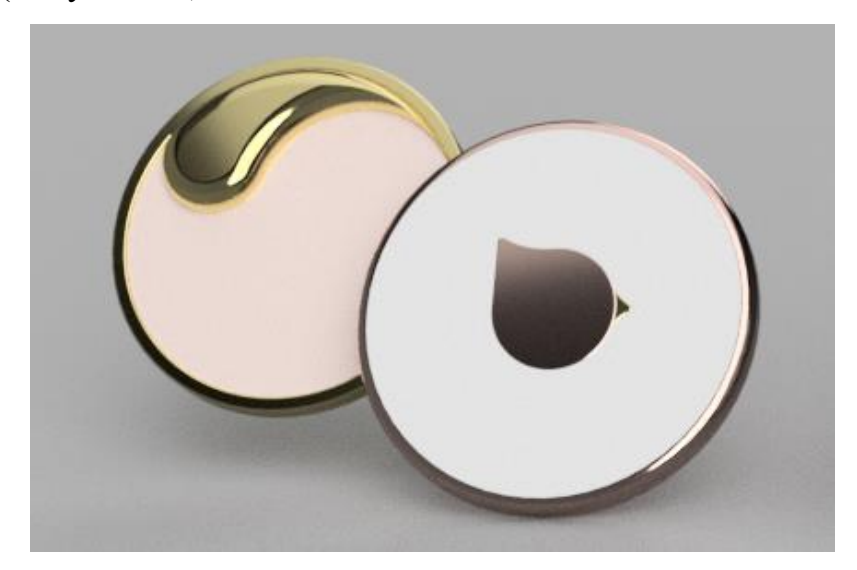

Рисунок 28 – Предполагаемый комплект декоративных украшений для продажи вместе с устройством

#### **2.6 Эргономический анализ**

Эргономика – это научная дисциплина, которая занимается изучением взаимодействия человека и всевозможных предметов, которые его окружают [40]. Ее целью является выявление принципов проектирования и создания элементов среды таким образом, чтобы они были максимально комфортны и приспособлены для использования человеком.

Чтобы исследовать проектируемое устройство на соответствие эргономике беременной женщины, в трехмерном пространстве была создана виртуальная среда, с имеющимися необходимыми объектами, взаимодействующими между собой.

Виртуальная среда – это компьютерным образом смоделированная реальность, созданная искусственными средствами визуальная смысловая среда, которая выдается или принимается субъектом за настоящую либо близкую к настоящей. В тестовой виртуальной среде условия должны быть максимально приближены к реальным, так как от этого во многом зависит результат эксперимента [41], [42].

В данной работе одним из главных объектов виртуальной среды является модель тела женщины. Модель должна быть выполнена с учетом физических особенностей. Также условная модель самого медицинского устройства. Процесс взаимодействия происходит в динамике. Поэтому необходимо выполнить анимацию, демонстрирующую походку женщины с ее особенностями.

Для этого помимо геометрии, нужно создать и костный каркас, при помощи инструмента Animation-Boone Tools - Create bonеs. Для того, чтобы была возможность регулировать положение рук, сгибов в локтевом и запястном суставах, ног, спины, шеи, коленей и других частей тела, для костного каркаса необходимо настроить кинематику.

В данном случае будут рассмотрены два типа кинематики.

Метод прямой кинематики, метод при котором иерархические взаимосвязи переходят от предков к потомкам [43].

Это приводит к тому, что дочерние предметы отчасти либо целиком наследуют поведение родительских объектов и при этом сами никакого влияния на них не оказывают. Данный вид иерархического связывания дает возможность легко анимировать объекты, включающие в себя значительное количество компонентов, при условии, что абсолютно всем составляющим объекта назначаются одинаковые условия трансформации. Однако он не поможет, когда перемещение одного элемента должно оказывать влияние на все прочие элементы, связанные внутри сложного объекта, с учетом их положения в иерархической цепочке, а также свойств. Подобное поведение имитируется с помощью обратной, либо, как часто говорят, инверсной кинематики.

Инверсная кинематика отличается от прямой иным принципом наследования. Если при прямой кинематике трансформация потомков определяется трансформацией их предков, то при инверсной — потомки приводят в движение родительские объекты, то есть программа рассчитывает положение и ориентацию родительских объектов, исходя из положения и ориентации трансформируемого потомка [44], [45].

Потомок, который вызывает трансформации других объектов по законам инверсной кинематики, называется либо эффектором (Effector), если он расположен в середине отдельной иерархической ветви, либо конечным эффектором (EndEffector), если является конечным объектом данной ветви. Через эффектор осуществляется манипулирование всей иерархической цепочкой. При этом трансформация конечного эффектора обеспечивает трансформацию всех объектов иерархической ветви по законам инверсной кинематики, а трансформация просто эффектора приводит к тому, что положение объектов,

стоящих по иерархии ниже его, меняется по законам прямой кинематики, а объектов с более высокой иерархией — по законам инверсной кинематики.

После разработки костной системы для анимации и настройки всех необходимых кинематических связей, была выполнена анимация с учетом особенностей организма беременной женщины.

Оценка устройства в период использования его женщиной до беременности (монитор овуляций). В этот период женщине необходимо носить устройство в районе подмышки, под одеждой в течении дня. Процесс оценки в виртуальной среде заключался в следующем: во время ходьбы грудь и рудная клетка женщины изменяют свое положение. Образуется подвижная зона, которая подвержена небольшому растяжению. Эта зона является нежелательной для длительного ношения на ней устройства, также именно в этой зоне есть большая вероятность получения недостоверных измерений. Наиболее эргономичная зона выделена зеленым цветом (Рисунок 29).

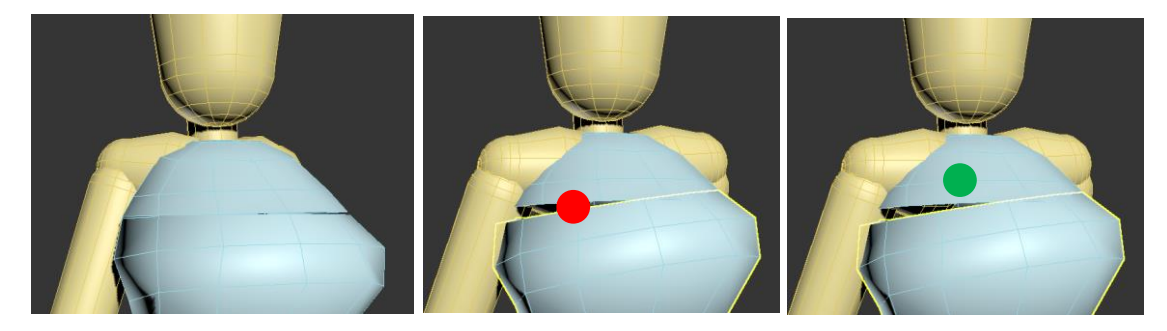

Рисунок 29 – Анализ эргономики устройства (монитор овуляций)

Оценка устройства в период использования его женщиной во время беременности (фетальный монитор). В этот период женщине необходимо носить устройство на животе, под одеждой в течении дня. Процесс оценки в виртуальной среде заключался в следующем: были смоделированы, поверхности разной кривизны, имитирующие живот беременной женщины в разный период. Устройство во время беременности необходимо носить чуть выше пупка.

Устройство имеет небольшие размеры, что позволяет производить замеры с поверхностей различной кривизны (Рисунок 30).

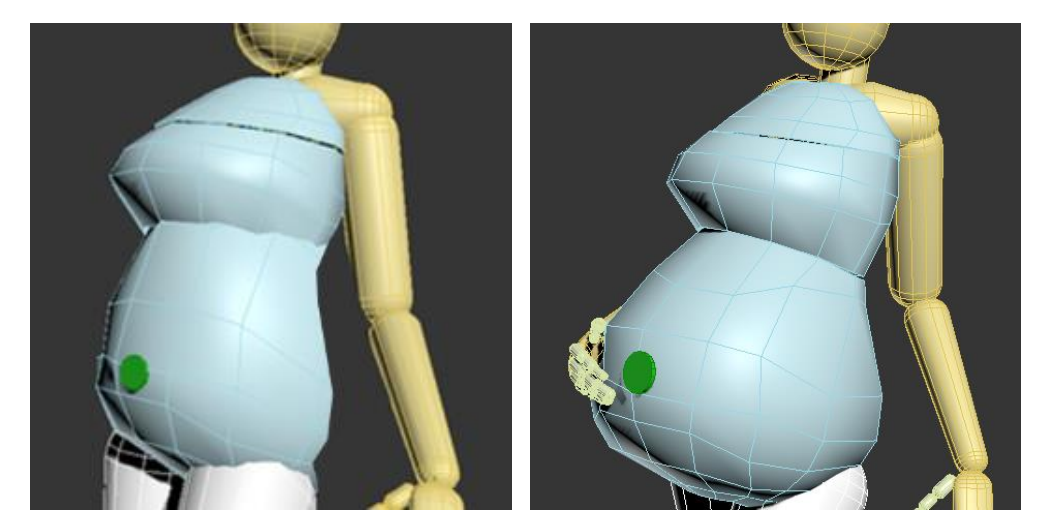

Рисунок 30 – Анализ эргономики устройства (фетальный монитор)

#### **3.Разработка художественно-конструкторского решения**

#### **3.1 Применяемые материалы**

Производить основной корпус многофункционального устройства было решено из специализированного медицинского пластика **Tecapro MT (PP)**, так как свойства данного материала отлично подходят для реализации проекта. Данный материал устойчив к чистящим и дезинфицирующим средствам, что является положительным качеством для устройства, использующегося на разных участках тела. Низкая стоимость, по сравнению с другими полимерами, ударостойкость. Кроме того, данный пластик имеет малый вес, что также является плюсом, увеличивая комфортность использования устройства при длительном ношении.

#### **3.2 Трехмерное моделирование**

Прежде чем начать моделирование, как многофункционального медицинского измерительного устройства, так и декоративных брошей, необходимо выбрать наиболее оптимальное программное обеспечение. Для начала хотелось бы перечислить ряд основных функций и возможностей 3D программ:

- создание трёхмерной модели сцены и объектов в ней;
- рендеринг или визуализация, то есть построение проекции в соответствии с выбранной физической моделью;
- обработка и редактирование изображений;
- вывод полученного изображения на устройство вывода дисплей или принтер;

Сейчас существует огромное число программ для 3D моделирования с большим количеством различных возможностей.

Программа для 3D-визуализации Autodesk 3ds Max Design позволяет архитекторам, инженерам и дизайнерам всесторонне исследовать творческие идеи, обосновывать и демонстрировать их на всех стадиях работы от создания концептуальных моделей до презентаций студийного качества.

Autodesk 3ds Max Design повышает эффективность рабочего процесса, а также обеспечивает тесное взаимодействие с семействами продуктов AutoCAD, Revit и Autodesk Inventor.

Blender - бесплатный пакет для создания трехмерной компьютерной графики, содержащий средства моделирования, анимации, рендеринга, обработки видео, а также создания игр.

Функций программы Blender вполне достаточно для работы как обычным пользователям, так и профессионалам. В программе есть все основные инструменты, используемые в профессиональных 3D-редакторах.

MeshLab - портативная, и расширяемая система для обработки и редактирования неструктурных треугольных сеток 3D.

Программа помогает в обработке типичных моделей, созданных в 3D, сканированных, обеспечивает набор инструментальных средств для редактирования, сглаживания, исправления, конвертации в различные форматы 3D.

Autodesk Fusion 360 - Программный комплекс сумел впитать в себя лучшие черты от других разработок Autodesk, став законченным и самодостаточным продуктом. Одна из особенностей – облачный сервис. Пользователи совместно работают над проектом, вносят изменения, делятся разработками и собирают из него одно целое.

По результату анализа средств компьютерной графики, предназначенной для трехмерного моделирования, было принято решение создавать 3D модели

проекта в программе Autodesk Fusion 360, так как данная программа удобна в работе, при этом позволяет экономить ресурсы компьютера.

Фотореалистичное изображение позволяет получить более полное представление об объекте проектирования (Рисунок 31).

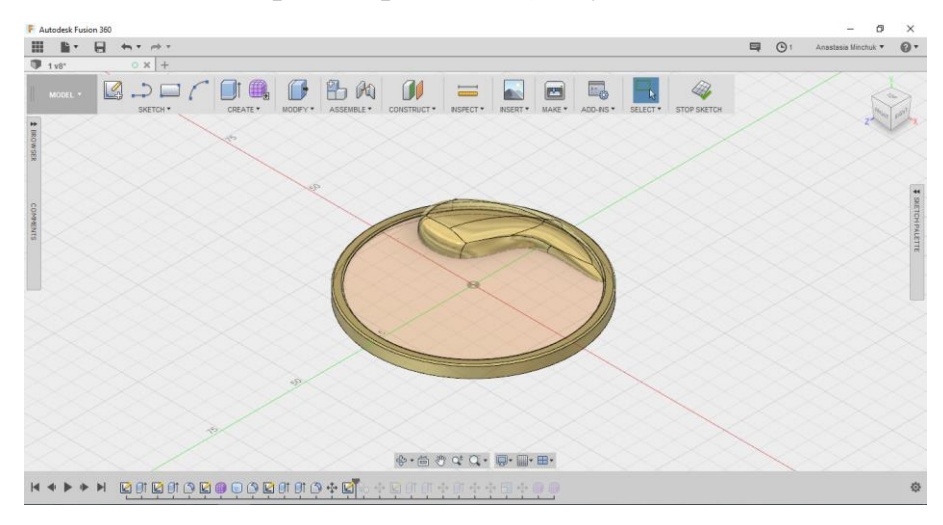

Рисунок 31 – Рабочая среда трехмерного моделирования Fusion 360

На данном этапе проектирования были выполнены трехмерные модели декоративных брошей с учетом размеров. Процесс моделирования включает в себя следующие этапы: создание плоскостного наброска при помощи линий и геометрических фигур, выдавливание наброска на необходимую высоту, применение различных модификаций, таких как фаски, скругления и т.д. Полученную модель можно визуализировать, наложив необходимые материалы, из библиотеки.

Таким же образом был смоделирован основной корпус устройства.

Особенность создания трехмерной модели измерительного устройства заключалась в создании правильного эскиза, соответствующего ранее разработанному композиционному ключу (Рисунок 32).

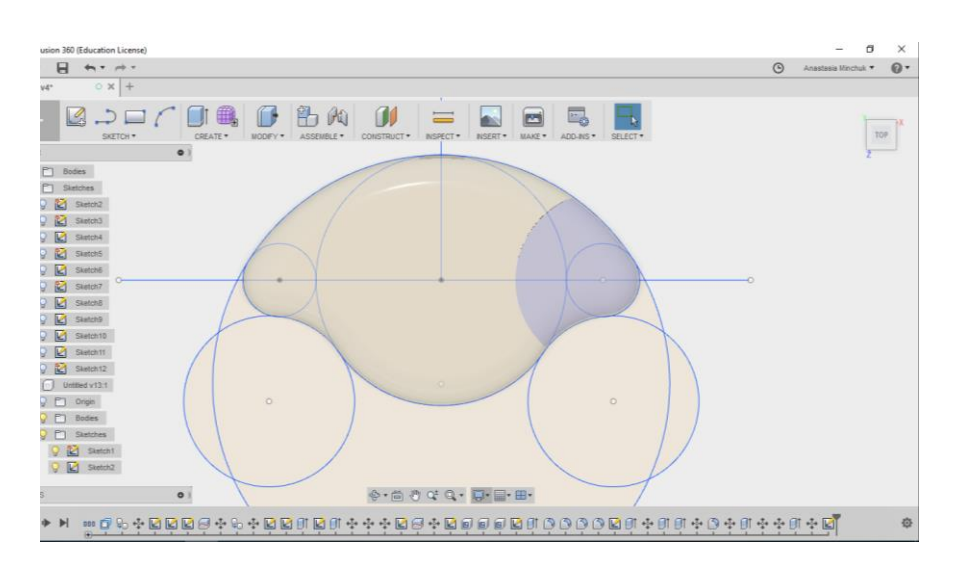

Рисунок 32 –Трехмерная модель измерительного устройства

Эскиз был создан на виде сверху, при помощи линий и окружностей. Между окружностями была установлена связь «касательно к окружности», что позволяло избежать сложностей при дальнейшем выдавливании формы. Также при построении наброска применялась функция «Зеркало», что позволяло без труда соблюдать симметрию при моделировании.

После точного построения данные трехмерные модели экспортируются в Autodesk 3Ds Max для последующего наложения материалов и визуализации. Полученные изображения обрабатываются в растровом графическом редакторе, таком как Adobe Photoshop. Убираются огрехи рендера, добавляется резкость, регулируется насыщенность и контрастность.

## **3.3 Конструкторская документация**

Необходимым этапом работы дизайнера при проектировании является оформление конструкторской документации – создание чертежей для реализации проекта на производстве. После проведения эргономического анализа были разработаны чертежи. Чертежи были созданы также в программе Fusion 360. Данная программа предоставляет возможность генерировать документацию модели Fusion 360 в форматах PDF и DWG. Чертеж создается как производный

документ от модели Fusion 360 и отображается на панели данных как уникальный производный элемент активного проекта. Программа удобна для создания высокоточных чертежей, трехмерных моделей и конструкторских сборок [46], [47].

Чертежи были созданы от существующих уже к тому времени 3D моделей.

Оба корпуса, как самого устройства, так и декоративного элемента, были разработаны с учетом их сборки на защелках. Это наиболее дешевый и технологичный метод крепления пластмассовых деталей. Защелка была выбрана крючкообразная, пружинный элемент – пружина, работающая на изгиб. Наименование данного защелкивающегося соединения – Изгибающийся крючок (Рисунок 33).

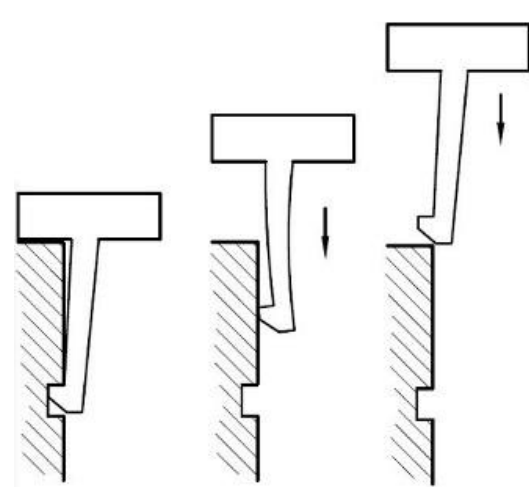

Рисунок 33 – Защелкивающееся соединение (Изгибающийся крючок) Вся конструкторская документация представлена в приложениях 1 – 4.

## **3.4 Создание видеоролика**

Прежде, чем работать, над созданием демонстрационных видеороликов, был проведен анализ уже существующих, кроме того, для них были выявлены специфические особенности.

Типы и виды видеороликов. Существует огромное количество видео контента, но все же можно выделить несколько основных типов по смыслу и назначению видеоролика.

Информационное видео – это видеоролик, предоставляющий пользователю полезную информацию.

Развлекающее видео – это видеоролик, который интересно смотреть, вызывающий эмоциональный отклик у зрителей, который хочется посмотреть еще раз и которым хочется поделиться с друзьями.

Обучающее видео – это видеоролик, обучающий зрителей чему-либо. Например, демонстрация полезного применения продукта или услуги, пошаговая инструкция по выполнению того, что зритель хочет сделать.

Виды видеороликов по типу создания:

Живое видео – запись видео с помощью видеокамеры или веб-камеры;

Скринкасты – запись видео с экрана компьютера или ноутбука;

Видеопрезентации – видео, созданное на основе слайдов.

Рисованное видео – видео, созданное с помощью специальных сервисов и программ, захватывающее внимание зрителя именно процессом рисования или появления объектов.

Слайд-шоу – видео, созданное из фотографий.

Видеозаставки – видео, привлекающее внимание, для начала или конца видеоролика.

Анимационное видео – видео с эффектами и анимацией.

В данной работе будет детально разобран тип демонстрационного ролика.

Основные ключевые моменты:

Текст готовится изначально. Это очень облегчает восприятие видеозаписи, когда текст связный и простой, без лишних речевых оборотов. Также это способствует экономии времени, исключает недосказанность.

Не длинное видео. Люди не охотно начнут смотреть видеоролик продолжительностью 30 минут, но это не означает, что они не посмотрят ролик длинной в 15 минут два раза.

Использовать более крупный план в своей съемке.

Достаточно часто менять кадр, примерно каждые 10 секунд. Когда вы непрерывно смотрите видео, то мозг начинает уставать и снижается концентрация внимания, чтобы эффективно воспринимать материал, нужна небольшая перезагрузка. Отличным способом возврата внимания зрителя к своему видео является резкая смена картинки или какой-то звук. Это поможет быстро вернуть внимание человека.

При анализе аналогичных видеороликов были выявлены некоторые тенденции, например, планы сменяются с общего на средний и крупный с определенной закономерностью и динамикой. Демонстрировать объекты лучше меняющимися планами, чем статичным крупным планом.

Приятно, когда фоном играет красивая музыка, она может быть спокойной или динамичной.

Исходя из всего выше сказанного можно сделать следующий вывод:

Для получение нужного эффекта от ролика и работы, нужно определиться с типом и видом видеоролика. Выделить ключевые моменты, которые необходимо особенно тщательно продумать, например, длительность ролика, она должна быть оптимальной. Текст, должен быть продуман заранее, планы должны меняться с определенной динамикой, при этом зритель не должен теряться в пространстве, смена кадров, каждый кадр должен иметь определенную

выдержку, кадры не должны сменять друг друга с огромной скоростью, но и оставаться долго на одном месте будет скучно.

Еще одной важной темой для оператора является выбор ракурса и точки съемки. Ракурс киносъёмки — изображение объекта с различных точек зрения как неподвижной, так и движущейся кинокамерой. Активный приём операторского искусства, используемый для построения изобразительномонтажной композиции фильма. Даёт возможность всесторонне показывать действие, событие, явление, а также мимику, жесты и движения человека, создавать монтажные метафоры, как бы совмещать точку съёмки оператора с точкой зрения персонажа и др.

Основные виды ракурсов для видеосъемки:

1.Съемка на уровне. Когда положение видеотехники находится на одном уровне с объектом съемки. Такой ракурс считается нейтральным и естественным.

2.Нижний ракурс- при таком ракурсе камера располагается чуть ниже субъекта/объекта съемки. С помощью такого расположения камеры вы сможете визуально приподнять субъект в кадре или же увеличить его размер и значимость.

3.Верхний ракурс- что при этом ракурсе ваша камера должна находиться над объектом съемки. Значение объекта в кадре разительно уменьшается.

4. Съемка сверху. Выбирая правильный ракурс для съемки необходимо представить задуманный сюжет сверху, так, чтобы камера находилась перпендикулярно той плоскости, где располагается объект. При такой съемке перспектива «сходит на нет».

При работе над видеороликом будут использованы различные ракурсы и точки обзора, будут применены полученные теоретические знания. Путем

совмещения теории и практики будут выбраны наилучшие точки съемки для получение наиболее эффективного результата.

Также одной из важнейших задач для получения гармоничного видеоролика, является выбор планов. План - это система условного деления кинематографического пространства (то есть пространства представленного на экране).

Планы различают по крупности:

Деталь (принятое сокращение: «дет.»), макро-крупный план (макро план) — например, для привлечения внимания к конкретной детали объекта (вспомним ухо в [«Солярисе»](https://ru.wikipedia.org/wiki/%D0%A1%D0%BE%D0%BB%D1%8F%D1%80%D0%B8%D1%81_(%D1%84%D0%B8%D0%BB%D1%8C%D0%BC,_1972)) Андрея Тарковского).

Крупный план (принятое сокращение: «кр. пл») — например, для выделения объекта из фона, для привлечения к нему внимания (голова, портретная съёмка).

Средний, первый средний («молочный») план, (принятое сокращение: «1 ср. пл.») — например, для показа взаимодействия двух и более объектов (или тело человека по грудь).

Средний, второй средний («поясной») план (принятое сокращение: «2 ср. пл.»); американский план «пасхальный» — до середины бедра (использовался в съемках вестернов чтобы показать героя с кобурой целиком.)

Общий план — для показа места действия (например, человек в среде).

Дальний план — также для показа места действия (например, крошечный человек на фоне ландшафта).

Планы различают по расположению:

- передний (ближний) план
- средний план
- задний (дальний) план

Планы различают по смыслу:

- основной план (основная линия повествования)
- второстепенный (фоновый) план (политический, социальный, исторический и т. п.)

В зависимости от восприятия и личного прочтения того или иного произведения второстепенный план может оказаться основным и наоборот.

Чередование планов. Если снимать сюжет используя только 1 план, то каким бы интересным не было повествование зритель устанет, взгляд будет стараться ухватить детали, но без смены планов, это будет невозможно и такое видео быстро надоест, поэтому, существует определенный закон смены кадров. Смена кадров в видео называется монтаж. Он бывает внутрикадровый и межкадровый.

Внутрикадровый - это когда смена планов и ракурсов производится движением камеры или перемещением объектов съемки в течение одной сцены, без прекращения съемки. Межкадровый - это когда следующий кадр зритель видит отснятым другой камерой, или той же камерой, но после смены ракурса или плана.

Для достижения максимально положительного результата, хорошего впечатления от просмотра видеоролика, необходимо следовать определенному правилу:

Детальный план-Первый средний план; Первый средний план-Общий план; Общий план-Дальний план; Дальний план-Второй средний план; Второй средний план-Крупный план; Крупный план-Детальный.

Один и тот же объект нельзя показывать разными планами, если они не отстоят друг от друга через одну ступень. Исключение составляют связки "дальний – общий" и "деталь – крупный».

По этой схеме можно долго показывать зрителю сцену и героев. Общий смысл этого закона - показать зрителю изменение картинки, чтобы он не заскучал, но не делать этого чересчур резко.

Необходимо было создать анимированный видеоролик, демонстрирующий все положительные стороны разработки, кроме того, было решено вынести в видеоролик наглядную демонстрацию использования устройства женщинами в разный период времени.

В данной работе будет детально разобран тип демонстрационного ролика. Основные ключевые моменты:

Текст готовится изначально. Это очень облегчает восприятие видеозаписи, когда текст связный и простой, без лишних речевых оборотов. Также это способствует экономии времени, исключает недосказанность.

Не длинное видео. Люди не охотно начнут смотреть видеоролик продолжительностью 30 минут, но это не означает, что они не посмотрят ролик длинной в 15 минут два раза.

Использовать более крупный план в своей съемке.

Достаточно часто менять кадр, примерно каждые 10 секунд. Когда вы непрерывно смотрите видео, то мозг начинает уставать и снижается концентрация внимания, чтобы эффективно воспринимать материал, нужна небольшая перезагрузка. Отличным способом возврата внимания зрителя к своему видео является резкая смена картинки или какой-то звук. Это поможет быстро вернуть внимание человека.

При анализе аналогичных видеороликов были выявлены некоторые тенденции, например, планы сменяются с общего на средний и крупный с определенной закономерностью и динамикой. Демонстрировать объекты лучше меняющимися планами, чем статичным крупным планом.

Приятно, когда фоном играет красивая музыка, она может быть спокойной или динамичной.

Исходя из всего выше сказанного можно сделать следующий вывод:

Для получение нужного эффекта от ролика и работы, нужно определиться с типом и видом видеоролика. Выделить ключевые моменты, которые необходимо особенно тщательно продумать, например, длительность ролика, она должна быть оптимальной. Текст, должен быть продуман заранее, планы должны меняться с определенной динамикой, при этом зритель не должен теряться в пространстве, смена кадров, каждый кадр должен иметь определенную выдержку, кадры не должны сменять друг друга с огромной скоростью, но и оставаться долго на одном месте будет скучно.

С учетом вышеизложенного вывода, было создано два демонстрационных ролика.

Сценарное решение первого ролика предполагает демонстрацию комплекта декоративных украшений в виде разнообразных брошей. Ролик начинается с «игры» некоторых геометрических форм, повторяющих пластику, разрабатываемых украшений. Затем демонстрируется каждая брошь в отдельности, вращаясь вокруг своей ости и поворачиваясь более выгодными сторонами к зрителю. Затем появляется основное устройство, через плавный переход. Происходит облет камеры и демонстрация формы устройства. Далее каждая брошь поочередно присоединяется к объекту, тем самым демонстрируется возможность сменности комплекта. Затем появляется мобильный телефон, на котором демонстрируется разработанный интерфейс приложения для данного многофункционального медицинского устройства. Экран загрузки, экран выбора рабочего режима, процесс выбора режима, измеряемые показатели при разных рабочих режимах. Ролик заканчивается

демонстрацией логотипа Томского Политехнического Университета и логотипа направления Дизайн.

После того, как были подобраны наиболее удачные ракурсы, создана анимация 3D объектов с учетом основных законов анимации, нужный сценарий был реализован и процесс рендера был завершен, полученные видеофрагменты были импортированы в программу Adobe Premiere Pro, данная программа позволяет легко заниматься пост обработкой видео.

В дальнейшем были выбраны кадры с хорошей композицией, затем они были составлены в определенный видеоряд соответствующий, схеме планов с учетом раскадровки. На некоторые видеофрагменты были наложены различные видеоэффекты, такие как Speed/ Duration, Title, Color Correction и Opacity. После была проведена настройка видео переходов (Рисунок 34).

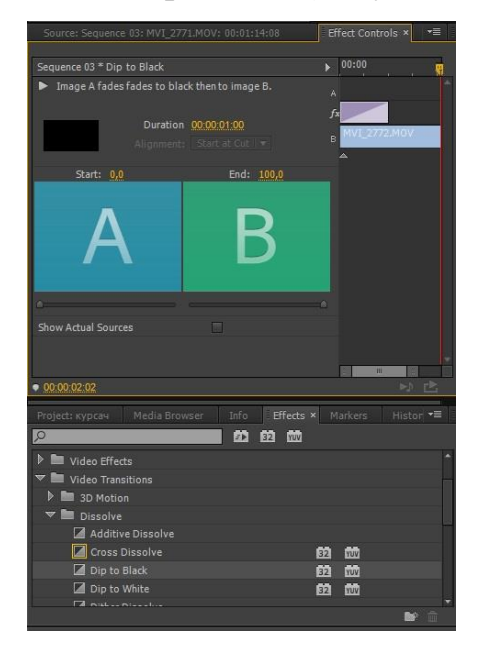

Рисунок 34 – Настройка перехода видеофрагментов

Также, для гармоничной законченности на полученный видеоряд был наложен аудиофайл. Выбраны необходимые музыкальные композиции и перенесены на Timeline. Далее проведена небольшая корректировка аудиофайла, для получения эффекта затухания (Рисунок 35).

| Info Effects × Markers Histor .<br>Media Browser<br>Project: курсач<br>$\mathbb{Z}$ | Sequence 03 x                                                                                                    | "≡             |
|-------------------------------------------------------------------------------------|----------------------------------------------------------------------------------------------------|----------------|
| 的的面<br>$\Omega$<br>[                                                                | 00:00:00:00<br>00:04:30:00<br>00:04:20:00<br>00:04:25:00<br>04:15:00<br>00:04:35:00<br>00:04:40:00<br>00:04:45:00      | $-a$<br>00:0   |
| $\triangleright$ <b>B</b> <sup>*</sup> Presets<br>$\leftrightarrow$                 | $\epsilon$<br>ι ψ.<br>-att<br>المستحدد والمتحدث ومحاضره ومحدودا ومستحقه الوامسيون ومالحق ومحتجز المتحدث المتحدث ومناقب | $-12$          |
| #<br>Audio Effects                                                                  | V3 Video 3                                                                                                    |                |
| $\triangledown$ <b>M</b> Audio Transitions<br>Ð.                                    | Title 06 [57]<br><b>A V2 日 ①</b>                                                                                       | $-24$          |
| $\triangledown$ <b>M</b> Crossfade<br>∾                                             | MVI 2774.MOV MVI 2775.MC MVI 2785.MOV [K] MVI 2785.N MVI 271 MVI 278 MVI 2786.MOV [K]<br>A V1 81 0                     |                |
| Constant Gain<br>$\leftrightarrow$                                                  |                                                                                                    | $-36$          |
| Constant Power<br>$\leftrightarrow$                                                 | Expo Export<br>78<br>A 1 B M 5                                                                                         |                |
| Exponential Fade                                                                    | A 42 B M 5                                                                                                    |                |
| ID ID Video Effects                                                                 | A 43 B M 5                                                                                                    |                |
| $\rightarrow$                                                                       |                                                                                                    | 5 <sub>5</sub> |

Рисунок 35 – Настройка звуковых эффектов

В итоге был получен видеоролик, в котором благодаря анимации и эффектам был продемонстрирован комплект медицинского устройства, а также интерфейс приложения (Рисунок 36).

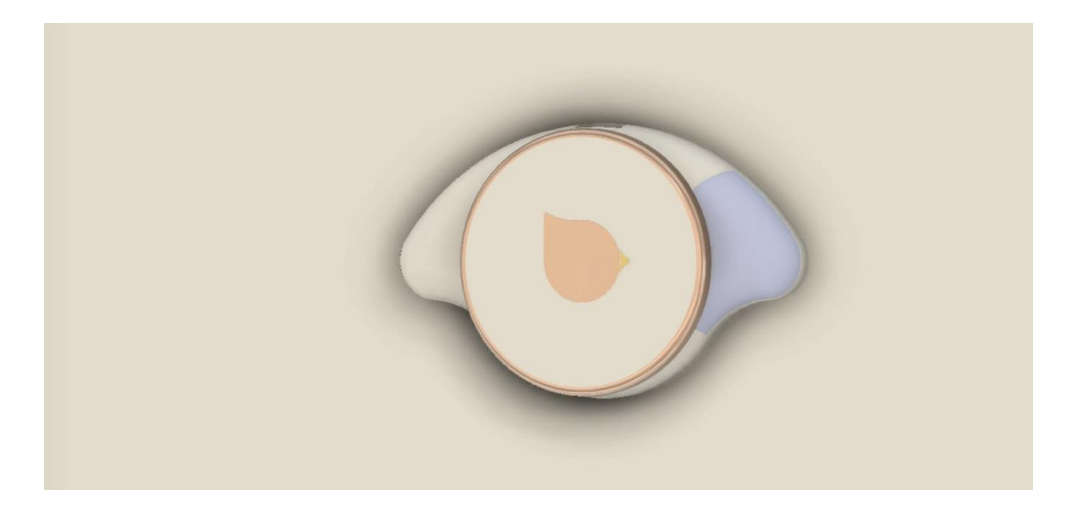

Рисунок 36 – Фрагмент первого демонстрационного видеоролика

Сценарное решение второго ролика предполагает демонстрацию эргономического использования устройства женщинами в разные периоды времени, а точнее до беременности (монитор овуляций), во время беременности (фетальный монитор) и после беременности (монитор младенца). В ролике четко прослеживаются три этапа использования. Данный видеоролик требовал особого подхода, прежде чем показать варианты использования устройства, была создана анимация персонажа с физическими особенностями, соответствующими женщинам в разный период времени. Данная работа выполнялась в программе Autodesk 3Ds Max. Каждая анимация покадрово просчитывается и

экспортируется в последовательность изображений. Далее эту последовательность можно будет объединить, наложить эффекты и смонтировать.

Каждое изображение импортируется в программу по созданию эффектов, анимации и монтажа – Adobe After Effects. В данной программе удобно работать с экспортированной последовательностью изображений из трехмерного редактора. Также использовалась программа Adobe Premiere Pro, в которой были наложены соответствующее эффекты и аудиофайл. Также были наложены титры, раскрывающие каждый из представленных этапов.

В итоге был получен видеоролик, в котором благодаря анимации и эффектам был продемонстрирован процесс использования многофункционального устройства женщинами в разный период времени (Рисунок 37).

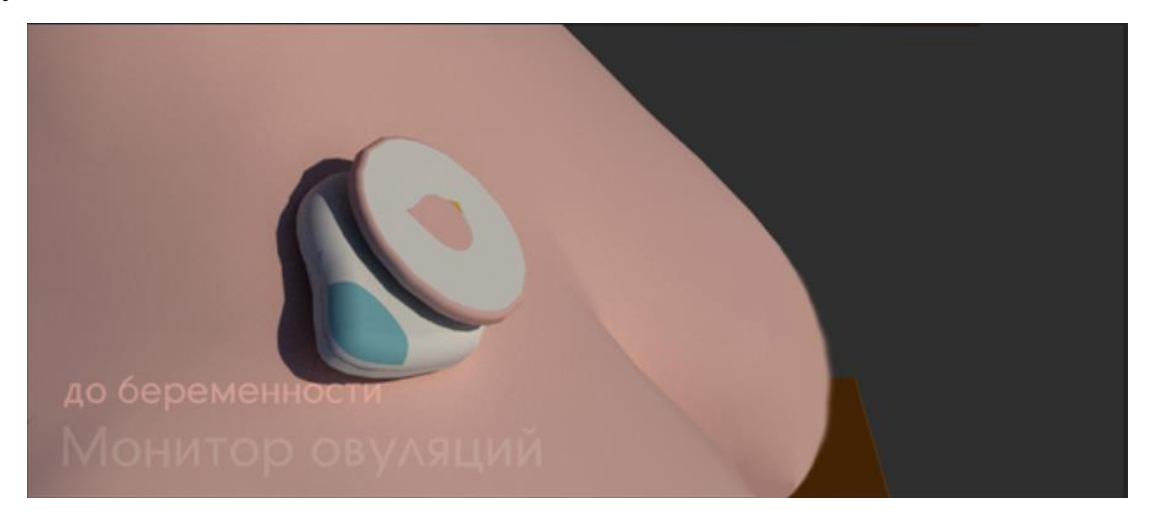

Рисунок 37 – Фрагмент второго демонстрационного видеоролика

## **3.5 Макетирование**

Макет – это объемное изображение проектируемого изделия, создаваемое для получения наглядной информации о его свойствах. Макет многофункционального медицинского устройства было решено изготавливать в масштабе 1:1, чтобы наилучшим образом продемонстрировать эргономику
взаимодействия объектов комплекта как между собой, так и с телом пользователя. Для достижения данных целей наилучшим материалом является пенплекс. Это качественный экструдированный полистирол. Данный материал легко поддается механической обработке, благодаря чему при помощи наждачной бумаги и канцелярского резака можно получить любую форму (Рисунок 38). Также этот материал достаточно легкий, что позволяет продемонстрировать процесс скрепления измеряющего устройства и декоративной броши при помощи магнитов.

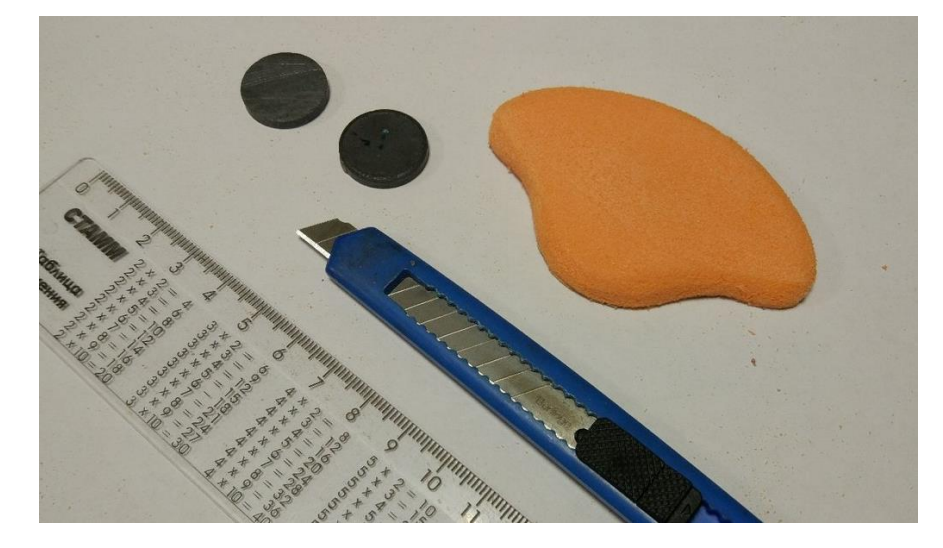

Рисунок 38 – Процесс макетирования, получение необходимой формы

После получения необходимой формы объекты покрываются грунтовкой, после ее полного высыхания, они снова обрабатываются при помощи наждачной бумаги. Затем, при необходимости, объекты макета можно покрасить, создать имитацию необходимых материалов.

В результате получился макет медицинского устройства и декоративной броши.

## **3.6 Фирменный стиль**

При презентации проекта необходимо обращать внимание на подачу графического материала. Все презентационные материалы должны

поддерживать единый стиль. Для демонстрации проекта необходимо было разработать презентацию, а точнее шаблоны для слайдов с различным содержанием.

Презентация (от лат. praesento — передаю, вручаю) — способ представления информации как с помощью технических средств, так и без них; устное выступление, которое может сопровождаться визуальными образами, направленное на донесение до публики информации, убеждение ее в совершении определенных действий [48], [49].

Оформление презентации должно быть выполнено в едином стиле, без резких цветовых переходов. Цвета должны быть приятными, не раздражающими внимание зрителя. Также они должны сочетаться между собой и с объектом проектирования. Кроме того, использование стандартных шаблонов оформления презентации, наскучило уже давно, поэтому необходимо разработать индивидуальные шаблоны. Также необходимо переработать большую информацию, содержащую в себе списки пунктов и таблицы, в инфографику и диаграммы.

Для демонстрационной презентации медицинского многофункционального устройства были разработаны следующие шаблоны, с учетом различного наполнения.

Титульный лист, содержащий в себе тему выпускной квалификационной работы, а также фамилию, имя студента и научного руководителя. Также на титульном слайде необходимо поместить логотипы «ТПУ» и «Дизайн». Логотипы предварительно были обработаны в программе Photoshop, позволяющей при помощи наложения фильтров изменить цвета растровых изображений. Шаблон построен при помощи модульной сетки и дополнительных вертикальных и горизонтальных направляющих. Цвет выбран нежно-розовый, так как этот цвет не раздражат восприятие и ассоциируется с женственностью и

нежностью. Цвет шрифта серый. Данный цвет, отчетливо видно на нежнорозовом, но при этом нет сильного контраста, это позволяет сохранить нюансное впечатление от слайда. Данное цветовое сочетание приятно для глаз (Рисунок 39).

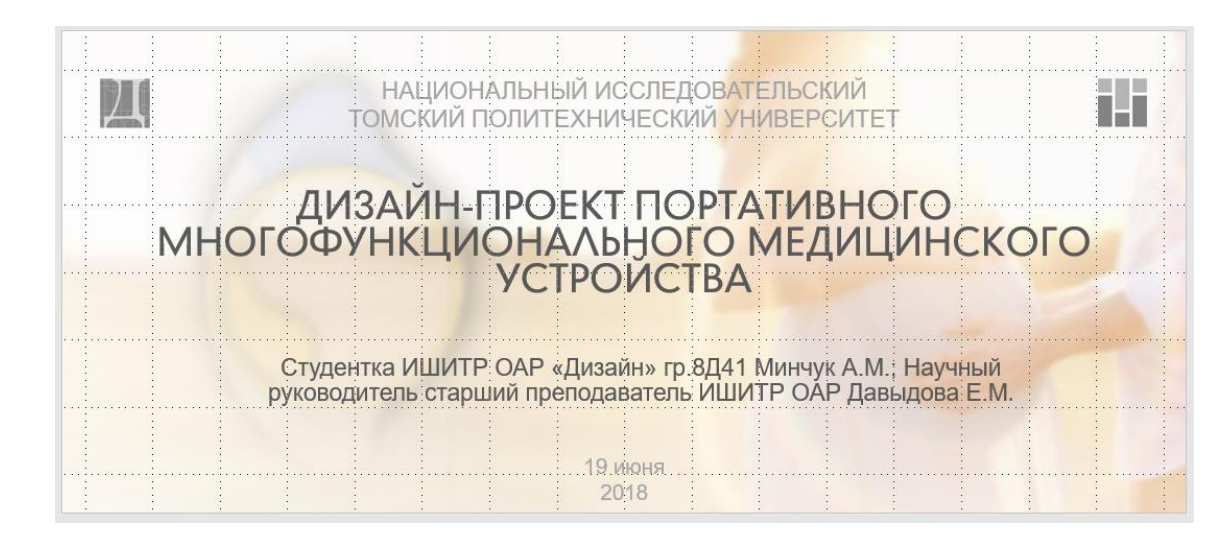

Рисунок 39 – Шаблон титульного листа

Шаблон слайда для применения инфографики. За основу был взят круг, как образ беременной женщины, мира, солнца. Фигура, лишённая острых углов, гармоничная и целостная (Рисунок 40).

Эстетическая красота скруглённых углов, воспринимается лучше мозгом человека, потому что требует меньше когнитивных усилий для визуальной обработки. Зрение быстрее всего справляется с окружностью. Обработка углов вовлекает больше нейронов головного мозга [50].

Шаблон построен при помощи модульной сетки и дополнительных вертикальных и горизонтальных направляющих. Цвет выбран нежно-розовый, так как этот цвет не раздражат восприятие и ассоциируется с женственностью и нежностью. Также светло-голубой, цвет неба, детства, покоя и умиротворения. Кроме-того, в России, данные цвета ассоциируются с гендерной принадлежностью. Цвет ленточки на конверте при выписке из роддома.

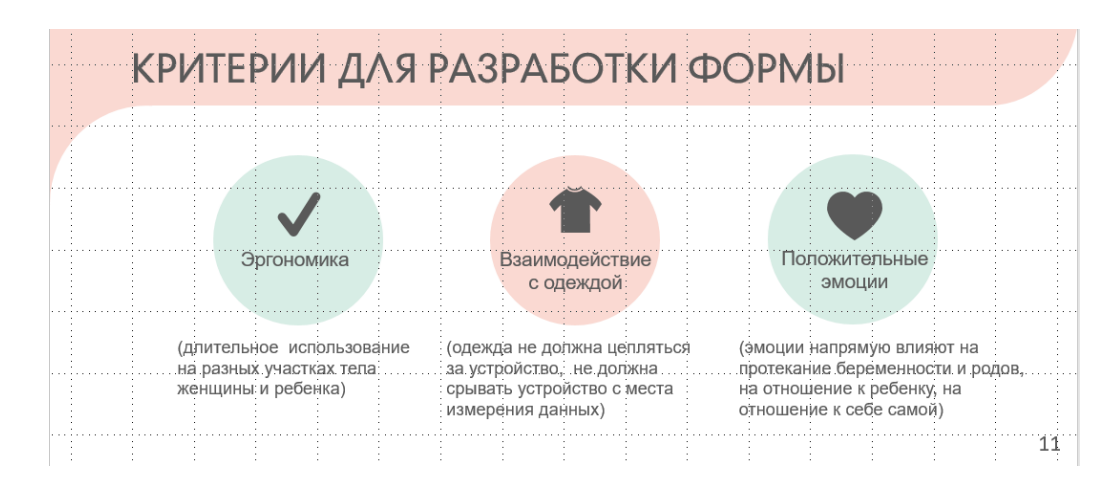

Рисунок 40 – Шаблон слайда с применением инфографики

Шаблон слайда с демонстрацией изображения и текстового блока. Шаблон построен при помощи модульной сетки и дополнительных вертикальных и горизонтальных направляющих. Пространство слайда распределено между двумя главными блоками (Рисунок 41).

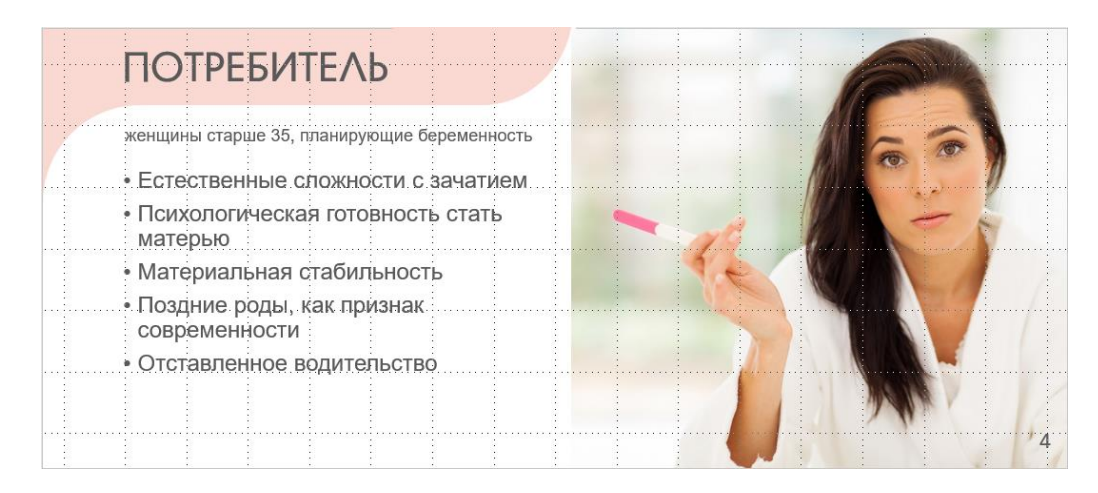

Рисунок 41 – Шаблон слайда для изображения и текстового блока

Также для данного проекта был разработан интерфейс мобильного приложения. При проектировании интерфейса использовалась информация об учете движений пальца по экрану телефона.

Левый верхний угол подходит для размещения важной информации, в то время как нижняя граница экрана для навигации. Также учитывался

анатомический фактор. После чего был сделан вывод, что 94% времени пользователь держит телефон в вертикальном положении и почти половину времени использует для работы с экраном большой палец [51].

Интерфейс был разработан с использованием нюансных пастельных цветов, гармонирующих с основным оформлением дизайн проекта многофункционального медицинского устройства, а также с оформлением презентации (Рисунок 42).

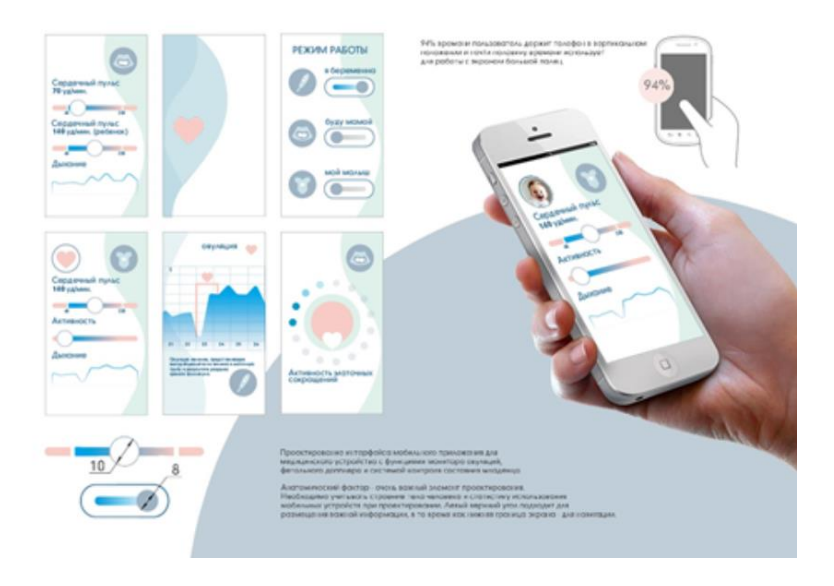

Рисунок 42 – Интерфейс мобильного приложения

При разработке каждого экрана интерфейса применялась модульная сетка, горизонтальные и вертикальные направляющие.

Интерфейс был разработан в программе Adobe Illustrator CC 2017, которая позволяет работать с векторными элементами [52].

Интерфейс логически связан с функционалом измерительного устройства. На основе функции были разработаны 3 основных режима.

Первый режим «я беременна», данный режим включает в себя измерение температуры тела женщины и составление графика овуляции. Данный режим предназначается для использования при планировании беременности.

Второй режим «буду мамой» включает в себя отображение показателей как будущей мамы, так и младенца в утробе. Показатели сердцебиения, дыхательной и двигательной активности. Данный режим предназначается для использования во время беременности.

Третий режим «мой малыш», данный режим включает в себя отражение показателей младенца, сердечный пульс, дыхательную и двигательную активность. Данный режим предназначается для использования после родов, младенцу в первые месяцы его жизни.

Инфографика для интерфейса выбрана с учетом семиотического значения, для увеличения интуитивного понимания данного интерфейса [53].

Для демонстрации проекта необходимо разработать планшет. Планшет было решено сделать в нежно-розовой цветовой гамме, соответствующей фирменному стилю всего проекта.

На планшет были вынесены изображения, помогающие зрителю понять суть и содержание проекта. Основным является фото изображение, отражающее эргономику устройства, также на планшете присутствуют разработанные украшения в различных стилях, название проекта, декоративные элементы в виде горизонтальных полос, композиционный ключ, чертеж с габаритными размерами и разработанный интерфейс. Было разработано несколько вариантов компоновки планшетов, содержащих в себе данные информационные блоки (Рисунок 43).

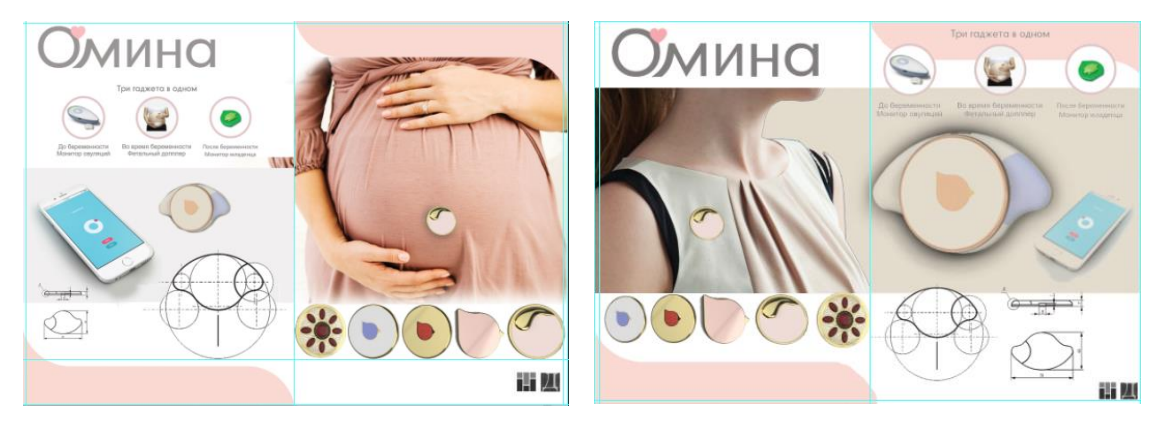

Рисунок 43 – Варианты компоновки планшетов

Для создания фирменного стиля проекта: презентации, интерфейса и планшета, необходимо выбрать акцидентный шрифт, хорошо читаемый и гармонично сочетающийся с общей концепцией дизайн-проекта. Для этого был проведен сравнительный анализ шрифтов Geometric 706 и Futura.

Futura представитель открытых геометрических гротесков. Характерными особенностями является минимализм в построении знаком, а также практически полное отсутствие декоративных элементов, также отсутствие контраста. Буквы Футуры строятся на прямых осях (Рисунок 44).

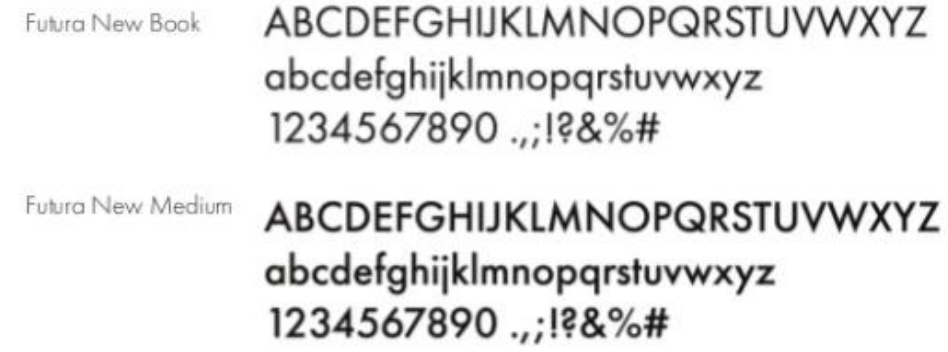

Рисунок  $44$  – Шрифт Futura

Привычный вариант Футуры вышел в 1927 году в шести начертаниях, и совершенствовался с 1928 по 1930. Новые начертания создавались Реннером и другими дизайнерами вплоть до 80-х подов. В 1995 году компания Paratype выпустила кириллическую версию, ее создателем был Владимир Ефимов. Футура пользовалась огромной популярностью, и породила множество копий и самостоятельных геометрических гротесков. Шрифты такого рода в целом были популярны вплоть до появления «новых гротесков» в 60-х годах[54], [55], [56].

Geometric 706 относится к семейству [Geometric 706 BT,](https://www.azfonts.ru/families/geometric-bt-706.html) к категории рубленных, геометрических шрифтов. Рубленный шрифт - шрифт без засечек (Рисунок 45).

# Pulvinar, ligula sit a met aliquam ullam

Finibus quis volutpat in, congue et ex.<br>Curabitur sed malesuada lectus. Maec enas in risus purus. Nam pulvinar, ligul

Рисунок 45 – Шрифт Geometric 706

Первый наборный шрифт этого класса был создан в 1816 году. Он применялся для привлечения внимания в рекламе и заголовках. Основоположником современных типографских универсальных гротесков считается шрифт Акциденц Гротеск, разработанный в 1896 году неизвестным художником фирмы Berthold. В XX веке гротески применялись как для акциденции (привлечение внимания), так и для текстового набора. Среди рубленых шрифтов в XX веке наибольшее распространение получили шрифты — Франклин Готик (1905), Гельветика (1957), Универс (1957) [57], [58].

Данный шрифт имеет герметичную округлую форму букв. Плавные, приятные округления шрифта позволяют относится к данному шрифту, не как к строгому и серьезному, а как к дружелюбному, располагающему.

В данном сравнительном анализе будут детально рассмотрены некоторые разнящиеся знаки шрифтов Futura и Geometric 706. Сравнивалось кирилическое начертание.

Первое, что бросается в глаза, это разная высота букв. Кроме того, у Геометрик верхушка буквы срезана, а у Футуры острая. Угол, под которым построена буква больше у Геометрик (Рисунок 46).

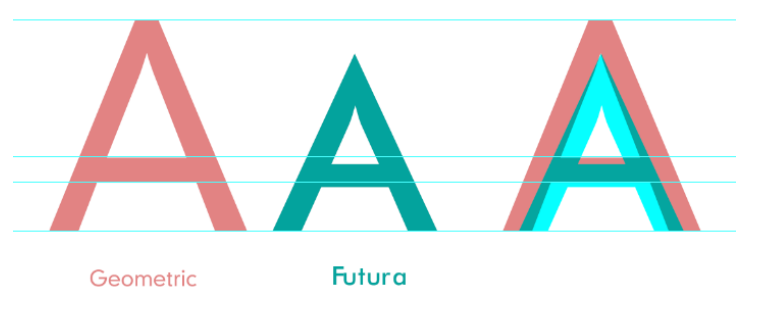

Рисунок 46 – Сравнительный анализ

Буква «Д» в анализируемых шрифтах, также имеет различия. В Геометрик диагональный штрих идет в одном направлении и присоединяется к букве, в Футуре же появляется формообразующая дуга. Также в Геометрик выносные элементы ниже, выходят за основную строку (Рисунок 47).

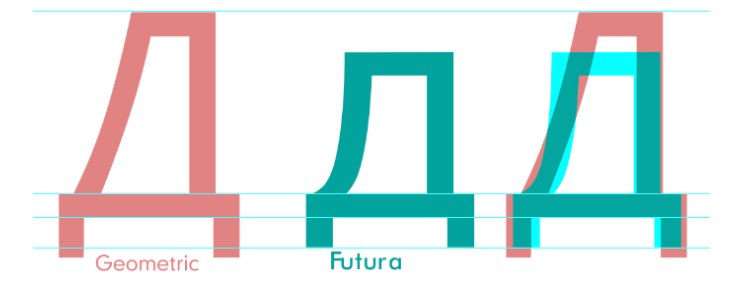

Рисунок 47 – Сравнительный анализ

Буква «И» также имеет различия. В Геометрик буква шире, имеет срезы на верхней и нижней частях, в Футуре же срезов нет, кроме того нижний острый элемент выступает за пределы строки (Рисунок 48).

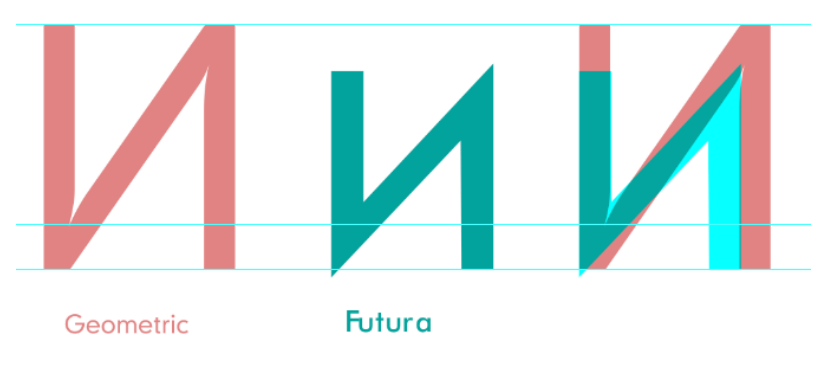

Рисунок 48 – Сравнительный анализ

Буква «М» в данных шрифтах очень различается. В Геометрик штрихи, образующие букву прямые, диагональные штрих построены под большим углом, нежели в Футуре. Кроме того, в Футуре штрихи, образующие букву также построены под углом, что придает букве динамику и добавляет «колкости» (Рисунок 49).

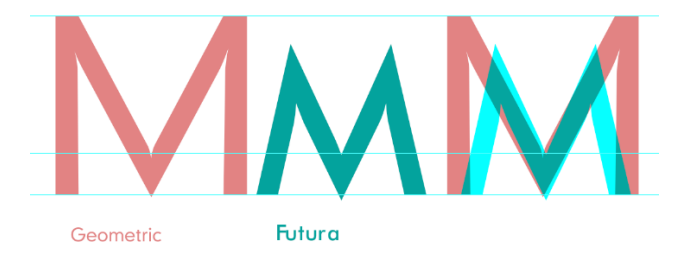

Рисунок 49 – Сравнительный анализ

Буква «С» имеет разные углы срезов на концах. Вертикальный срез Футуры объясняется особенностями немецкого языка, буква визуально кажется острой, несмотря на форму, приближенную к окружности (Рисунок 50).

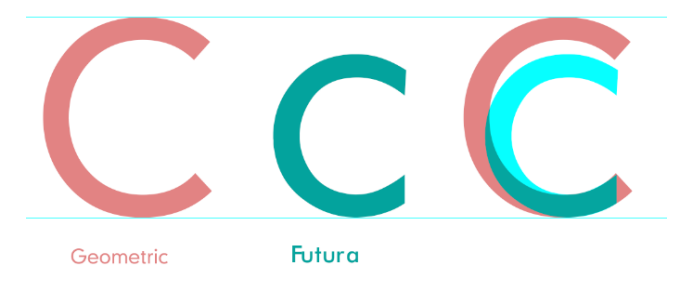

Рисунок 52 – Сравнительный анализ

Также особого внимания заслуживает буква «Ф». Буква Ф Геометрик более вытянутая (Рисунок 51).

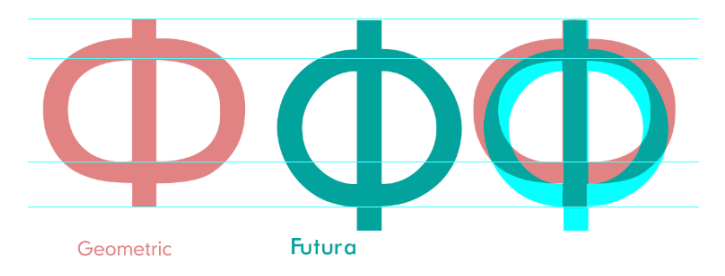

Рисунок 51 – Сравнительный анализ

Подводя итог, можно сказать, что на первый взгляд похожие между собой шрифты Futura и Geometric 706 имеют множество различий. В целом шрифт Futura более «острый»,что несколько не подходит для использования при создании демонстрационных материалов данного дизайн-проекта.

Шрифт Geometric 706 максимально приближен к геометрии окружности, что согласуется с общей концепцией проекта. Круг, как образ беременной женщины, единства и целостности. Данный шрифт выбран как акцидентный.

Шрифтовая группа второй категории выбиралась с учетом удобочитабельности. Текст, написанный данным шрифтом должен быть небольших размеров. Выбор сделан в пользу шрифта Arial MT.

Ариал — компьютерный шрифт класса нео-гротеск*,* семейства [Helvetica,](https://ru.wikipedia.org/wiki/%D0%93%D0%B5%D0%BB%D1%8C%D0%B2%D0%B5%D1%82%D0%B8%D0%BA%D0%B0) относящийся к типу [шрифты без засечек.](https://ru.wikipedia.org/wiki/%D0%A0%D1%83%D0%B1%D0%BB%D0%B5%D0%BD%D1%8B%D0%B9_%D1%88%D1%80%D0%B8%D1%84%D1%82) Шрифт был создан в [1982](https://ru.wikipedia.org/wiki/1982) г. командой из 10 человек, возглавляемой Робином Николасом и Патрицией Сандерс [59], [60].

Данный шрифт отлично подходит для написания текста, так как Гельветика, даже в тонком начертании остается читаемой. Кроме того, шрифт хорошо сочетается со шрифтом первой категории (Рисунок 52).

> ABCDEFGHIJKLMN OPQRSTUVWXYZ abcdefghijklmn opgrstuvwxyz 1234567890

> > Рисунок 52 – шрифт Arial MT.

## **ЗАДАНИЕ ДЛЯ РАЗДЕЛА «ФИНАНСОВЫЙ МЕНЕДЖМЕНТ, РЕСУРСОЭФФЕКТИВНОСТЬ И РЕСУРСОСБЕРЕЖЕНИЕ»**

#### Студенту:

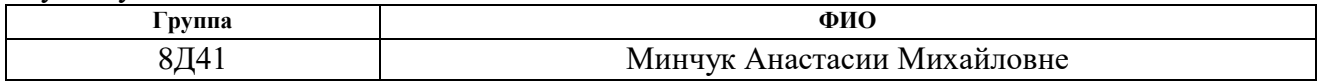

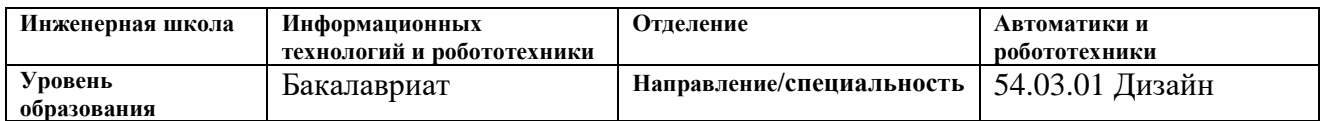

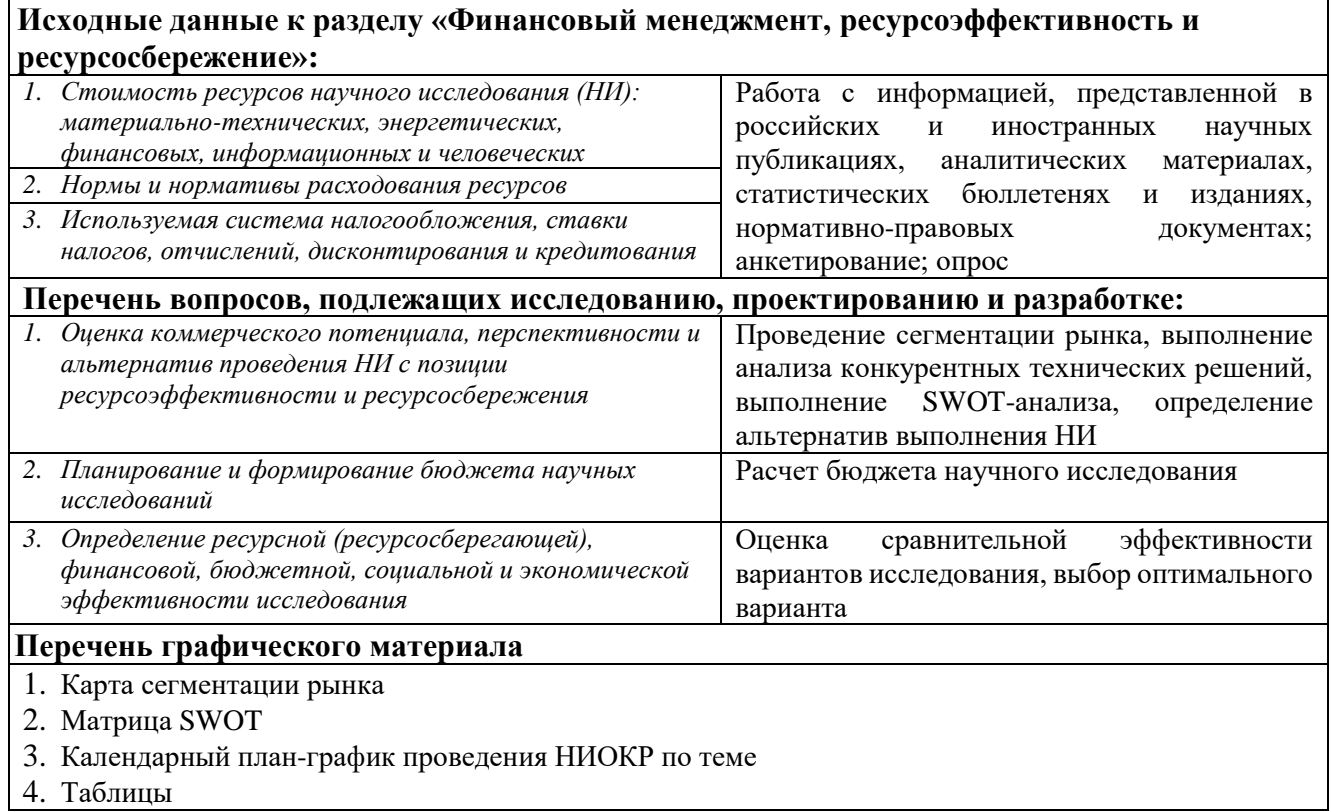

#### **Дата выдачи задания для раздела по линейному графику**

## **Задание выдал консультант:**

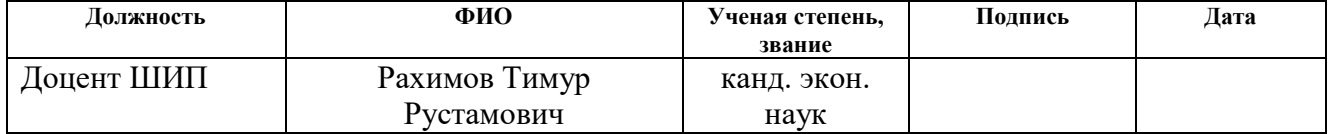

#### **Задание принял к исполнению студент:**

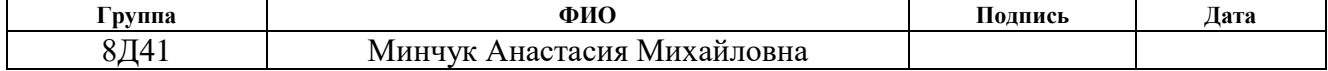

**4. Финансовый менеджмент, ресурсоэффективность и ресурсосбережение.**

#### **Введение**

#### **Актуальность разработки**

1. Экономическая актуальность

Реализация дизайн проекта позволит пользователю не приобретать три различных устройства. Проектируемый корпус содержит в себе функции монитора овуляций, фетального доплера и систему контроля состояния младенца.

#### 2. Социальная актуальность

Данная разработка позволит пользователю самостоятельно следить за считываемыми показателями, тем самым контролировать свое состояние и состояние младенца, без помощи медицинских сотрудников.

3. Техническая актуальность

Разрабатываемый продукт имеет предполагает использование качественных материалов, соответствующих санитарно-гигиеническим нормам и имеющих привлекательную тактильную поверхность, тем самым обеспечивает принадлежность разработки к сегменту высококачественных изделий.

#### **Цели и задачи разработки**

Целью раздела «Финансовый менеджмент, ресурсоэффективность и ресурсосбережение» является проектирование и создание конкурентоспособных разработок, технологий, отвечающих современным требованиям в области ресурсоэффективности и ресурсосбережения.

Достижение цели обеспечивается решением задач:

- оценка коммерческого потенциала и перспективности проведения научных исследований;

- определение возможных альтернатив проведения научных исследований, отвечающих современным требованиям в области ресурсоэффективности и ресурсосбережения;

- планирование научно-исследовательских работ;

- определение ресурсной (ресурсосберегающей), финансовой, бюджетной, социальной и экономической эффективности исследования.

Необходимо оценить потенциал и перспективность разработки, рассчитать затраты при воплощении дизайн проекта. Также целью является определение ресурсной, финансовой, бюджетной, социальной и экономической эффективности данной разработки.

#### **Критерии эффективности**

С точки зрения экономических показателей снижение затрат на покупку диагностических медицинских устройств, за счет комбинации устройств с различными функциями в одном.

С точки зрения социальных показателей уменьшение загруженности работой медицинского персонала, за счет самостоятельного использования проектируемого медицинского устройства.

С точки зрения технических показателей улучшается качество разрабатываемого продукта за счет использования качественных материалов с приятной тактильной поверхностью.

**4.1 Оценка коммерческого потенциала и перспективности проведения научных исследований с позиции ресурсоэффективности и ресурсосбережения**

## **4.1.1 Потенциальные потребители результатов исследования**

Для анализа потребителей результатов исследования необходимо рассмотреть целевой рынок и провести его сегментирование.

Целевой рынок представляет собой сегменты рынка, на котором в будущем возможна продажа разработки [61].

Сегментирование – это разделение покупателей на однородные группы, для каждой из которых может потребоваться определенный товар [62].

Потенциальным потребителем проектируемого устройства может быть женщина старше 30 лет, планирующая беременность. Именно в этом возрасте возникают естественные сложности с зачатием, а также любая беременная женщина, которая хочет быть уверена, что с ее ребенком все хорошо. Самый распространенный страх беременной женщины – страх выкидыша.

Целевой аудиторией разрабатываемого объекта могут являться следующие группы лиц:

– женщины после 30 лет, планирующие беременность

– беременные девушки, желающие контролировать собственное состояние и состояние ребенка в утробе самостоятельно

– мамы, желающие контролировать состояние младенца во время сна

– медицинские работники, проводящие контроль текущей беременности

Из вышеизложенной целевой аудитории произведена сегментация рынка по двум видам.

1. Сегментация по группам потребителей:

– будущие мамы, непрофессионально занимающиеся мониторингом состояния себя и ребенка;

– медицинские работники, профессионально занимающиеся ведением беременности.

2. Сегментация по возрасту потребителей:

– беременные девушки 20-26 лет

– женщины, желающие забеременеть, но испытывающие в этом сложности 30- 45 лет

– мамы, желающие контролировать состояние младенца, 20-45 лет

– медицинские работники любого возраста.

Карта сегментации рынка представлена в таблице 4.

Таблица 4 – Карта сегментации рынка

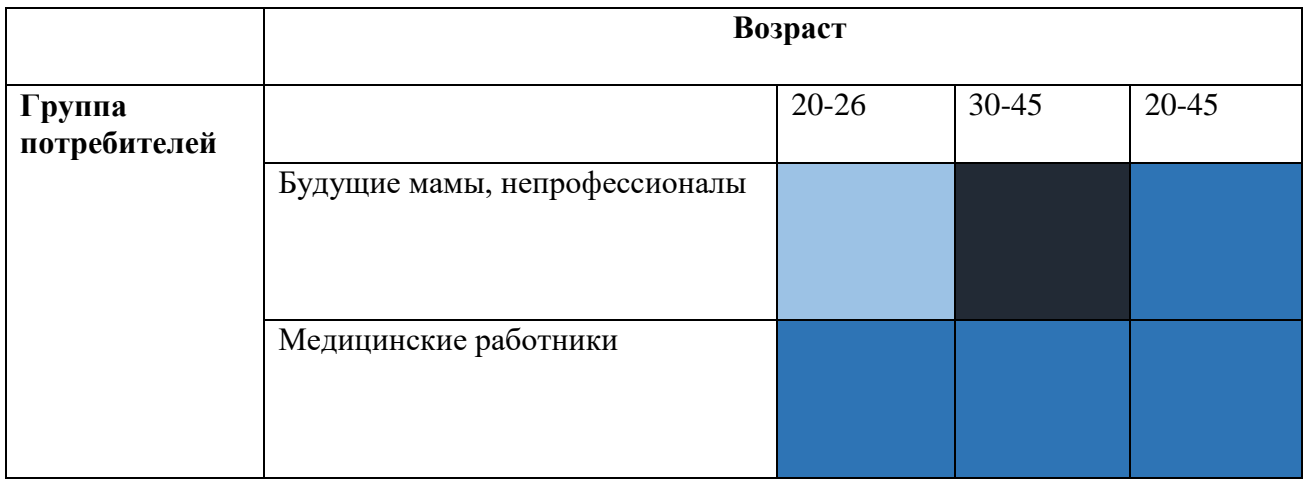

Маленький спрос Средний спрос Высокий спрос

В результате проведенного сегментирования рынка в качестве основного сегмента можно выделить область разработки для женщин, желающих забеременеть, старше 30 лет.

## **4.1.2 Анализ конкурентных технических решений**

В связи с тем, что рынок постоянно находится в движении, следует регулярно проводить анализ разработок, предлагаемых конкурентами [63].

Такой анализ позволяет определить особенности существующих разработок, их достоинства и недостатки, и дает возможность вносить в собственную разработку положительные коррективы с целью увеличения ее конкурентоспособности. Целесообразно проводить данный анализ с помощью оценочной карты, приведенной в таблице 5.

Таблица 5 – Оценочная карта для сравнения конкурентных технических

## решений

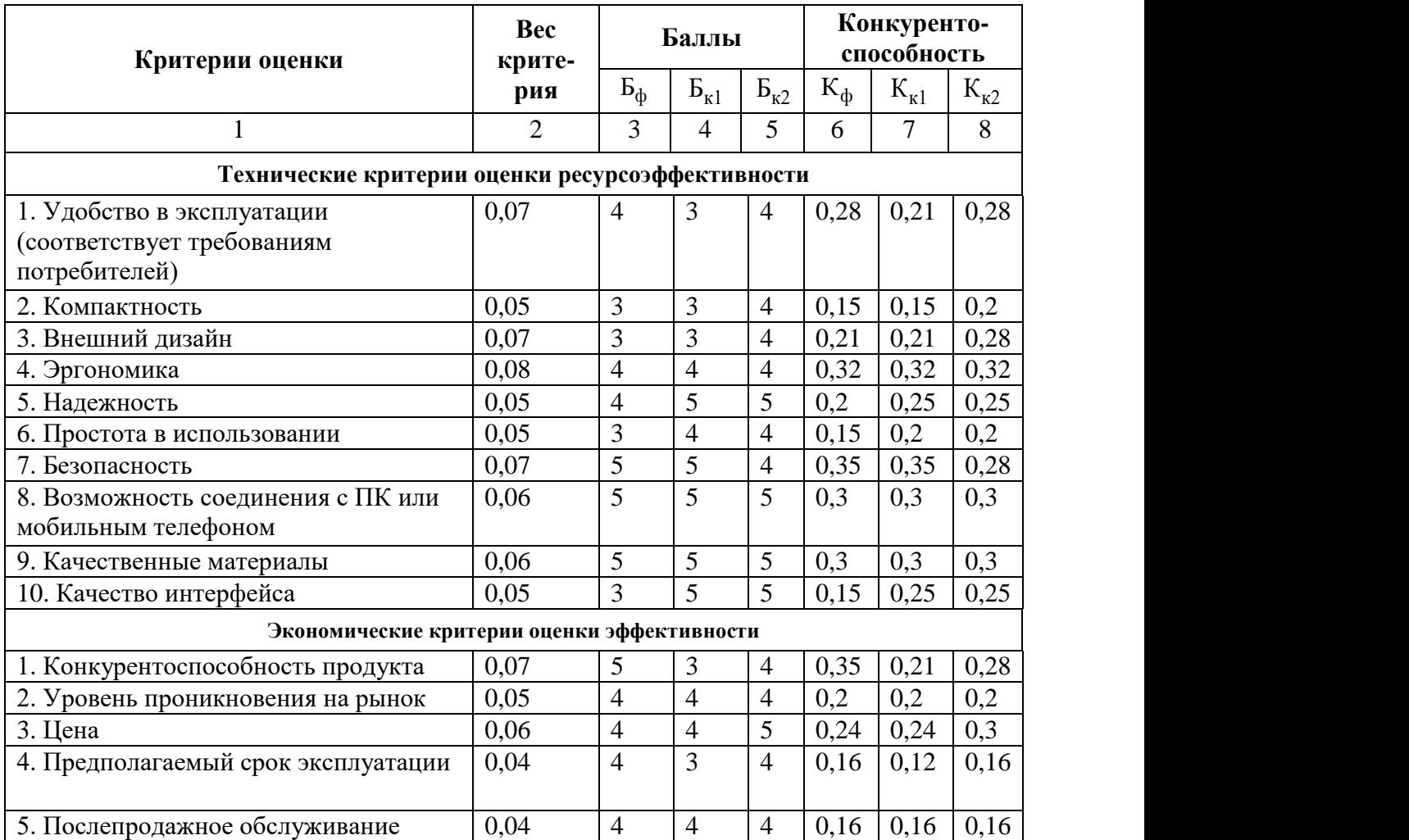

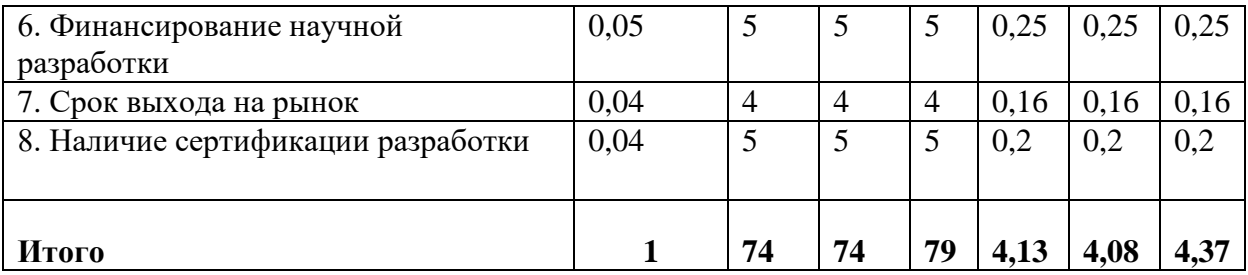

Вывод: Преимуществом собственной разработки можно считать то, что данный продукт на рынке является уникальным. Проектируемое устройство содержит в себе несколько устройств с различным функционалом (монитор овуляций, фетальный монитор, монитор для новорожденных). Полных аналогов, объединяющих эти устройства, нет, поэтому под аналогами понимались схожие решения, обладающие нужным функционалом. Кроме этого, преимуществами данного устройства являются эргономичность, улучшенный дизайн, использование высококачественных материалов. Возможность устройства быть конкурентоспособным на российском и зарубежном рынках.

## **4.1.3 Технология QUAD**

С целью определения перспективности предлагаемой разработки на рынке в данном разделе используется технология QuaD.

Технология QuaD предполагает поиск средневзвешенной величины двух групп показателей: качество разработки и ее коммерческий потенциал. Данные показатели выбираются с учетом особенностей проектируемого объекта, специфики его разработки, создания и коммерциализации. В соответствии с технологией QuaD каждый показатель оценивается экспертным путем по стобалльной шкале, где 1 – наиболее слабая позиция, а 100 – наиболее сильная. Веса показателей, определяемые экспертным путем, в сумме составляют 1 [64].

Результаты оценивания разрабатываемого медицинского устройства по технологии QuaD представлены в таблице 6.

# Таблица 6 - Оценочная карта для сравнения конкурентных технических

# решений (QuaD)

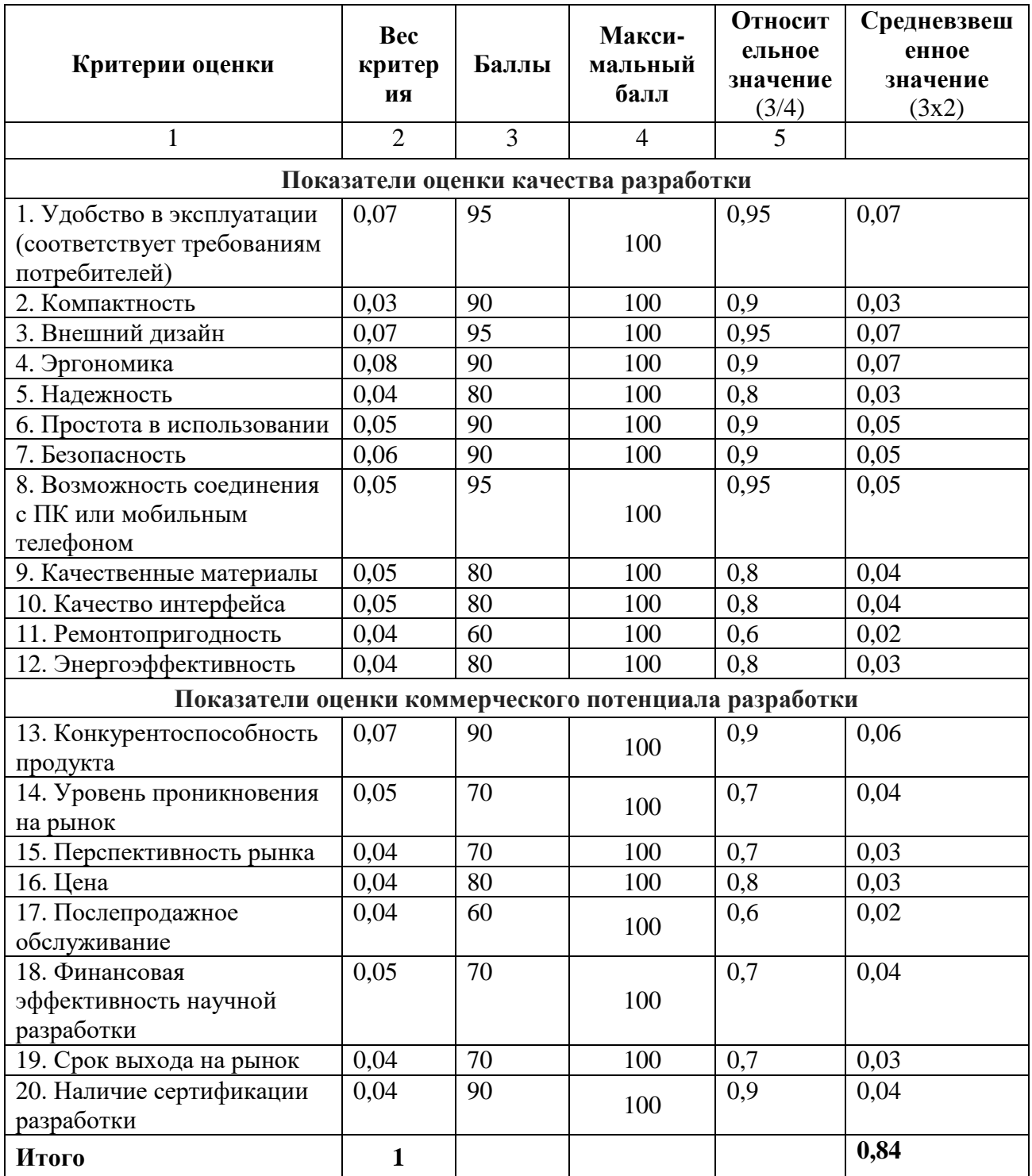

Средневзвешенное значение показателя качества и перспективности разработки равно 0,84, что означает, что разработка данного проекта перспективна.

## **4.1.4 SWOT-анализ**

Популярным инструментом стратегического планирования является SWOT-анализ, предполагающий выявление сильных и слабых сторон объекта анализа, предполагаемых возможностей и угроз его развития, с целью выбора стратегий дальнейшего развития [65], [66].

Ниже представлена таблица, описывающая результат первого этапа SWOT-анализа для разрабатываемого портативного медицинского устройства (Таблица 7).

Таблица 7 – Таблица SWOT-анализа

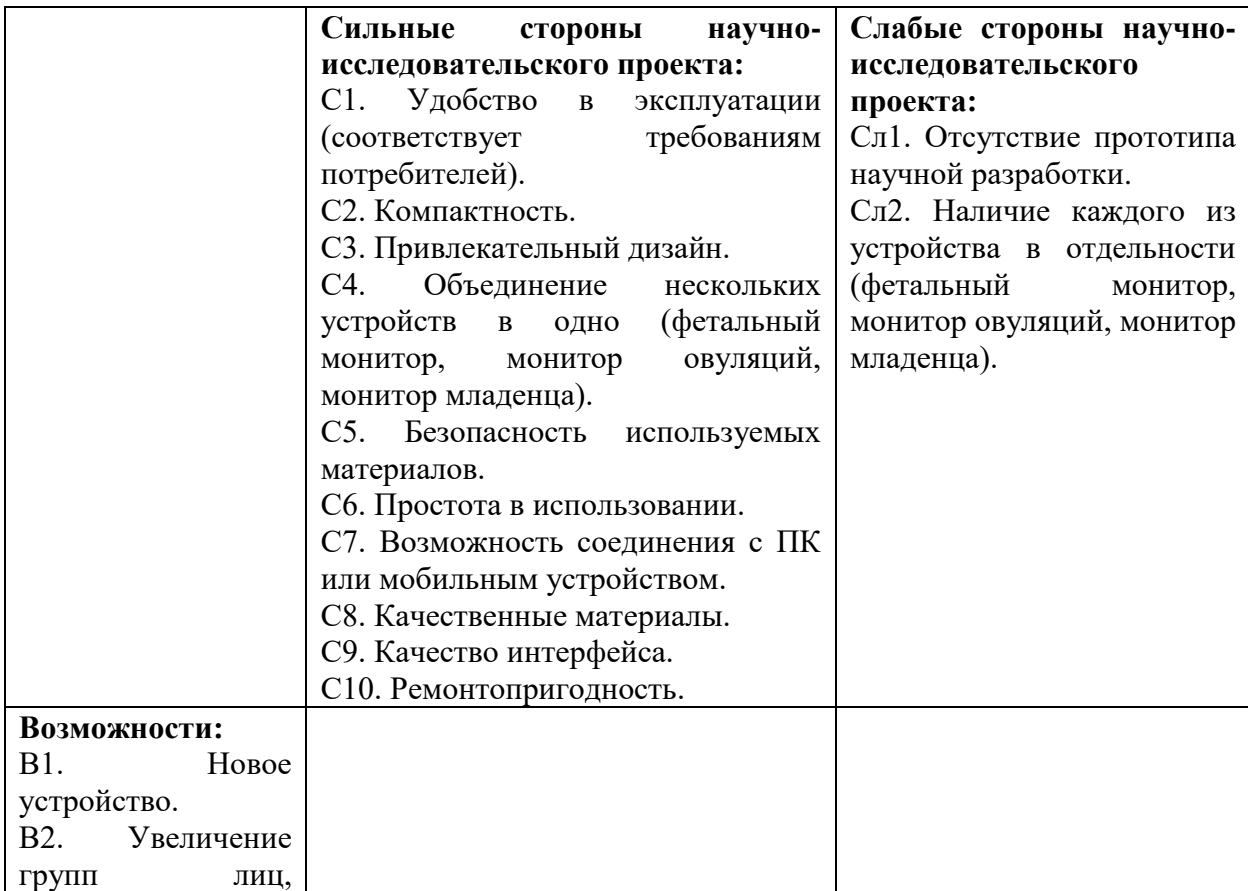

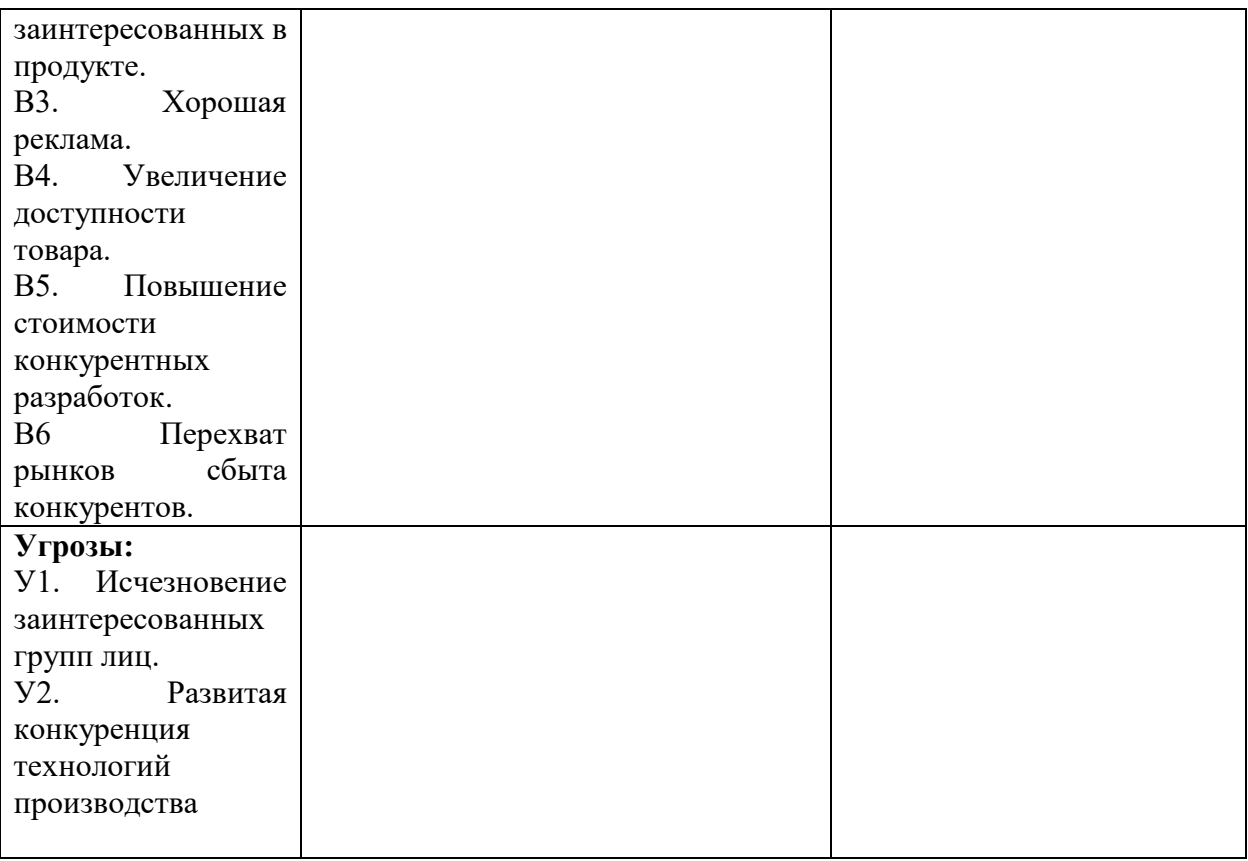

На втором этапе проведения SWOT-анализа проводится составление интерактивных матриц проекта, в которых производится анализ соответствия параметров SWOT каждого с каждым. Соотношения параметров представлены в таблицах 8-11.

Таблица 8 – Интерактивная матрица проекта «Возможности проекта и сильные стороны»

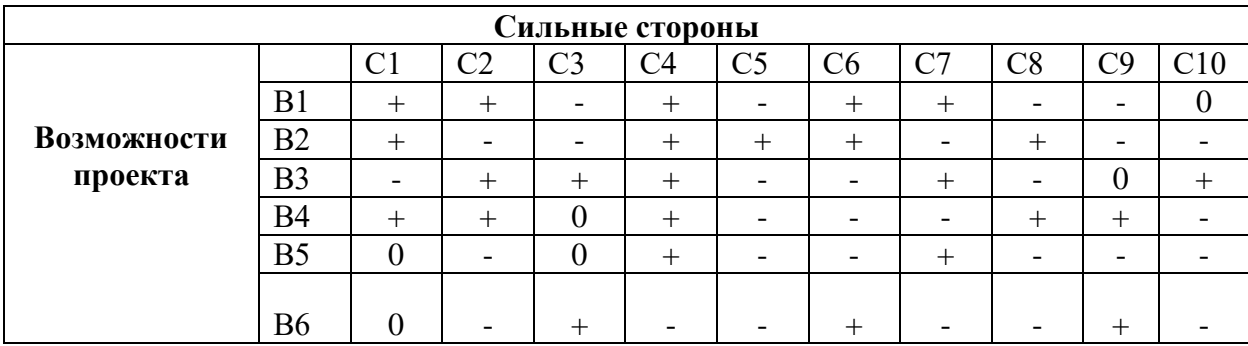

Таблица 9 – Интерактивная матрица проекта «Возможности проекта и слабые стороны»

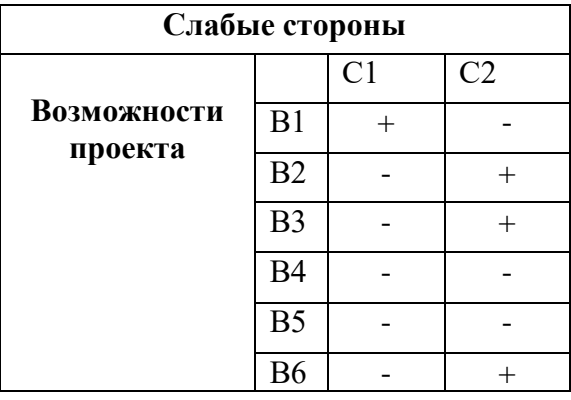

Таблица 10 – Интерактивная матрица проекта «Угрозы проекта и сильные

стороны»

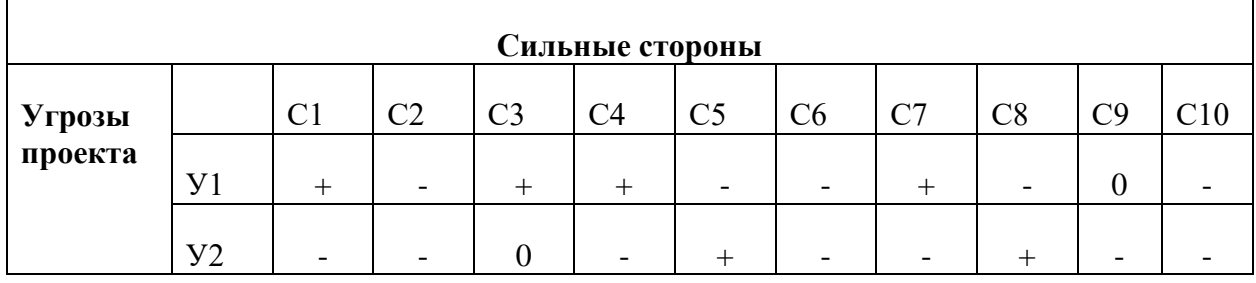

Таблица 11 – Интерактивная матрица проекта «Угрозы проекта и слабые

стороны»

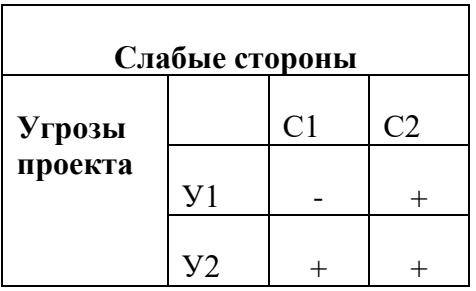

В рамках третьего этапа составлена итоговая матрица SWOT-анализа

(Таблица 12).

Таблица 12 – Таблица SWOT-анализа

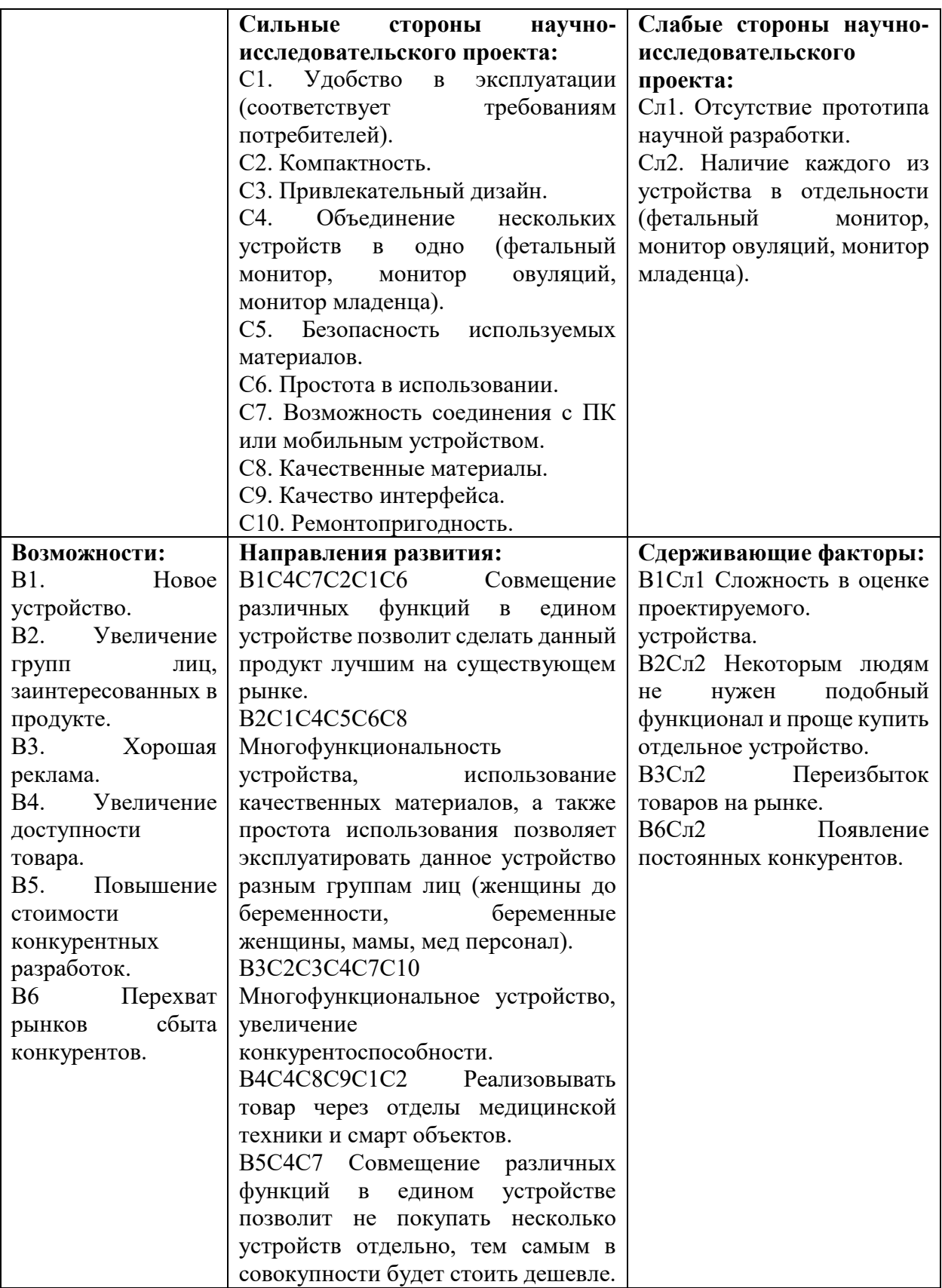

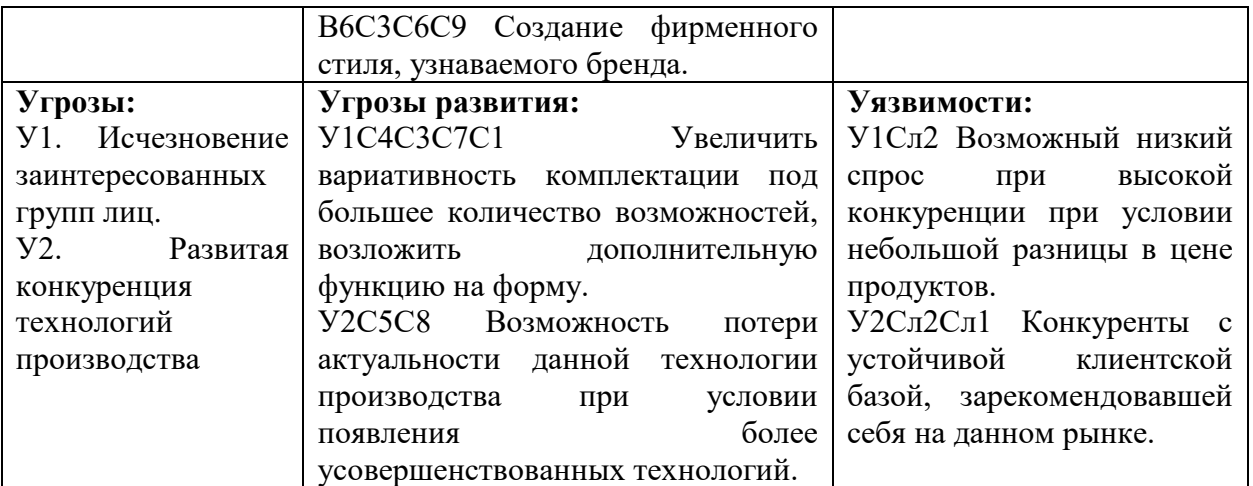

**4.2 Определение возможных альтернатив проведения научноисследовательских работ**

Для определения возможных альтернатив проведения научных исследований использовался морфологический подход, основанный на систематическом исследовании всех теоретически возможных вариантов, вытекающих из закономерностей строения объекта исследования (Таблица 13). Таблица 13 – Таблица альтернатив проведения научных исследований

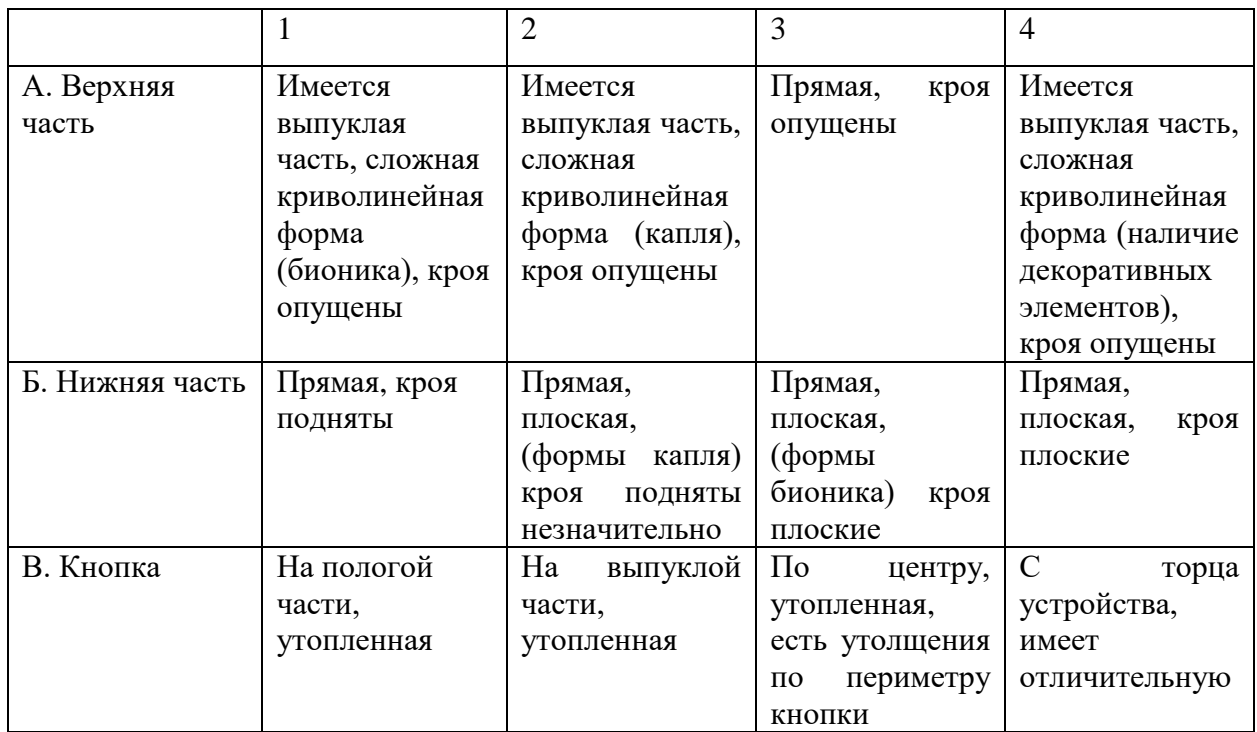

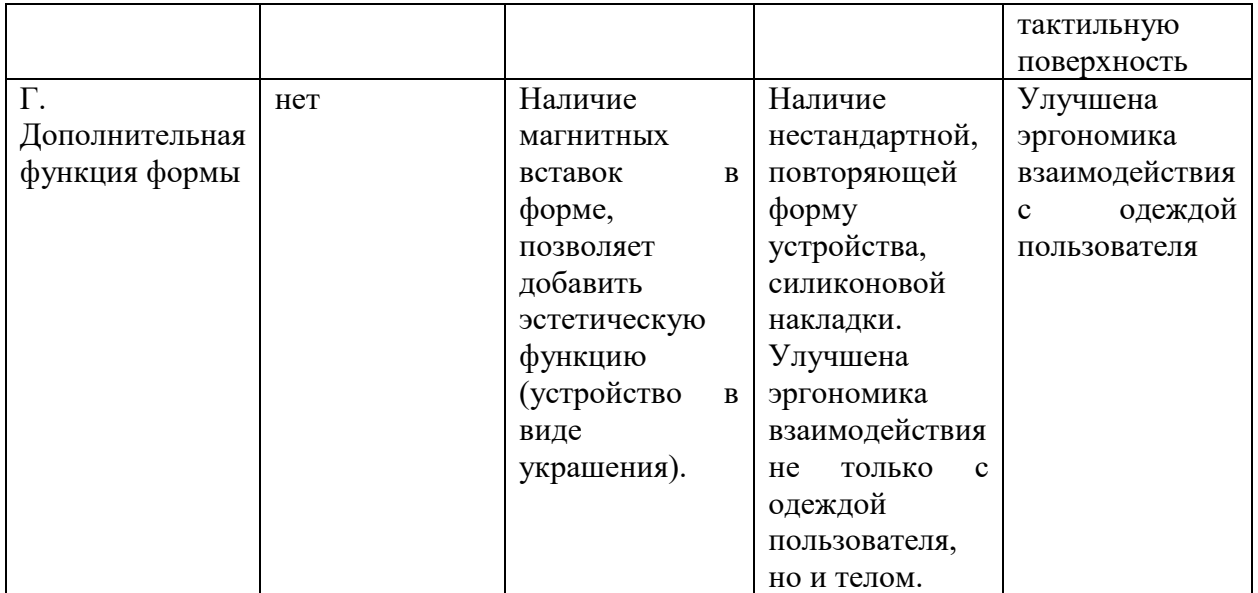

В результате анализа морфологической матрицы были выбраны три наиболее подходящих варианта исполнения, проектируемого портативного медицинского устройства: А1Б3В1Г3 (вариант 1), А3Б1В3Г1 (вариант 2), А4Б4В4Г3 (вариант 3).

## **4.3 Планирование научно-исследовательских работ**

## **4.3.1 Структура работ в рамках научного исследования**

Планирование работ предполагало определение структуры работ по проведению научного исследования, определение участников каждого вида работ, установление продолжительности работ, построение графика проведения исследований.

Перечень этапов, работ и распределение исполнителей по разработке портативного медицинского устройства представлены в таблице 14.

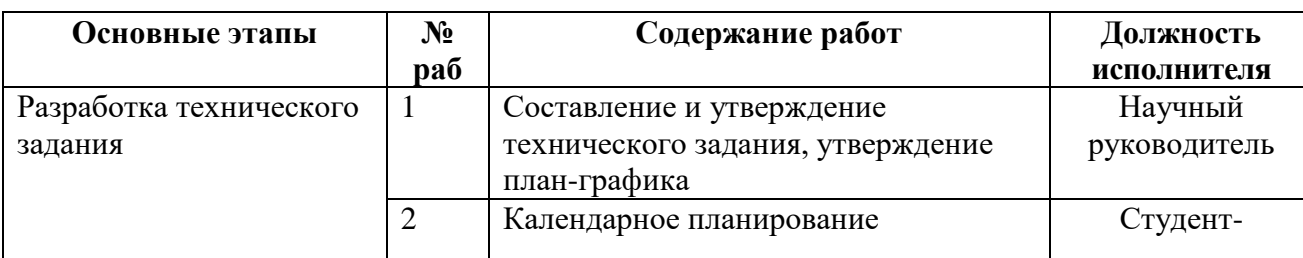

Таблица 14 – Перечень этапов, работ и распределение исполнителей

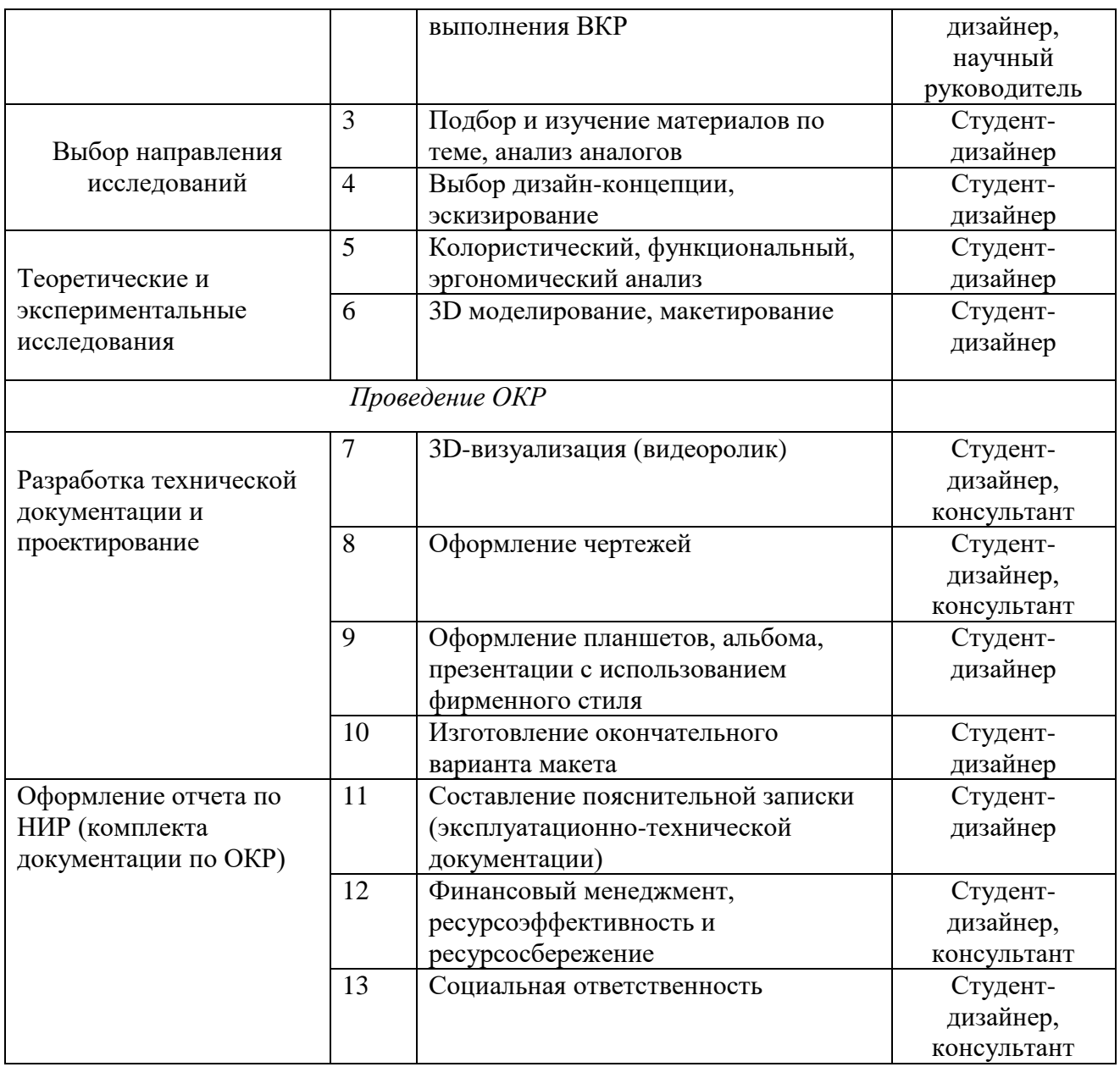

## **4.3.2 Определение трудоемкости выполнения работ**

Трудовые затраты в большинстве случаях образуют основную часть стоимости разработки, поэтому важным моментом является определение трудоемкости работ каждого из участников научного исследования.

Трудоемкость выполнения научного исследования оценивается экспертным путем в человеко-днях и носит вероятностный характер, т.к. зависит от множества трудно учитываемых факторов. Для определения ожидаемого (среднего) значения трудоемкости  $t_{\text{oxi}}$  используется следующая формула:

$$
t_{\text{ox}i} = \frac{3t_{\text{min}i} + 2t_{\text{max}i}}{5},
$$

где  $t_{\rm \scriptscriptstyle 0.0001}$  — ожидаемая трудоемкость выполнения *i*-ой работы чел.-дн.;

*i <sup>t</sup>*min – минимально возможная трудоемкость выполнения заданной *i*-ой работы (оптимистическая оценка: в предположении наиболее благоприятного стечения обстоятельств), чел.-дн.;

*i <sup>t</sup>*max – максимально возможная трудоемкость выполнения заданной *i*-ой работы (пессимистическая оценка: в предположении наиболее неблагоприятного стечения обстоятельств), чел.-дн.

Исходя из ожидаемой трудоемкости работ, определяется продолжительность каждой работы в рабочих днях *Т*р, учитывающая параллельность выполнения работ несколькими исполнителями. Такое вычисление необходимо для обоснованного расчета заработной платы, так как удельный вес зарплаты в общей сметной стоимости научных исследований составляет около 65 %.

$$
T_{p_i} = \frac{t_{\text{ox}i}}{q_i},
$$

где *Т<sub>рі</sub>* — продолжительность одной работы, раб. дн.;

 $t_{\rm osc}$  – ожидаемая трудоемкость выполнения одной работы, чел.-дн.

<sup>Ч</sup>*<sup>i</sup>* – численность исполнителей, выполняющих одновременно одну и ту же работу на данном этапе, чел.

#### **4.3.3 Разработка графика проведения научного исследования**

Диаграмма Ганта – горизонтальный ленточный график, на котором работы по теме представляются протяженными во времени отрезками,

характеризующимися датами начала и окончания выполнения данных работ [67], [68].

Для удобства построения графика, длительность каждого из этапов работ из рабочих дней следует перевести в календарные дни. Для этого необходимо воспользоваться следующей формулой:

$$
T_{\rm ki} = T_{\rm pi} \cdot k_{\rm km}
$$

где *Т*к*i*– продолжительность выполнения *i*-й работы в календарных днях; *Т*р*<sup>i</sup>* – продолжительность выполнения *i*-й работы в рабочих днях; кал *k* kкал– коэффициент календарности.

Коэффициент календарности определяется по следующей формуле:

$$
k_{\text{Rall}} = \frac{T_{\text{Rall}}}{T_{\text{Rall}} - T_{\text{blkX}} - T_{\text{np}}},
$$

где *<sup>T</sup>*кал – количество календарных дней в году;

*<sup>Т</sup>*вых – количество выходных дней в году;

*<sup>Т</sup>*пр – количество праздничных дней в году.

Рассчитанные значения в календарных днях по каждой работе  $T_{\vec k \vec l}$ необходимо округлить до целого числа.

Все рассчитанные значения необходимо свести в таблицу 15. Коэффициент календарности за 2018 год равен 1,48.

Таблица 15 – Временные показатели проведения научного исследования

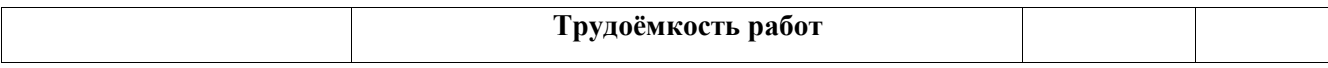

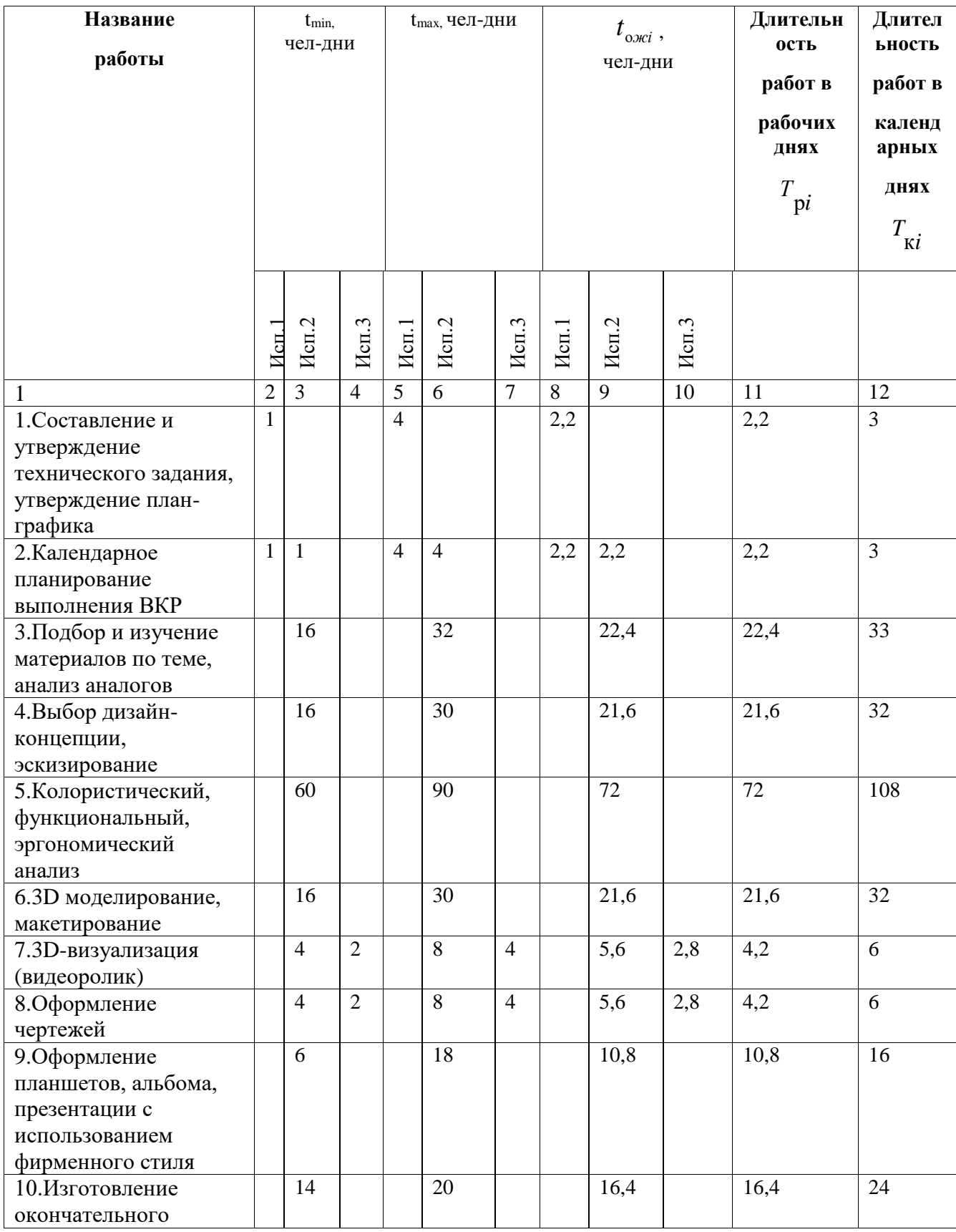

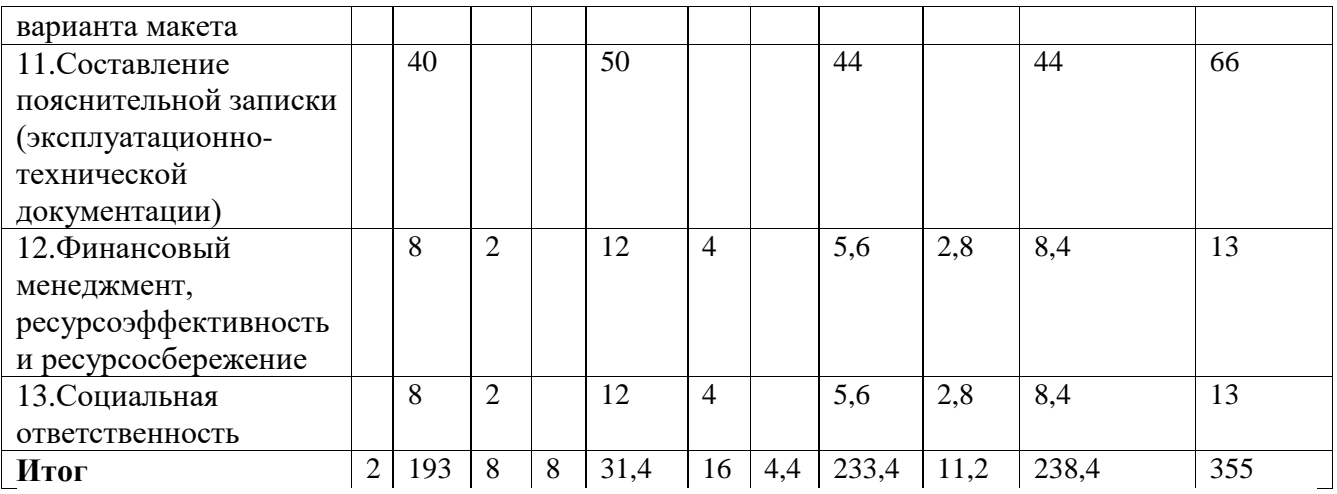

*Примечание:* Исп. 1 – научный руководитель, Исп. 2 – студент-дизайнер, Исп. 3 – консультант.

На основе таблицы 15 строится календарный план-график. График строится для максимального по длительности исполнения работ в рамках научноисследовательского проекта на основе таблицы 16 с разбивкой по месяцам и декадам (10 дней) за период времени дипломирования. При этом работы на графике следует выделить различной штриховкой в зависимости от исполнителей, ответственных за ту или иную работу.

Таблица 16 – Календарный план-график проведения НИОКР по теме

Исп. 3 – консультант.

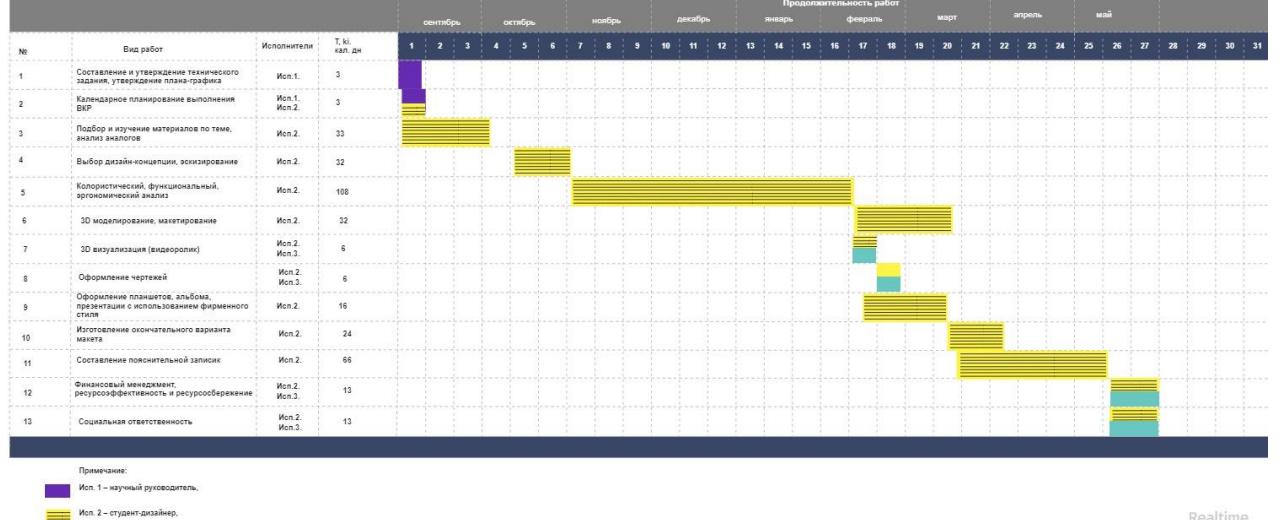

Realtime<br>Board

#### **4.3.4 Бюджет научно-технического исследования (НТИ)**

При планировании бюджета НТИ должно быть обеспечено полное и достоверное отражение всех видов расходов, связанных с его выполнением. В процессе формирования бюджета НТИ используется следующая группировка затрат по статьям:

- материальные затраты НТИ;

-затраты на специальное оборудование для научных (экспериментальных) работ;

- основная заработная плата исполнителей темы;

- дополнительная заработная плата исполнителей темы;

- отчисления во внебюджетные фонды (страховые отчисления);

-затраты научные и производственные командировки;

- контрагентные расходы;

- накладные расходы.

**4.3.4.1 Расчет материальных затрат научно-технического исследования**

Данный раздел включает расходы на приобретение и доставку основных и вспомогательных материалов, необходимых для опытно-экспериментальной проработки решения. Сюда включается стоимость материалов необходимых для оформления требуемой документации и макета проекта.

Расчет материальных затрат осуществляется по следующей формуле:

$$
\mathbf{3}_{\mathrm{M}} = (1 + k_T) \cdot \sum_{i=1}^{m} \mathbf{I}_{i} \cdot N_{\mathrm{pac}x^{i}},
$$

где *m* – количество видов материальных ресурсов, потребляемых при выполнении научного исследования;

*N*расх*<sup>i</sup>* – количество материальных ресурсов *i*-го вида, планируемых к использованию при выполнении научного исследования (шт., кг, м, м<sup>2</sup> и т.д.);

Ц*<sup>i</sup>* – цена приобретения единицы *i*-го вида потребляемых материальных ресурсов (руб./шт., руб./кг, руб./м, руб./м<sup>2</sup> и т.д.);

 $k_T$ — коэффициент, учитывающий транспортно-заготовительные расходы.

Затраты приведены в таблице 17.

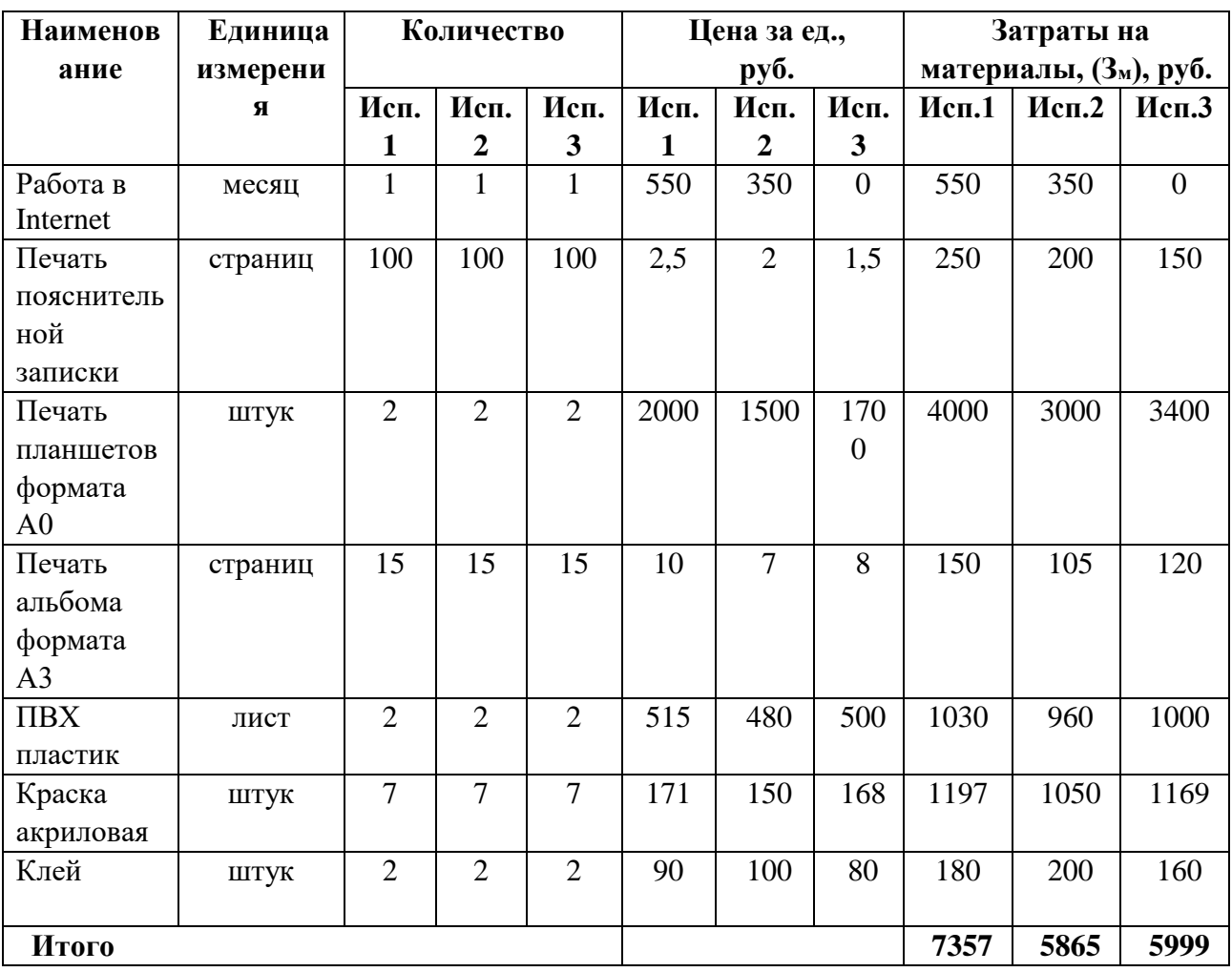

Таблица 17 – Материальные затраты

**4.3.4.2 Расчет затрат на специальное оборудование для научных (экспериментальных) работ**

Затраты на потребляемую компьютером электроэнергию рассчитываются по формуле: Сэл= Wу \*Tg\*Sэл,

где Wу - установленная мощность,

кВт (0,35 кВт), Tg – время работы оборудования,

час, Sэл - тариф на электроэнергию (2,17 руб/кВт·ч).

Затраты на потребляемую электроэнергию составляют: Сэл= 0,35\*900\*2,17=683 руб.

## **4.3.4.3 Основная заработная плата исполнителей темы**

В данном разделе произведен расчет основной заработной платы основных исполнителей проекта: научного руководителя, студента-дизайнера, консультанта, по трем исполнениям (Таблица 18).

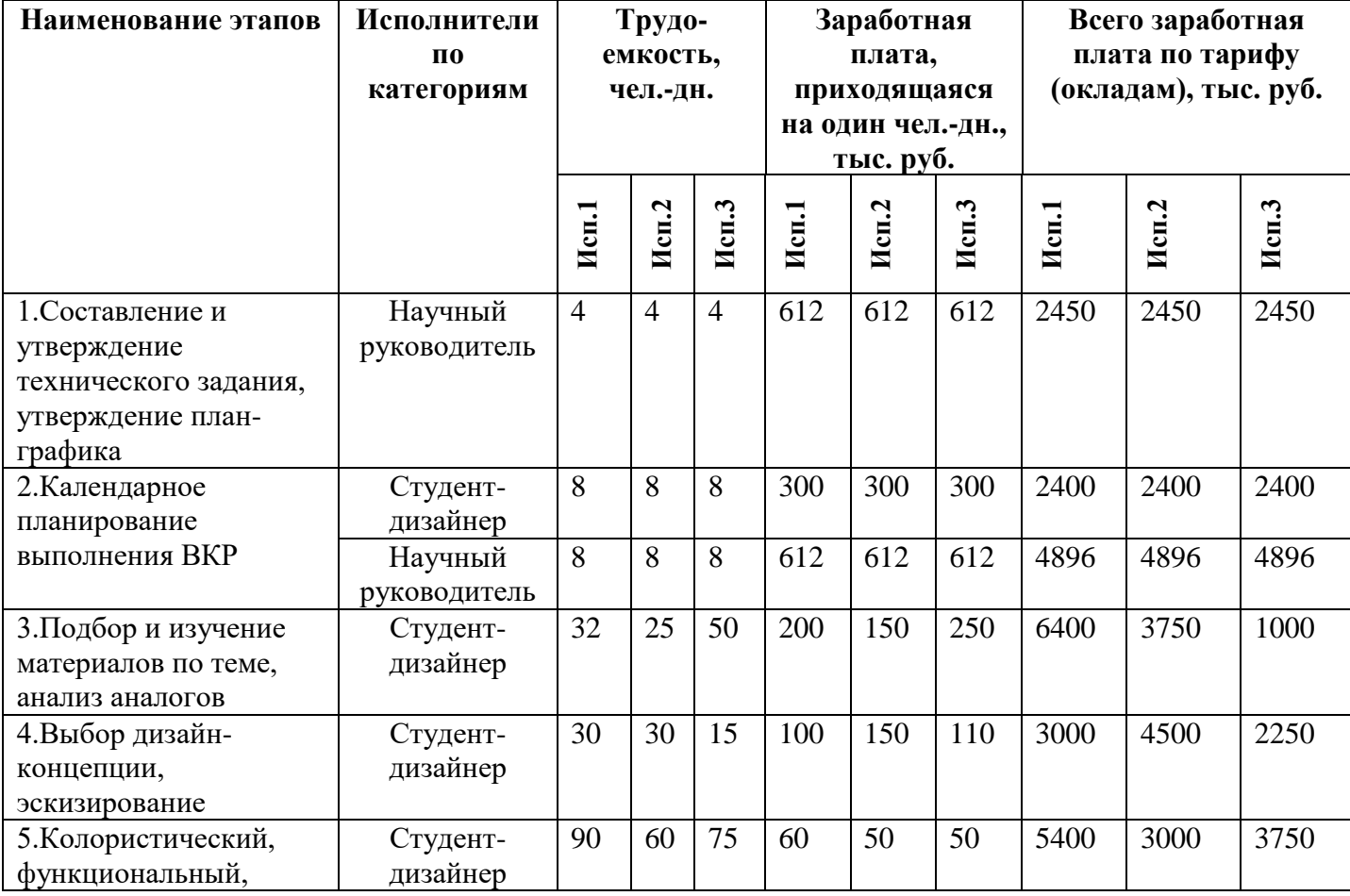

Таблица 18 – Расчет основной заработной платы

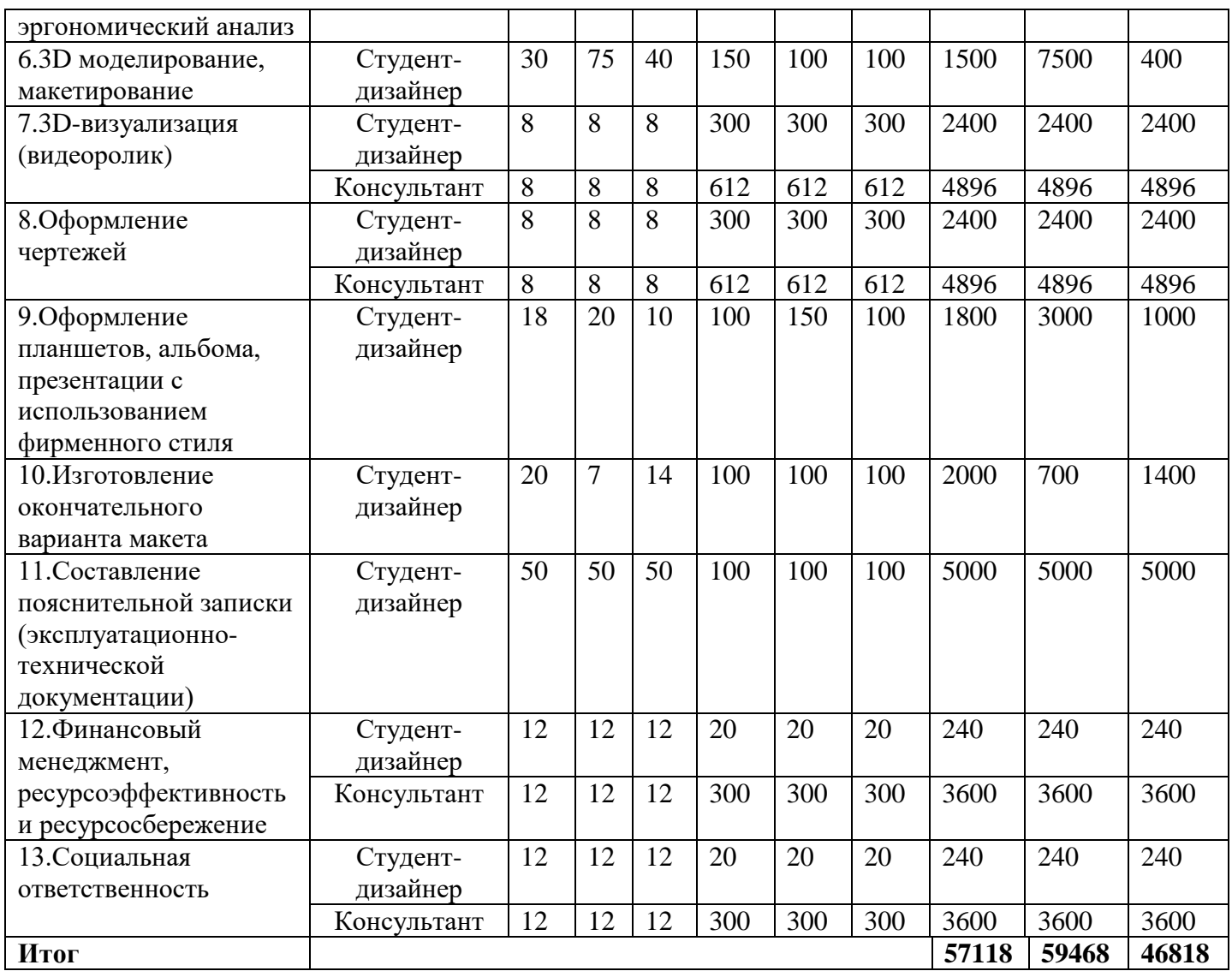

Месячный должностной оклад работника:

$$
3_{\rm M} = 3_{\rm rc} \cdot (1 + k_{\rm mp} + k_{\rm n}) \cdot k_{\rm p},
$$

где  $3<sub>rc</sub>$  – заработная плата по тарифной ставке, руб.;

 $k_{\text{np}}$  – премиальный коэффициент, равный 0,3 (т.е. 30% от 3<sub>тс</sub>);

*k*<sup>д</sup> – коэффициент доплат и надбавок составляет примерно 0,2 – 0,5 (в НИИ и на промышленных предприятиях – за расширение сфер обслуживания, за профессиональное мастерство, за вредные условия: 15-20 % от 3rc);

*k*<sup>р</sup> – районный коэффициент, равный 1,3 (для Томска).

Тарифная заработная плата  $3<sub>rc</sub>$  находится из произведения тарифной ставки работника 1-го разряда  $T_{ci} = 600$  руб. на тарифный коэффициент  $k_{\text{r}}$  и учитывается по единой для бюджетной организации тарифной сетке. Для предприятий, не относящихся к бюджетной сфере, тарифная заработная плата (оклад) рассчитывается по тарифной сетке, принятой на данном предприятии.

Расчёт основной заработной платы основных исполнителей проекта: научного руководителя (Исп. 1), студента-дизайнера (Исп. 2), консультанта (Исп. 3) приведён в таблице 19.

| Исполнители      | Оклад | $k_{p}$ | Зм,<br>руб | Здн,<br>$\mathbf{p}$ y <sub>6</sub> | Tp,<br>раб. дн. | Зосн,<br>руб |
|------------------|-------|---------|------------|-------------------------------------|-----------------|--------------|
| Mcn <sub>1</sub> | 23100 | 6930    | 30030      | 1155                                | $\overline{4}$  | 4620         |
| Mcn <sub>2</sub> | 7000  | 2100    | 9100       | 350                                 | 233             | 81550        |
| Mcn <sub>3</sub> | 17000 | 5100    | 22100      | 850                                 | 11              | 9350         |
| Итог             |       |         |            |                                     |                 | 95520        |

Таблица 19 – Расчет основной заработной платы

## **4.3.4.4 Дополнительная заработная плата исполнителей темы**

Расчет дополнительной заработной платы ведется по следующей формуле:

$$
\mathbf{3}_{\text{dom}} = k_{\text{dom}} \cdot \mathbf{3}_{\text{och}}
$$

где kдоп – коэффициент дополнительной заработной платы (на стадии проектирования принимается равным  $0,12-0,15$ ).

Расчет дополнительной заработной платы руководителя:

Здоп=0,12<sup>·</sup> 4620= 554,4 руб. (Исп. 1);

Здоп=0,12· 4400= 528 руб. (Исп. 2);

Здоп=0,12· 4400= 528 руб. (Исп. 3).

Расчет дополнительной заработной платы дизайнера:

Здоп =0,12· 81550= 9786 руб. (Исп. 1);

Здоп =0,12·32200 = 3864 руб. (Исп. 2);

 $3\mu$ оп =0,12·28000 = 3360 руб. (Исп. 3).

Расчет дополнительной заработной платы консультанта:

Здоп =0,12· 9350= 1122 руб. (Исп. 1);

Здоп =0,12· 8500= 1020 руб. (Исп. 2);

Здоп =0,12<sup> $\cdot$ </sup> 7900= 948 руб. (Исп. 3).

Общая сумма затрат по дополнительной заработной плате составляет 11462,4 руб. (Исп. 1); 5412 руб. (Исп. 2); 4836 руб. (Исп. 3).

## **4.3.4.5 Отчисления во внебюджетные фонды (страховые отчисления)**

В соответствии со статьей 58 закона №2 12-ФЗ учреждения, осуществляющие образовательную и научную деятельность, имеют пониженную ставку страховых отчислений – 27,1 %. Установленный размер страховых взносов 30% [69], [70].

В таблице 20 представлены расчеты отчислений с заработной платы исполнителей проекта за период выполнения (сентябрь 2017 г. – май 2018 г.) в соответствии с затраченным временем на выполнение проекта.

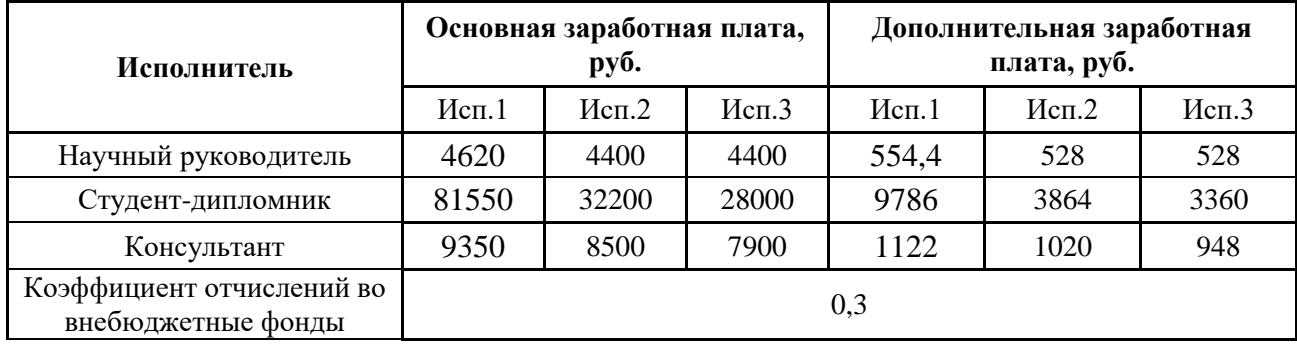

Таблица 20 – Отчисления во внебюджетные фонды
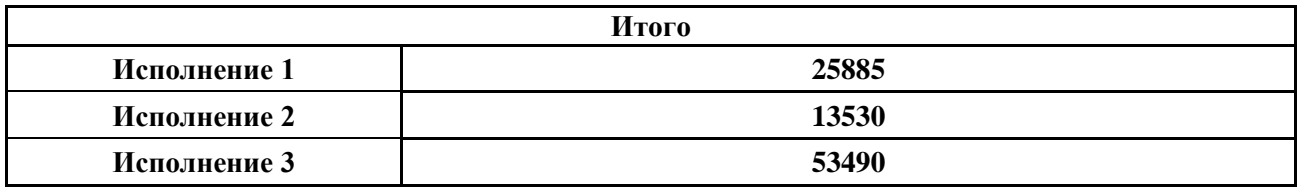

## 4.3.4.6 Расчет затрат на научные и производственные командировки

Затраты на научные и производственные командировки исполнителей определяются в соответствии с планом выполнения темы и с учетом действующих норм командировочных расходов различного вида и транспортных тарифов.

## 4.3.4.7 Контрагентные расходы

Исследование  $\Pi$ <sup>O</sup> проектированию портативного медицинского устройства не предполагает привлечение контрагентов.

## 4.3.4.8 Накладные расходы

Накладные расходы учитывают прочие затраты организации, не попавшие в предыдущие статьи расходов: печать и ксерокопирование материалов исследования, оплата услуг связи, электроэнергии, размножение материалов и Т.Д.

Величина накладных расходов:

 $3$ накл = 140907,4  $*$  0,16 = 22545,2 руб.

# 4.3.4.9 Формирование бюджета затрат научно-исследовательского проекта

В таблице 21 приведена смета затрат на разработку проекта с указанием суммы затрат по отдельным видам статей расходов.

Таблица 21 – Расчет бюджета затрат НТИ

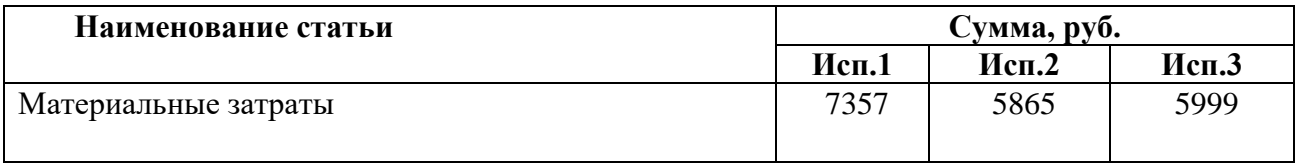

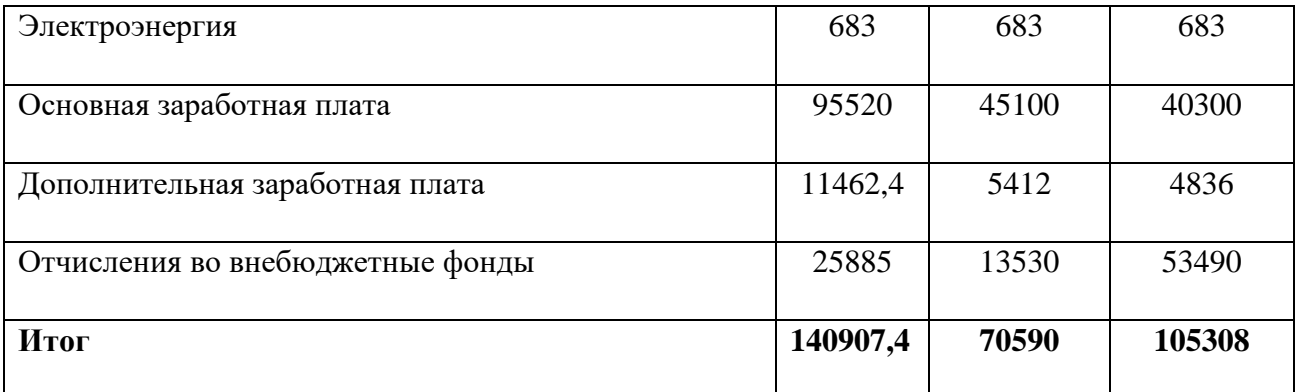

#### Определение ресурсной (ресурсосберегающей), финансовой, 4.4 бюджетной, социальной и экономической эффективности исследования

Определение эффективности происходит на основе расчета эффективности научного исследования. Ero интегрального показателя нахождение связано с определением двух средневзвешенных величин: финансовой эффективности и ресурсоэффективности.

Интегральный финансовый показатель разработки определяется как:

$$
I^{ucn.i}_{\text{qump}} = \frac{\Phi_{\text{pi}}}{\Phi_{\text{max}}}
$$

где  $I_{\text{bump}}^{\text{ncn.i}}$  – интегральный финансовый показатель разработки;

 $\Phi_{pi}$  – стоимость *i*-го варианта исполнения;

 $\Phi_{\text{max}}$  - максимальная стоимость исполнения научно-исследовательского проекта (в т.ч. аналоги).

 $I_{\text{dbump}}^{\text{ucu.1}} = 140907, 4/140907, 4=1$  $I_{\text{qump}}^{\text{ucn.2}} = 70590/140907, 4 = 0.5$  $I_{\text{dbump}}^{\text{HCH.3}} = 105308/140907, 4 = 0.7$ 

Интегральный показатель ресурсоэффективности вариантов исполнения объекта исследования можно определить следующим образом:

$$
\mathbf{I}_{\rm pi} = \sum a_i \cdot b_i
$$

где  $I_{pi}$  – интегральный показатель ресурсоэффективности для i-го варианта исполнения разработки;

 $a_i$  – весовой коэффициент *i*-го варианта исполнения разработки;

 $b_i^a$ ,  $b_i^b$  – бальная оценка *i*-го варианта исполнения разработки, устанавливается экспертным путем по выбранной шкале оценивания;

 $n$  – число параметров сравнения.

Расчет интегрального показателя ресурсоэффективности приведен в таблице 22.

Таблица 22 - Сравнительная оценка характеристик вариантов исполнения

проекта

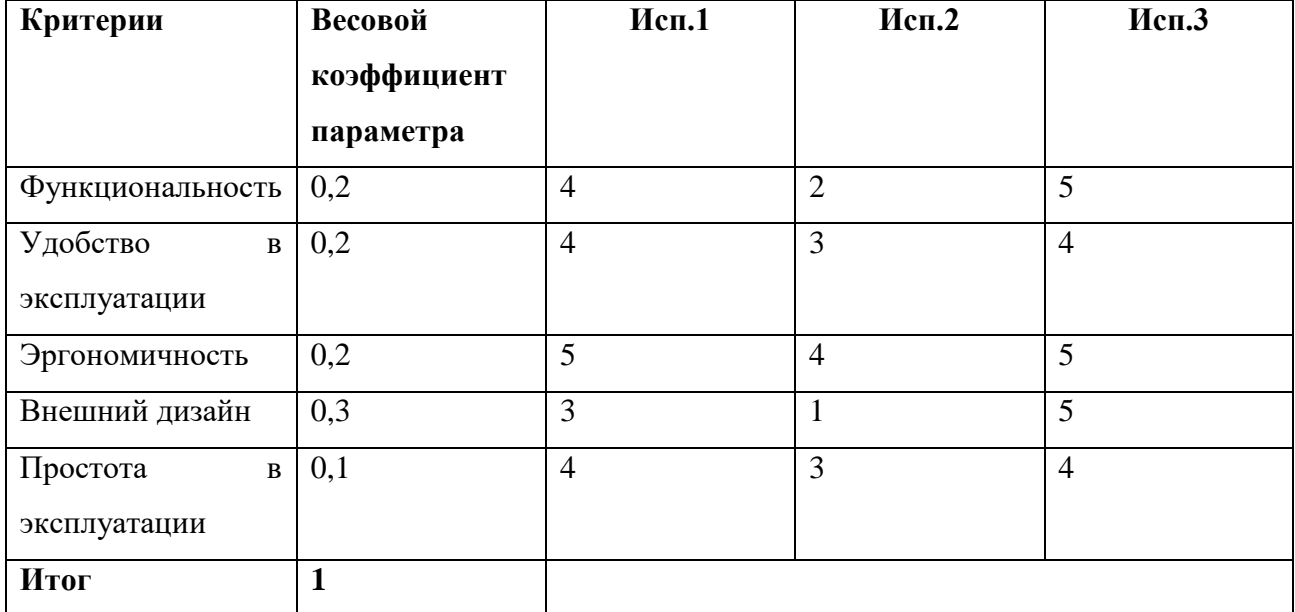

$$
I_{p-ucn1} = 4*0,2+4*0,2+5*0,2+3*0,3+4*0,1=3,9
$$
  
\n
$$
I_{p-ucn2} = 2*0,2+3*0,2+4*0,2+1*0,3+3*0,1=2,4
$$
  
\n
$$
I_{p-ucn3} = 5*0,2+4*0,2+5*0,2+5*0,3+4*0,1=4,7
$$

Интегральный показатель эффективности вариантов исполнения разработки:

$$
I_{ucn1} = 3,9/1 = 3,9
$$
  

$$
I_{ucn2} = 2,4/0,5 = 4,8
$$
  

$$
I_{ucn3} = 4,7/0,7 = 6,7
$$

В данном случае сравнение интегрального показателя эффективности происходило относительно каждого конкурентного устройства проектирования многофункционального устройства. Сравнительная медицинского эффективность проекта  $(\Theta_{cp\_i})$ :

$$
\mathfrak{I}_{cp_{i}} = \frac{I_{ucn_{i}}}{I_{ucn_{i}}}
$$

$$
\mathfrak{I}_{cp_{i}} = 3,9/3,9 = 1
$$

$$
\mathfrak{I}_{cp_{i}} = 3,9/3,9 = 1,2
$$

$$
\mathfrak{I}_{cp_{i}} = 4,8/3,9 = 1,2
$$

$$
\mathfrak{I}_{cp_{i}} = 6,7/3,9 = 1,7
$$

Все конечные данные по расчётам сведены в таблицу 23.

Таблица 23 - Сравнительная эффективность разработки

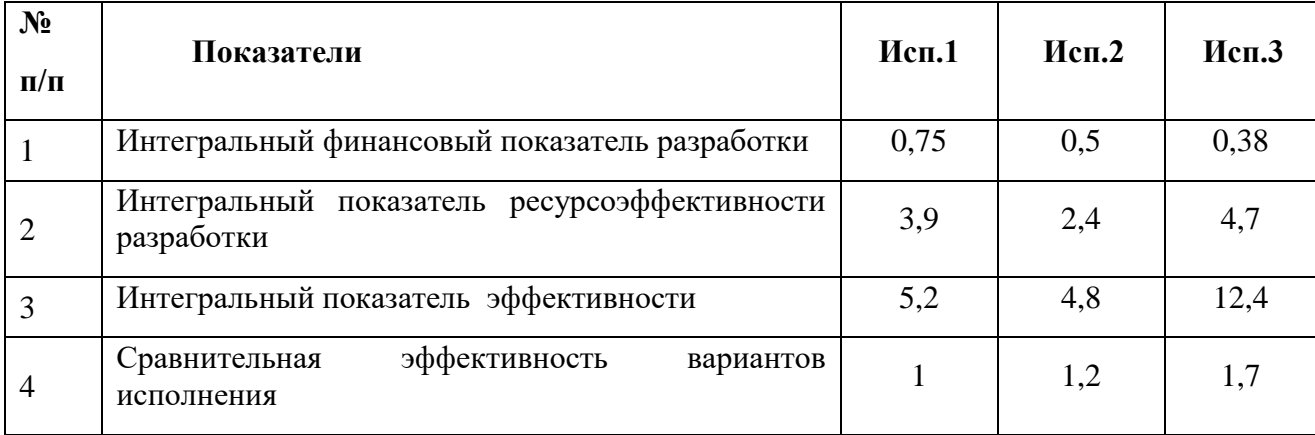

### **Заключение**

В ходе оценки перспективности и альтернатив проведения научного исследования с позиции ресурсоэффективности и ресурсосбережения коммерческого потенциала для работы «Дизайн-проект оболочки портативного многофункционального медицинского устройства» были определены потенциальные потребители разработки – женщины, планирующие беременность, беременные женщины и мамы с младенцами.

Также был произведен анализ конкурентных технических решений, результаты которого показали, что разрабатываемое устройство имеет некоторые характеристики, отличающие разработку от аналогов на рынке.

Сильные и слабые стороны решения, его возможности и угрозы, а также корреляция этих показателей были определенных в ходе SWOT-анализа. Полученные показатели позволили определить направление развития разработки для достижения наибольшей востребованности среди целевой аудитории.

Определение перечня этапов и работ в рамках проведения научного исследования позволило структурировать и упорядочить запланированные этапы, а также распределить ответственных исполнителей-участников проекта. Созданный перечень этапов и работ в рамках проведения научного исследования лег в основу структуры календарного плана-графика, необходимого для детального планирования времени выполнения определенного этапа научного исследования.

Проведя анализ на предмет ресурсоэффективности и ресурсосбережения, можно сделать вывод, что исполнение 3 научно исследовательской работы является эффективнее других исполнений. Данный вывод был принят, основываясь на коэффициентах эффективности для трех вариантов решений изготовления продукта.

## **ЗАДАНИЕ ДЛЯ РАЗДЕЛА «СОЦИАЛЬНАЯ ОТВЕТСТВЕННОСТЬ»**

Студенту:

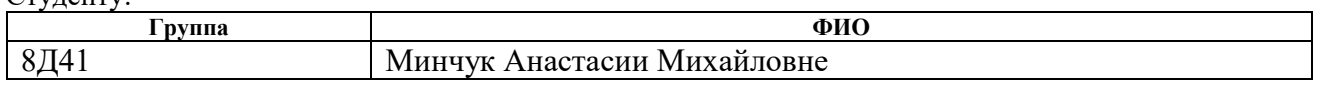

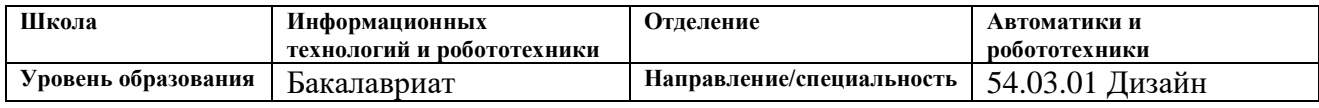

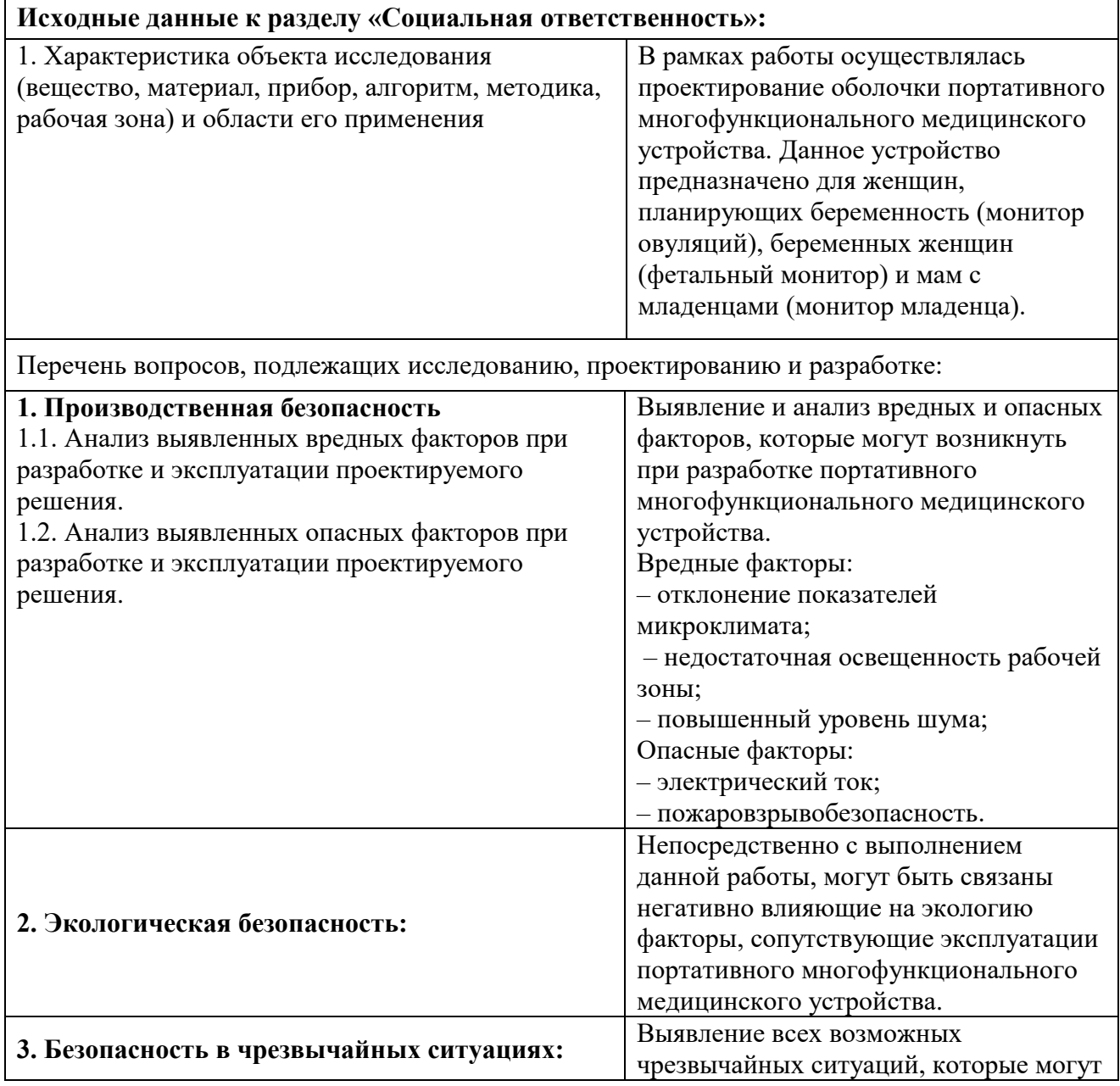

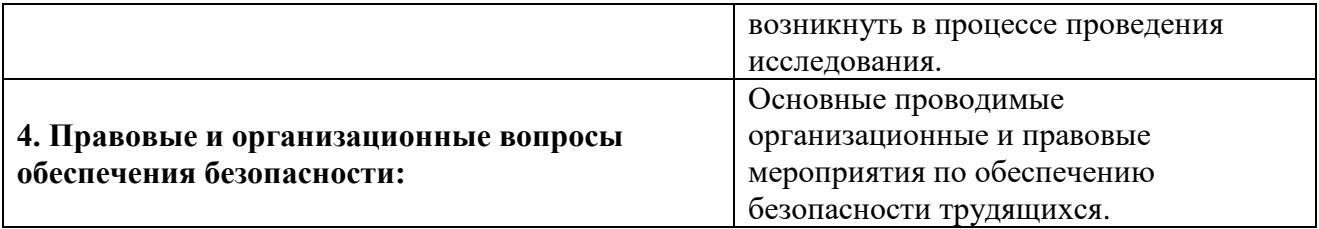

# **Дата выдачи задания для раздела по линейному графику**

## **Задание выдал консультант:**

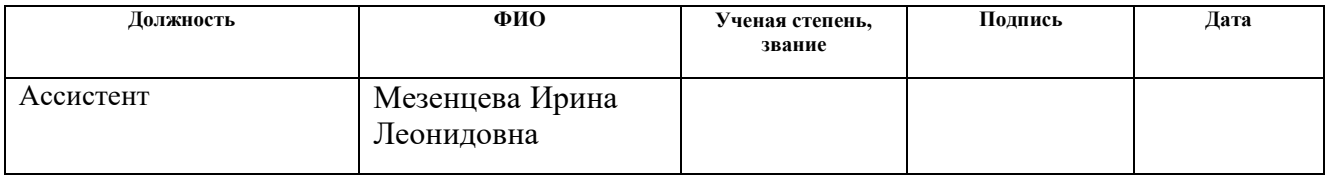

## **Задание принял к исполнению студент:**

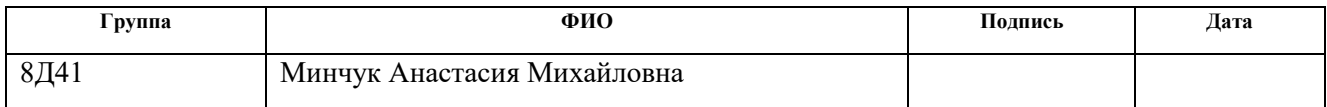

## 5. Социальная ответственность

## Введение

Основной задачей данного раздела является выявление и анализ вредных и опасных факторов при проектировании новой разработки и поиск средств защиты от них, создание оптимальных условий труда, анализ влияния на окружающую среду и профилактика ЧС.

Темой **BKP** дизайн-проект оболочки является портативного многофункционального медицинского устройства. Корпус включает в себя части пластика и детали из резины, которые тактильно отличают место расположения кнопки. Основными пользователями данного оборудования, являются женщины, планирующие беременность, беременные женщины, мамы с младенцами, а также персонал медицинских учреждений.

При проектировании объекта необходимо учитывать все эргономические условия и ГОСТы.

Необходимо определить и провести анализ вредных и опасных факторов при проектировании устройства, по итогу, разработать средства защиты от них. Также следует создать оптимальные условия труда и эксплуатации, охраны окружающей среды, техники безопасности и пожарной профилактики.

Стоит также заметить, что ряд пунктов необходимо рассматривать относительно стадии проектирования данного объекта, в расчет необходимо взять период работы дизайнера за ПК, а также с точки зрения экологической безопасности необходимо рассмотреть материалы, которых будет **ИЗ** изготовляться медицинское устройство.

## **5.1 Производственная безопасность**

Наличие всевозможных опасных и вредных производственных факторов характеризуют производственные условия, которые оказывают негативное влияние на людей.

Перечень факторов основан на стандарте ГОСТ 12.0.003-2015 и представлен в таблице 24 [71].

Таблица 24 - Опасные и вредные факторы при выполнении работ по оценке технического состояния портативного многофункционального медицинского устройства

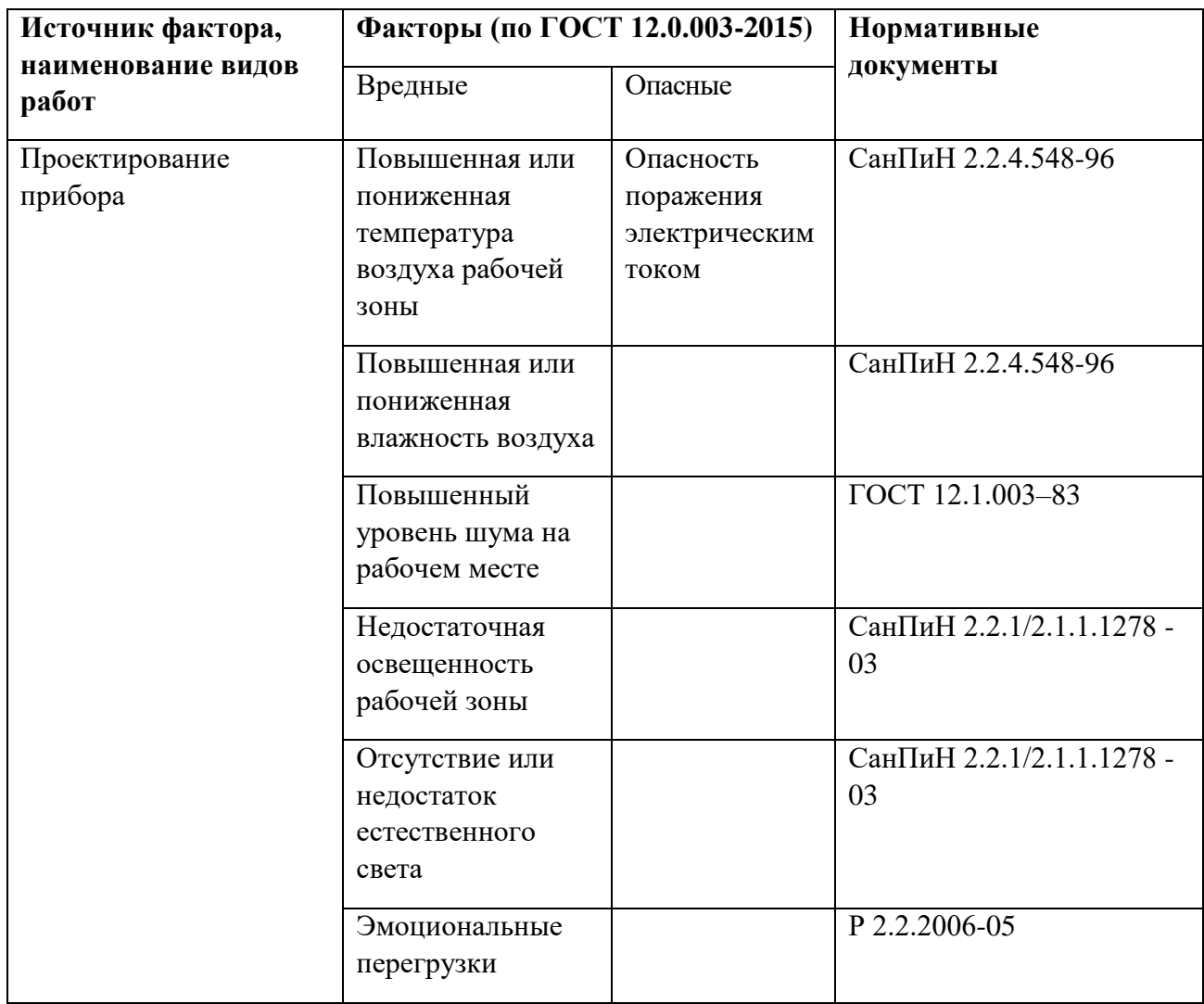

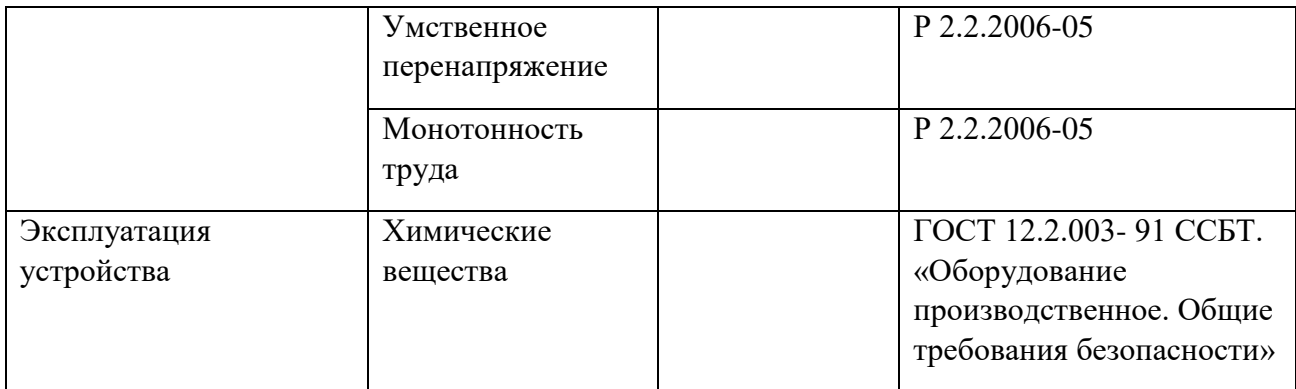

**5.1.1 Анализ выявленных вредных факторов при разработке и эксплуатации проектируемого решения**

## **5.1.1.1 Отклонение показателей микроклимата в помещении**

Нормы параметров микроклимата рабочих мест помещений на функциональное состояние, самочувствие и здоровье человека указаны в СанПиН 2.2.4.548-96 ("Гигиенические требования к микроклимату производственных помещений") [72].

Одним из важных показателей комфортности является температура помещения, от нее зависит и влажность воздуха.

В случае, когда в помещении расположена некачественная теплотехника или оборудование подобрано неправильно, то люди постоянно подвержены переохлаждениям или частым простудам и т.д.

В зависимости от тяжести работ определяются и требования к микроклимату.

Требования к микроклимату определяются исходя из категории тяжести работ. Деятельность проектировщика можно отнести к первой категории тяжести 1а. Затем приводится анализ микроклимата в помещении, где находится рабочее место.

Таблица 25 – Допустимые параметры микроклимата на рабочем месте

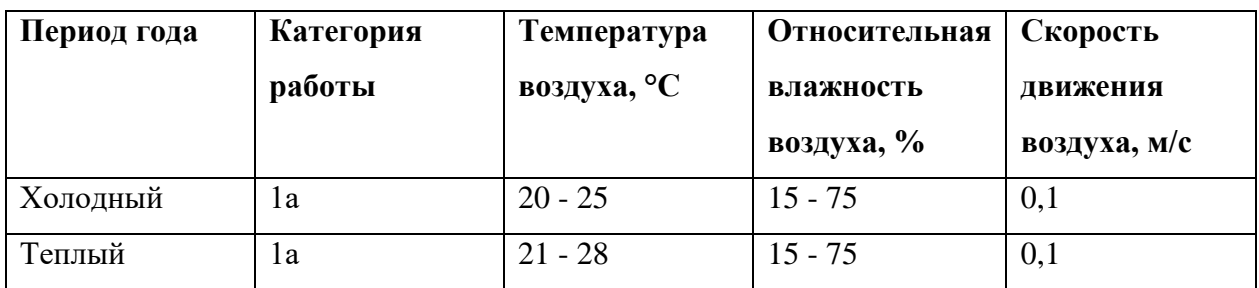

Таблица 26 – Оптимальные значения показателей микроклимата

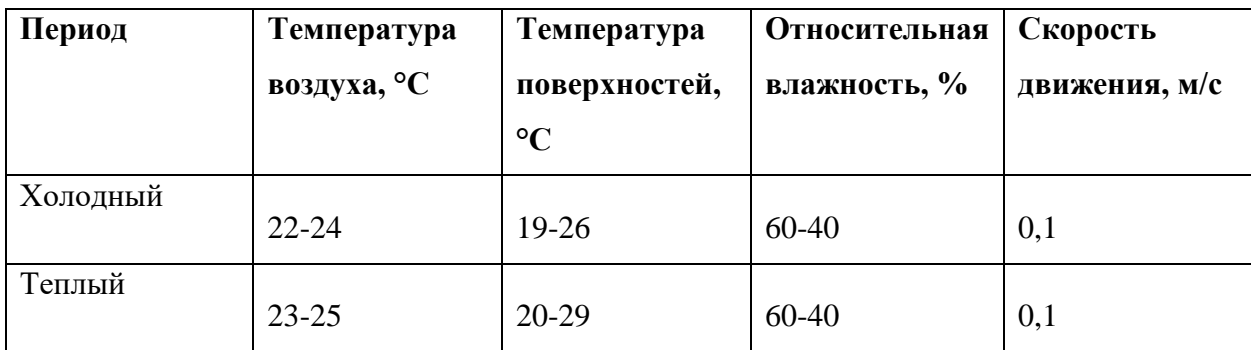

### **5.1.1.2 Естественное освещение помещений**

При недостаточном освещении происходит снижение зрительной работоспособности, изменение эмоционального состояния, усталость центральной нервной системы.

Доказано, что свет кроме зрительного восприятия влияет на нервную оптико-вегетативную систему, на систему иммунной защиты, на рост и развитие организма, а также на многие основные процессы жизнедеятельности, влияя на обмен веществ и устойчивость к воздействию неблагоприятных факторов окружающей среды.

Необходимо, чтобы в помещении присутствовало как естественное освещение, так и искусственное. Для искусственного освещения применяют люминесцентные лампы типа ЛБ. В соответствии с СП 52.13330.2011 норма освещенности в кабинете должна быть Ен = 200 лк [СП 52.13330.2011]. Пульсация при работе с ноутбуком не должна превышать 5% [СанПиН 2.2.2/2.4.1340-03]. Увеличение коэффициента данного параметра снижает зрительную работоспособность, повышает утомляемость, негативно воздействует на нервные элементы головного мозга, а также фоторецепторные элементы сетчатки глаз. Для снижения пульсации лучше использовать светильники, в которых лампы работают от переменного тока частотой 400 Гц и выше [73].

## **5.1.1.3 Повышенный уровень шума на рабочем месте**

Вредным производственным фактором также является шум, что связано с его негативным воздействием на организм человека. Воздействие шума снижает концентрацию внимание, нарушает физиологические функции. Под воздействием шума появляется усталость в связи с повышенными энергетическими затратами и нервно-психическим напряжением, ухудшается речевая коммутация.

Все перечисленное является причиной снижения работоспособности человека и приводит к падению производительности. Источниками шума при проектировании устройства являются механические шумы, связанные с работой привода жесткого диска и вентилятора охлаждения корпуса системного блока и блока питания компьютера. Уровень шума исправного современного компьютера при частоте 300 Гц, находится в пределах от 35 до 50 дБА. По ГОСТ 12.1.003- 83, данный вид работы относится к первому виду трудовой деятельности «Творческая деятельность, … , конструирование и проектирование…» и уровень звука на рабочем месте не должен превышать 50дБА [74].

Для снижения шума могут быть применены следующие методы:

уменьшение шума в источнике;

акустическая обработка помещений (звукопоглощающие облицовки);

- уменьшение шума на пути его распространения (звукоизоляция);

# **5.1.2 Анализ выявленных опасных факторов при разработке и эксплуатации проектируемого решения**

## **5.1.2.1 Электробезопасность**

Электробезопасность – система организационных и технических мероприятий и средств, обеспечивающих защиту людей от вредного и опасного воздействия электрического тока, электрической дуги, электромагнитного поля и статического электричества. Офисное или домашнее помещение, в котором эксплуатируется рабочее место дизайнера, по степени электробезопасности относится к категории помещений без повышенной опасности [75].

Любое современное рабочее место насыщено электрооборудованием, измерительной техникой, автоматикой. Это создает условия повышенной опасности поражения электрическим током. Дизайнер работает с компьютером, который использует ток от сети 220В, а безопасным для человека считается напряжение менее 42В. Регулирующим нормативным документом по электробезопасности является ГОСТ Р 12.1.009-2009 ("Электробезопасность") [76].

Основные технические средства защиты от поражения электрическим током:

- изоляция токопроводящих частей (проводов);

- предупредительная сигнализация и блокировки;

- использование знаков безопасности и предупреждающих плакатов;

- применение малых напряжений;

- защитное заземление;

- зануление;

- защитное отключение.

Порядок и меры по защите при работе с компьютером указаны в СанПиН 2.2.2/2.4.1340-03 ("Гигиенические требования к персональным электронновычислительным машинам и организации работы") [77].

## **5.1.2.2 Пожаробезопасность**

Пожар – это неконтролируемый процесс горения, причиняющий материальный ущерб, опасность жизни и здоровью людей и животных [78].

Причинами возгорания могут стать:

- короткое замыкание. Необходимо скрыть электропроводку для уменьшения вероятности короткого замыкания.

- неработоспособное электрооборудование, неисправности в проводке, розетках и выключателях. Для исключения возникновения пожара по этим причинам необходимо вовремя выявлять и устранять неполадки, а также проводить плановый осмотр электрооборудования.

- резкие перепады напряжения.

Предотвращение пожаров осуществляется главным образом путём исключения возможности образования горючих или взрывоопасных сред и источников зажигания. На случай пожара на предприятии должны находиться средства пожарной защиты и сигнализации для предотвращения воздействия на людей опасных факторов пожара и ограничения материального ущерба от него.

Уменьшить вероятность возникновения пожара можно посредством действий:

- изоляция электропроводки во избежание возникновения короткого замыкания, способного привести к пожару.

- изоляция от влаги розетки.

- установка УЗО и автоматические предохранители.

## **5.2 Экологическая безопасность**

В данном разделе необходимо учесть негативно влияющие на экологию факторы, сопутствующие при эксплуатации проектируемого объекта. Основным негативным фактором при работе с медицинским оборудованием является утилизация медицинских отходов.

Из всего количества отходов, производимых в результате деятельности медицинских учреждений, примерно 80% являются обычным мусором, оставшиеся 20% считаются опасными материалами, которые могут быть инфекционными, токсичными или радиоактивными. Такой мусор уничтожается по классам опасности. Инфицированные материалы обеззараживается, после вывозится на полигон твердых бытовых отходов или сжигается.

Например, мусор А-класса (бумага, износившееся постельное белье, пищевые отходы) может перерабатываться вторично или вывозиться на городские свалки, правила обращения с этим классом такие же, как с обычным мусором.

Мусор класса Б (предметы, загрязненные выделениями и кровью пациентов, инфицированные материалы из патологоанатомических отделений, лабораторий, операционных) после обеззараживания вывозится на полигон твердых бытовых отходов или сжигается.

Класс Г (дезинфицирующие средства, просроченные препараты, химические вещества, градусники и лампочки с ртутью) требует уничтожения термическим методом с помощью пиролиза (в среде без кислорода) или альтернативным способом (химическая или термохимическая утилизация).

Отходы класса Д (УЗИ-аппараты, гамма-томографы и камеры, радиографы) считаются опасными лишь до момента распада радиоизотопов. До тех пор их хранят на временных специальных площадках в герметичных металлических бочках. После этого отходы становятся безопасными.

Для изготовления корпуса медицинского устройства, был выбран пластик.

Пластик является одним из наиболее популярных в производстве материалов благодаря своей низкой стоимости и широкому применению в самых различных областях. Его минусом является сложность в утилизации. Также опасность, которую может представлять пластик для человека, может возникнуть в случае нагрева (образуются пары ядовитого акрилонитрила) материала во время производства (литьё, экструзия). Необходимы закрытые специальные боксы с мощными вытяжками и дистанционное управление процессом.

*Воздействие пластику на атмосферу.*

Энергия, которая необходима для производства и переработки пластика влияет на ухудшение состояния окружающей среды. При сжигании пластика на свалках в атмосферу выделяется большое количество углекислого газа, что вызывает загрязнение воздуха и приводит к глобальному потеплению.

## *Воздействие пластика на гидросферу.*

Пластик является одной из составляющих морского мусора. Срок разложения пластмассы в океане очень долгий, фактически может длиться до 1000 лет, во время данного процесса токсичные химические вещества могут попадать в воду. В 2014 году было подсчитано, что на поверхности океана находится 268 940 тонн пластика, а общее количество пластикового мусора равно 5,25 триллионам тонн.

#### *Воздействие пластика на литосферу.*

Хлорированный пластик может выделять химические вещества в почву, которая затем может просочиться в грунтовые воды или в другие источники воды. Этот процесс может нанести серьезный вред животным, которые пьют эту воду или же обитают в ней.

Для защиты окружающей среды необходимо в современном обществе поощрять культуру сортировки мусора. В России данный подход к утилизации

только набирает обороты. Переработка полимерных продуктов для их дальнейшего использования — гораздо более грамотный подход к борьбе с отходами, чем обычная утилизация. Она позволяет превращать мусор в необходимые для производства продукты и с пользой использовать их в жизни общества.

### **5.3 Безопасность в чрезвычайных ситуациях**

Наиболее частая чрезвычайная ситуация – это пожар. Далее приведены общие требования пожарной безопасности.

Все работники должны допускаться к работе только после противопожарного инструктажа, а при изменении специфики работы проходить дополнительное обучение по предупреждению и тушению возможных пожаров в порядке, установленном руководителем.

Работники должны соблюдать на производстве и в быту требования пожарной безопасности, а также соблюдать и поддерживать противопожарный режим. Эвакуационные проходы, выходы, коридоры, тамбуры и лестницы не должны загромождаться какими-либо предметами и оборудование. Двери лестничных клеток, коридоров, тамбуров и холлов должны иметь уплотнения в притворах, и оборудованы устройствами для самозакрывания, которые должны находиться в исправном состоянии. Все двери эвакуационных выходов должны открываться по направлению выхода из здания и в период нахождения детей в здании двери эвакуационных выходов запирать только изнутри с помощью легко открывающихся запоров.

В случае обнаружения пожара нужно сообщить о нём в подразделении пожарной охраны и принять возможные меры к спасению людей, имущества и ликвидации пожара.

При эвакуации, получив сообщение от представителей властей или правоохранительных органов о начале эвакуации, соблюдайте спокойствие и четко выполняйте их команды. Если вы находитесь в помещении, выполните следующие действия:

- возьмите личные документы, деньги и ценности;

- отключите электричество, воду и газ;

- окажите помощь в эвакуации пожилых и тяжело больных людей;

- не допускайте паники, истерик и спешки. Помещение покидайте организованно. Возвращайтесь в покинутое помещение только после разрешения ответственных лиц.

Для улучшения безопасности в помещении следует соблюдать правила и инструкцию. В помещениях запрещается:

- Применение нестандартных, электроприборов, которые имеют неисправности, которые в соответствии с инструкцией по эксплуатации могут привести к пожару.

Использование электрокипятильников, электронагревательных приборов для обогрева помещений.

- Использование электрических чайников и кофеварок, не имеющих устройства тепловой защиты.

- Использование электроприборов на подоконниках, на других электроприборах, на полу, на неустойчивом основании.

- Подключение двух и более потребителей электроэнергии к одному источнику электропитания.

- Проведение самовольных электромонтажных работ.

- Хранение пожароопасных веществ и материалов.

- Курение.

- Использование открытого огня.

## **5.4 Правовые и организационные вопросы обеспечения безопасности**

## **5.4.1 Правовые нормы трудового законодательства**

По закону продолжительность рабочего дня не должна превышать 40 часов, возможно сокращение рабочего времени. Для работников, возраст которых менее 16 лет – не более 24 часа в неделю, от 16 до 18 лет – не более 35 часов, как и для инвалидов I и II группы. Рабочее время также зависит от условий труда: для людей, которые работают с вредными условиями для жизни — не больше 36 часов в неделю, согласно Трудовому кодексу РФ [79].

## **5.4.2 Требования к организации рабочих мест**

Рабочее место подразумевает под собой часть рабочей зоны, где работник выполняет работу в режиме и условиях, предусмотренных нормативнотехнической документацией, и которая представляет собой место постоянного или временного пребывания, работающего в процессе трудовой деятельности.

ГОСТ 12.2.032-78 «Рабочее место при выполнении работ сидя. Общие эргономические требования», содержит требования к рабочему месту при выполнении работ в положении сидя. При выполнении работ в положении сидя конструкция стула и рабочего места должна обеспечивать оптимальное положение человека, которое можно достичь регулированием высоты рабочей поверхности, высоты сидения, специальным оборудованием для размещения ног и высотой подставки для ног. Также ГОСТ 12.2.033-78 «Рабочее место при выполнении работ стоя. Общие эргономические требования» содержит соответствующие требования [80].

Данные стандарты устанавливают требования к рабочим местам при выполнении работ в положении сидя и стоя при проектировании нового и модернизации действующего оборудования и производственных процессов. В частности, можно выделить следующие требования:

- Конструкция рабочего места и взаимное расположение всех его элементов должны соответствовать антропометрическим, физиологическим и психологическим требованиям, а также характеру работы.

- Конструкцией рабочего места должно быть обеспечено выполнение трудовых операций в пределах зоны досягаемости моторного поля.

- Выполнение трудовых операций «часто» и «очень часто» должно быть обеспечено в пределах зоны лёгкой досягаемости и оптимальной зоны моторного поля.

- Конструкцией производственного оборудования и рабочего места должно быть обеспечено оптимальное положение работающего, которое достигается регулированием.

Планировка рабочего места должна быть оптимальной, выбор рабочей позы человека, расположение органов управления и т.д. должно быть рациональным. Проектирование рабочего места должно происходить с учетом антропометрических данных человека, поскольку если происходит несоответствие размещения органов управления возможностям человека, то выполняемая работа будет приводить к утомлению.

В оформлении помещения большое значение имеет цветовое решение. При выборе цветов для оформления в первую очередь необходимо учитывать такой важный фактор, как психофизическое воздействие цвета.

Организация рабочего места включает в себя учет всех требований безопасности, промышленной санитарии, эргономики, технической эстетики. Невыполнение этих требований несет возможность получения производственной травмы или развития профессионального заболевания.

### **Список используемых источников**

1. Андреев, С. И. Принятие решений в маркетинговых ситуациях / С.И. Адреев // Маркетинг в России и за рубежом. - 2011. - №1. - С.28-36.

2. Голубков, Е.П. Маркетинг: стратегии, планы, структуры / Е.П. Голубков – М.: Издательско-торговый дом "Русская Редакция", 2012. – 261 с.

3. Муромкина И.И. Разработка стратегий маркетинга на рынке потребительских товаров. - Н.Новгород: НКИ, 2011., с. 231.

4. Давыдов С. Н. Негормональное лечение расстройств менструальной функции и климакса. — Л.: Медицина, 1974. — 174 с.

5. Tietze C. Lewit S. Mortality associated with reversible methods of fertility regulation//The safety of fertility control/Ed. L. O. Ke ith. — New York. — 1980. — P. 42—48.

6. Фертильность: К 30 годам у женщин на 90% исчерпывается резерв яичников [Электронный ресурс] // Гинекология. – 03.01.2010. – URL: http://medkarta.com/?cat=new&id=1879 (дата обращения: 05.09.2017).

7. Белогай К.Н. Психологическая готовность к родительству как регулятор репродуктивного поведения// Перинатальная психология и психология родительства. – 2012. – №3. – с.11-13.

8. Воронова А.А. Материнство и самоактуализация современной женщины// Вестник психологии образования. – 2008. –  $N\simeq(16)$ . – с.36-38.

9. Гурьянова Т.А. Развитие психологической готовности к материнству на стадии планирования беременности, во время беременности и после родов: дис. канд. психол. наук. – Барнаул, 2004. – с.176.

10. Абдурахманов Ф.М., Мухамадиев И. М., Рафиева З. Х., Надырова А. Влияние психоэмоционального стресса на течение и исходы беременности // Российский вестник акушера-гинеколога. - 2008. - №3. - С. 38 - 41.

11. Касьянова О.А. Социально-психологические факторы подготовки женщин к беременности, родам и материнству: Автореф. дис. ... канд. психол. наук. Ярославль, 2005.]

12. Ультразвуковая диагностика аномалий плода: — Москва, ЭЛБИ-СПб, 2012 г.- 112 с.

13. Гипобарическая гипоксия и метаболизм ксенобиотиков: О. Р. Грек, А. В. Ефремов, В. И. Шарапов — Санкт-Петербург, ГЭОТАР-Медиа, 2007 г.- 120 с.

14. Буга В.Д. Операционная система IOS история, прогресс, совершенствование [Электронный ресурс] // Молодежный научный форум: Технические и математические науки: электр. сб. ст. по мат. XVIII междунар. студ. науч.-практ. конф.  $N_2$  11(18). URL: https://nauchforum.ru/archive/MNF\_tech/11(18).pdf (дата обращения: 20.09.2017)

15. История iOS. Первое рождение легенды — [Электронный ресурс] — Режим доступа. — URL: http://appleinsider.ru/istoriya-apple/1-istoriya-ios-pervoerozhdenie-le... (дата обращения 21.09.2017).

16. Сазонова Е.А. Проектирование. Уч. пособ. /Под ред. В.Ф.Ахадуллина– Уфа: Изд-во БГПУ, 2009. – 156с.: ил.

17. Быков З.Н., Крюков Г.В., Минервин Г.Б., Филимонова Н.А., Холмянский Л.М. Художественное конструирование. Проектирование и моделирование промышленных изделий: Учебник для студентов художественнопромышленных вузов. –М.: Высш.шк., 1986.

18. Кучма, В. Р. Гигиена детей и подростков [Текст]: учебник / В. Р. Кучма. - Москва: ГЭОТАР-Медиа, 2008. - 480 с.: ил. - Библиогр.: с. 473 (10 наим.).

19. Волкова, А. С. Все о ребенке первого года жизни. Неделя за неделей / А.С. Волкова. - М.: АСТ, Сова, ВКТ, 2011. - 224 c.

20. Органолептический анализ. Методы профильного анализа флейвора: СТБ ИСО 6554-2007. – Введ. 01.07.07. – Минск: Госстандарт, 2007. – 10 с.

21. Криштафович, В. И. Методы и техническое обеспечение контроля качества (продовольственные товары): учеб. пособие / В. И. Криштафович, С. В. Колобов. – 2-е изд. – М. : Дашков и  $K^{\circ}$ , 2007. – 124 с.

22. Основные требования к материалам медицинского назначения [Электронный ресурс] // Медицина. – 2015–2017. – URL[:http://studopedya.ru/1-](http://studopedya.ru/1-55604.html) [55604.html](http://studopedya.ru/1-55604.html) (дата обращения: 2.10.2017).

23. Аскадский А.А. Химическое строение и физические свойства полимеров / А.А. Аскадский, Ю.И. Матвеев – М: Химия, 1983, - 248с.

24. Аскадский А.А. Компьютерное материаловедение полимеров. Том Ι. атомно-молекулярный уровень / А.А. Аскадский, В.И. Кондращенко – М: Научный мир, 1999, - 543с

25. Soft Touch покрытие [Электронный ресурс] // Цифровая этика. – 2014–2018. – URL: http://www.diglabel.ru/services/otdelochnyetekhnologii/pokurytie-soft-touch-effektom/ (дата обращения: 14.10.2017).

26. Soft Touch покрытие [Электронный ресурс] // Технопортал– 2014– 2017. – URL: http://technoportal.ua/goodies/glossary/155.html (дата обращения: 15.10.2017).

27. Сибрикова Р.Д., Захарова Т.Ю. Изв. высш. учеб. заведений. Технология текстильной пром-сти, 1978, № 1, с. 80-83.

28. Михаловская Л.О. Текстильные товары (Товароведение): Учеб. Для проф. техн. уч-щ / Л.О. Михаловская. - М.: Экономика, 1990.

29. Формирование ассортимента и экспертиза текстильных товаров: Учебное пособие / Кол. авторов. - Владивосток: Изд-во ДВГАЭУ, 2000.

30. Джонс Дж.К. Методы проектирования: Пер. с англ. - 2-е изд., доп.- М.: Мир, 1986.

31. Каган М.С. Метод как эстетическая категория // Вопросы литературы. 1967. № 3.

32. Новиков А.М. Методология художественной деятельности. М., 2008.

33. Розин В.М. Проектирование как объект философскометодологическо- го исследования. Вопросы философии. 1984. № 10.

34. Гарашин А.А. Методология, дизайн – проектирования элементов предметной среды. Дизайн унифицированных объектов Учеб. пособие/ А.А.Гаршин. - М., 2004. - 232 с.: ил.

35. Влияние эмоций на беременность [электронный ресурс] // Перинатальная психология–2010-2017. – URL:https://psy.wikireading.ru/20783 дата обращения [10.12.17]

36. Методика художественного конструирования. — М.: ВНИИТЭ,  $1983. - 166$  c.

37. Гураль Светлана Ювелирные украшения (подарочное издание); Эксмо - Москва, 2012. - 256 c.

38. Ньюман Рене Бриллианты, жемчуг, золото, платина, драгоценные камни. Как правильно выбирать ювелирные украшения; Астрель, Харвест - Москва, 2012. - 160 c

39. Папи Стефано, Роудз Александра Ювелирные украшения и иконы стиля XX века; Эксмо - Москва, 2013. - 272 c.

40. Эргономика: Учебное пособие для вузов / под ред. В.В. Адамчук. – М.: Юнити-Дана, 2012. - 263 с.

41. Логиновский, А.Н. Инженерная 3D-компьютерная графика: Учебное пособие для бакалавров / А.Н. Логиновский. - М.: Юрайт, 2013. - 464 c.

42. Миронов, Д.Ф. Компьютерная графика в дизайне: Учебник / Д.Ф. Миронов. - СПб.: БХВ-Петербург, 2008. - 560 c.

43. Верстак Анимация в 3ds Max 8. Секреты мастерства (+ CD-ROM) / Верстак, Владимир. - М.: СПб: Питер, 2006. - 432 c.

44. Осипа, Дж. 3D-моделирование и анимация лица. Методики для профессионалов / Дж. Осипа. - М.: Диалектика, 2008. - 400 c.

45. Ганери 3D атлас человеческого тела / Ганери, Анита. - М.: АСТ, 2008. **-** 210 c.

46. Погорелов, Виктор AutoCad. Трехмерное моделирование и дизайн; СПб: БХВ - Москва, 2003. - 272 c.

47. Полещук, Николай AutoCAD 2007. 2D/3D-моделирование; М.: Русская редакция - Москва, 2007. - 416 c.

48. Дуарте, Нэнси Slide:ology. Искусство создания выдающихся презентаций / Нэнси Дуарте. - М.: Манн, Иванов и Фербер, 2012. - 288 c.

49. Дуарте, Нэнси Slide:ology. Искусство создания выдающихся презентаций / Нэнси Дуарте. - М.: Манн, Иванов и Фербер, 2014. - 288 c.

50. Колейчук Динамическая и кинетическая форма в дизайне. Методические материалы / Колейчук, В.Ф и. - М.: ВНИИТЭ, 1989. - 537 c.

51. Гук, М. Интерфейсы ПК / М. Гук. - М.: СПб: Питер, 1999. - 416 c.

52. Adobe Illustrator CS4. Официальный учебный курс (+ CD-ROM). - М.: Эксмо, 2009. - 512 c.

53. Современная семиотика и гуманитарные науки. - М.: Языки славянской культуры, 2010. - 392 c.

54. Декоративные шрифты для художественно-оформительских работ. - М.: Архитектура-С, 2007. - 288 c.

55. Искусство шрифта. Работы московских художников книги. 1959- 1974. - М.: Книга, 1977. - 186 c.

56. Куцын, Т.И. Начертание шрифтов / Т.И. Куцын. - М.: Архитектуры и градостроительства, 1976. - 204 c.

57. Образцы шрифтов. - М.: Советский художник, 1976. - 311 c.

58. Образцы шрифтов. - М.: Типография имени Евгении Соколовой, 2015.

59. Чернихов, Я. Построение шрифтов / Я. Чернихов, Н. Соболев. - М.: Искусство, 2007. - 116 c.

60. Шатров, М. Две строчки мелким шрифтом / М. Шатров, В. Логинов, В. Мельников. - М.: Искусство, 1982. - 135 c.

61. Майсак О.С. SWOT-анализ: объект, факторы, стратегии. Проблема поиска связей между факторами // Прикаспийский журнал: управление и высокие технологии. – 2013. –  $N_2$  1 (21). – С. 151–157.

62. Должностные оклады ППС и педагогических работников [Электронный ресурс] // Корпоративный портал ТПУ. – 01.06.2016. – URL: http://portal.tpu.ru:7777/departments/otdel/peo/documents/Tab1/oklad.pdf (дата обращения: 22.04.2018).

63. Оклады по новой системе оплаты труда [Электронный ресурс] // Корпоративный портал ТПУ. – 01.10.2013. – URL: http://portal.tpu.ru:7777/departments/otdel/peo/documents/Tab1/oklad\_2013.pdf (дата обращения: 22.04.2018).

64. Федеральный закон № 212-ФЗ от 24.07.2009 «О страховых взносах в Пенсионный фонд Российской Федерации, Фонд социального страхования Российской Федерации, Федеральный фонд обязательного медицинского страхования» (с изменениями на 19 декабря 2016 г.)

65. Коротков, Э. М. Менеджмент: учебник для бакалавров / Э. М. Коротков. – Москва: Юрайт, 2012. – 640 с. Коротков, Э.М., Солдатова, И.Ю. Основы менеджмента: Учебное пособие / Э.М. Коротков, И.Ю. Солдатова, - М.: Дашков и К, 2013. - 272 c.

66. Коргова, М.А. Менеджмент: краткий курс: учеб. пособие / М.А. Коргова. - Ростов н/Д: Феникс, 2008. - 378 c.

67. Минцберг, Генри. Менеджмент: природа и структура организаций глазами гуру / Генри Минцберг; пер. с англ. О.И.Медведь. - М.: ЭКСМО, 2009. - 463 с.

68. Мескон, М.Х. Основы менеджмента / М.Х. Мескон, М. Альберт, Ф. Хедоури; [пер. с англ. О.И. Медведь]. - М.: Вильямс, 2012. - 672 c.

69. Репина, Е.А. Основы менеджмента: Учебное пособие / Е.А. Репина. - М.: Академцентр, 2013. - 240 c.

70. Басовский, Л.Е. Менеджмент: учеб. пособие для студ. вузов, обуч. по экон, и упр. спец. / Л.Е.Басовский. - М.: ИНФРА-М, 2008. - 214 с.

71. СанПиН 2.2.4.548-96. 2.2.4. Физические факторы производственной среды. Гигиенические требования к микроклимату производственных помещений. Санитарные правила и нормы (утв. Постановлением Госкомсанэпиднадзора РФ от 01.10.1996 № 21).

72. ГОСТ 12.0.003-74. Опасные и вредные производственные факторы. Классификация (утв. и введен в действие Постановлением Госстандарта СССР от 13 ноября 1974 г. № 2551).

73. ГОСТ 12.1.003-83. ССБТ. Шум. Общие требования безопасности (утв. и введен в действие Постановлением Государственного комитета СССР по стандартам от 6 июня 1983 г. № 2473).

74. [ГОСТ 12.1.005-88.](http://www.vniiki.ru/document/4123041.aspx) ССБТ. Общие санитарно-гигиенические требования к воздуху рабочей зоны (дата введения 01.01.1989).

75. Графкина М.В. Охрана труда и производственная безопасность: учеб. — М.: ТК Велби, Изд-во Проспект, 2007. — 424 с.

76. Гринин А. С, Новиков В. Н. Безопасность жизнедеятельности: учеб. пособие. М.: ФАИР-ПРЕСС, 2002. 288 с.

77. Губанов В. М. Чрезвычайные ситуации социального характера и защита от них/В. М. Губанов, Л. А. Михайлов, В. П. Соломин. — М.: Дрофа, 2007. — 288 с.

78. ГОСТ 12.1.029-80. ССБТ. Средства и методы защиты от шума. Классификация (дата введения 01.07.1981).

79. ГОСТ 12.2.003-91. ССБТ. Оборудование производственное. Общие требования безопасности (дата введения 01.01.92).

80. [ГОСТ Р 12.1.019-2009.](http://www.vniiki.ru/document/4570310.aspx) ССБТ. Электробезопасность. Общие требования и номенклатура видов защиты (дата введения 01.01.2011).

## Приложение А

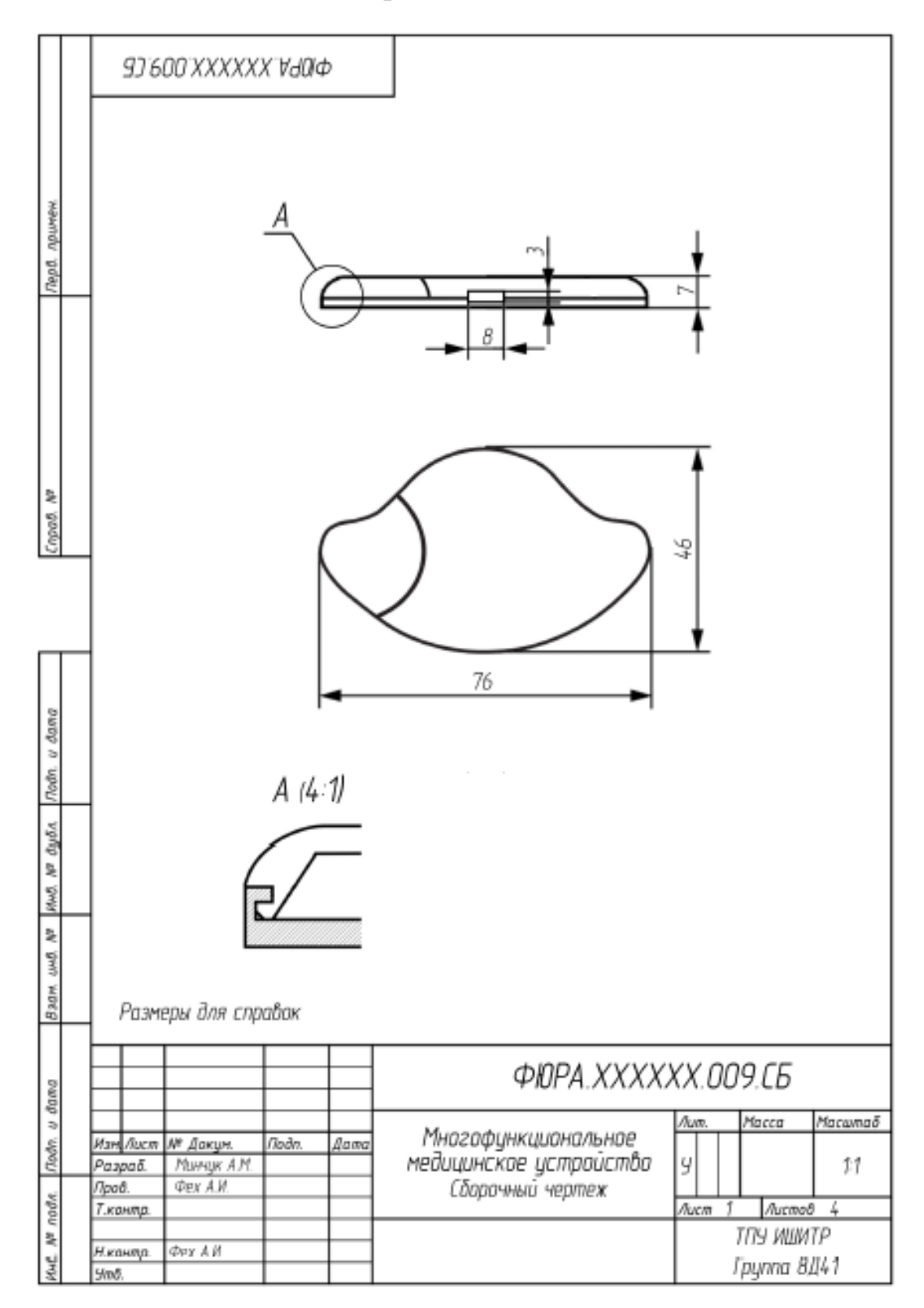

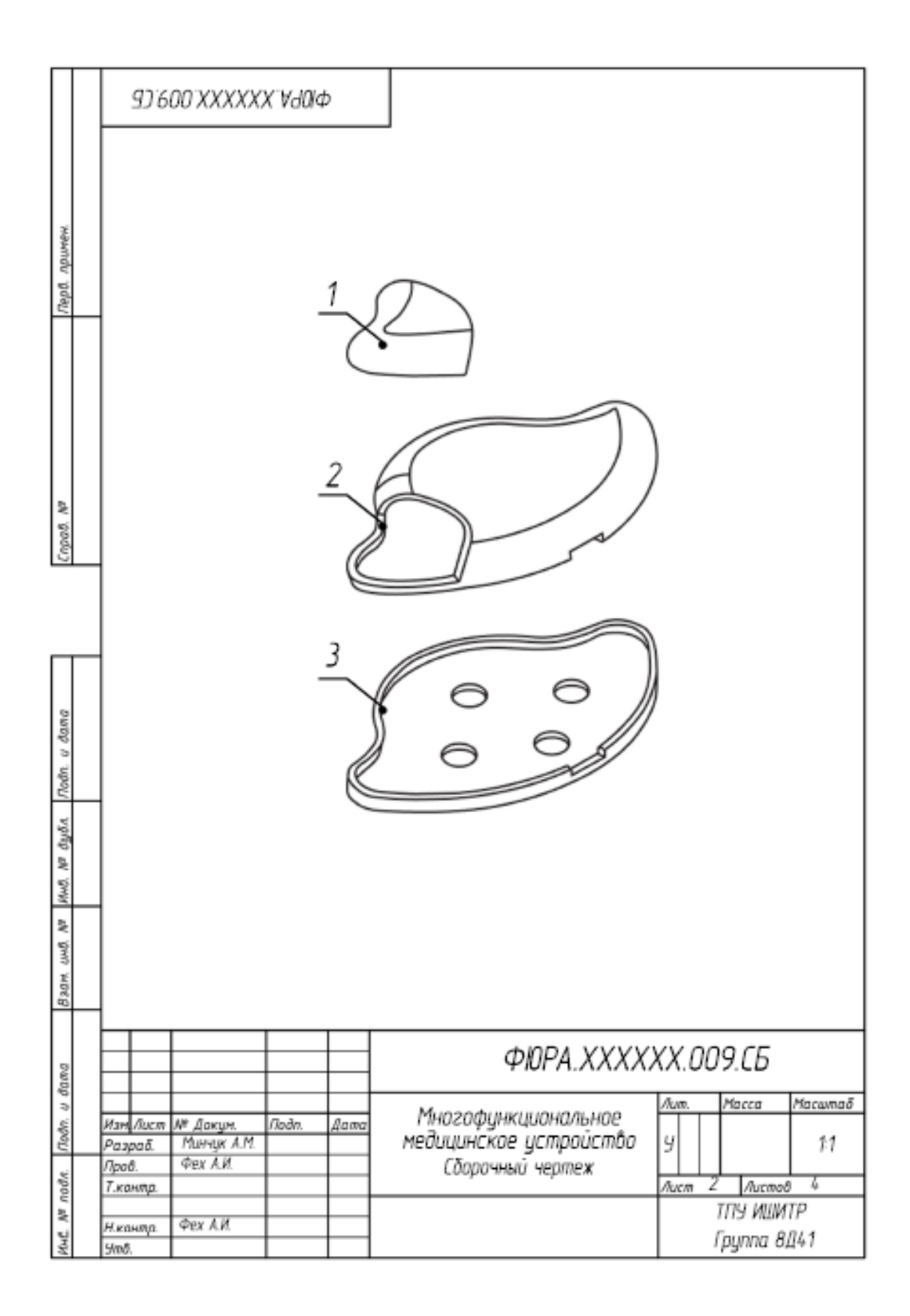

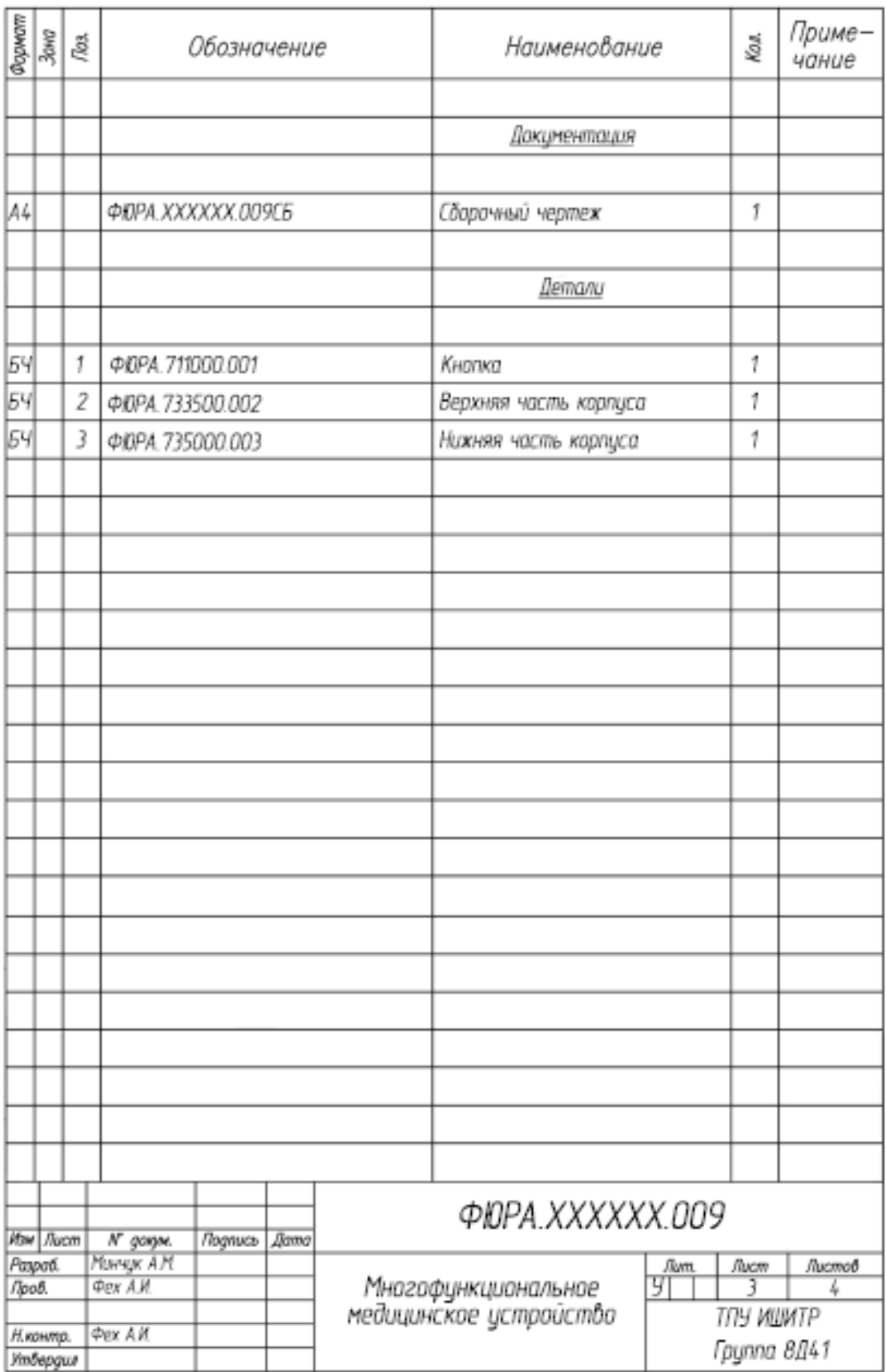

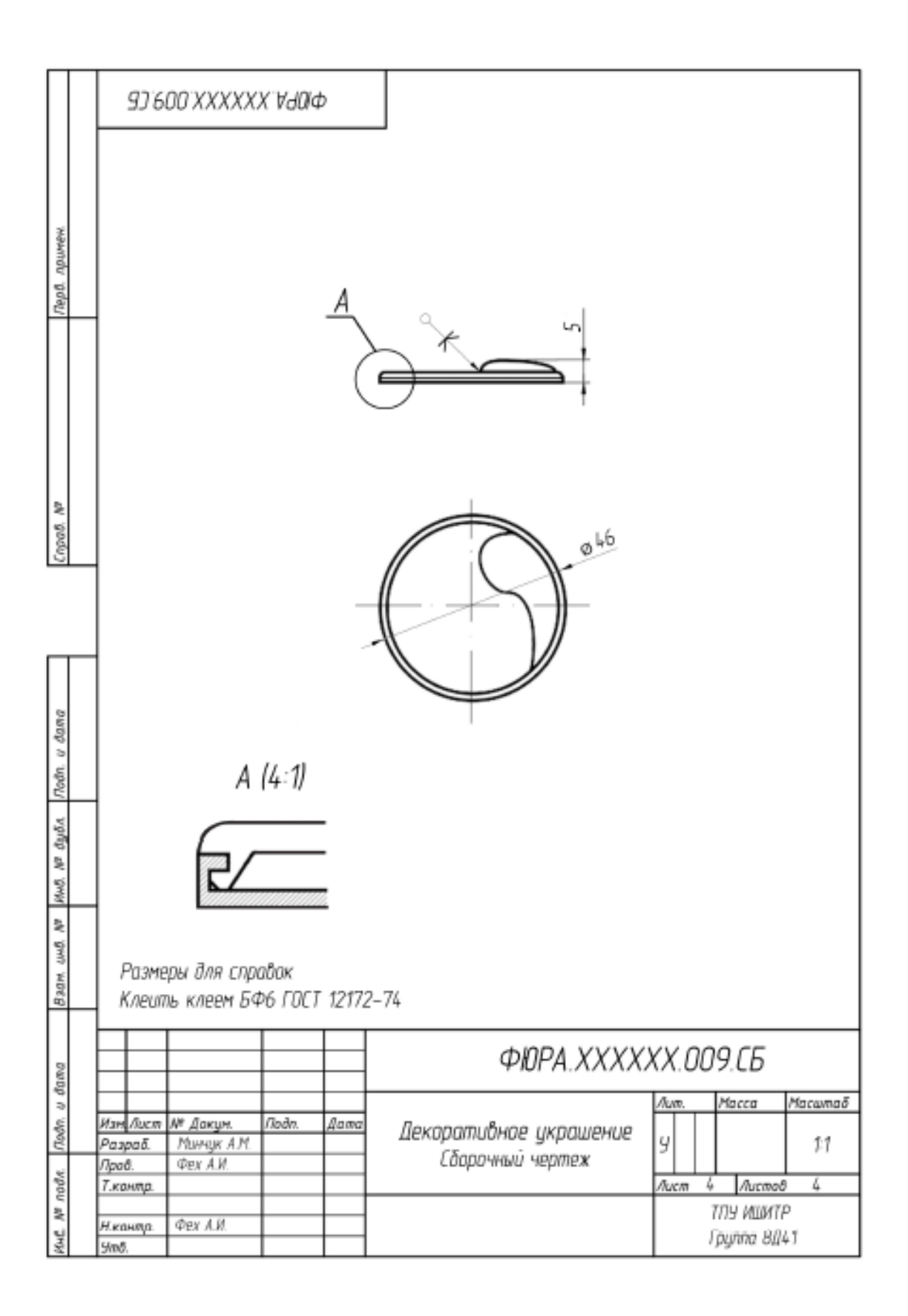